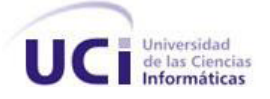

# TRABAJO DE DIPLOMA PARA OPTAR POR EL TÍTULO DE INGENIERO EN CIENCIAS INFORMÁTICAS

*Título:*

*"Software Educativo de apoyo al proceso de enseñanza-aprendizaje del Cálculo de Límites y Análisis de la Continuidad de Funciones Reales de Variable Real"*

*Autores: Anisley Sánchez Viera. Cotutores: MSc. José Luis Permuy.* 

 *Noreidys Noda Destrade. MSc. Isabel Lombillo Mora. Lic. Rafael Jiménez Rodríguez. MSc. Julián Sarría González.* 

*Tutor: Ing.Yisel Barrabia Legrá.* 

*La Habana "Año 50 del Triunfo de la Revolución"* 

## **Declaración de autoría**

Declaramos ser autores de la presente tesis y reconocemos a la Universidad de las Ciencias Informáticas los derechos patrimoniales de la misma, con carácter exclusivo.

Para que así conste firmamos la presente a los 17 días del mes de Junio del año 2009.

Autoras: Noreidys Noda Destrade y Anisley Sánchez Viera

Tutor: Yisel Barrabia Legrá

"Todos y cada uno de nosotros paga puntualmente su cuota de sacrificio consciente de recibir el premio en la satisfacción del deber cumplido, conscientes de avanzar con todos hacia el Hombre Nuevo que se vislumbra en el horizonte."

**Ernesto Che Guevara**

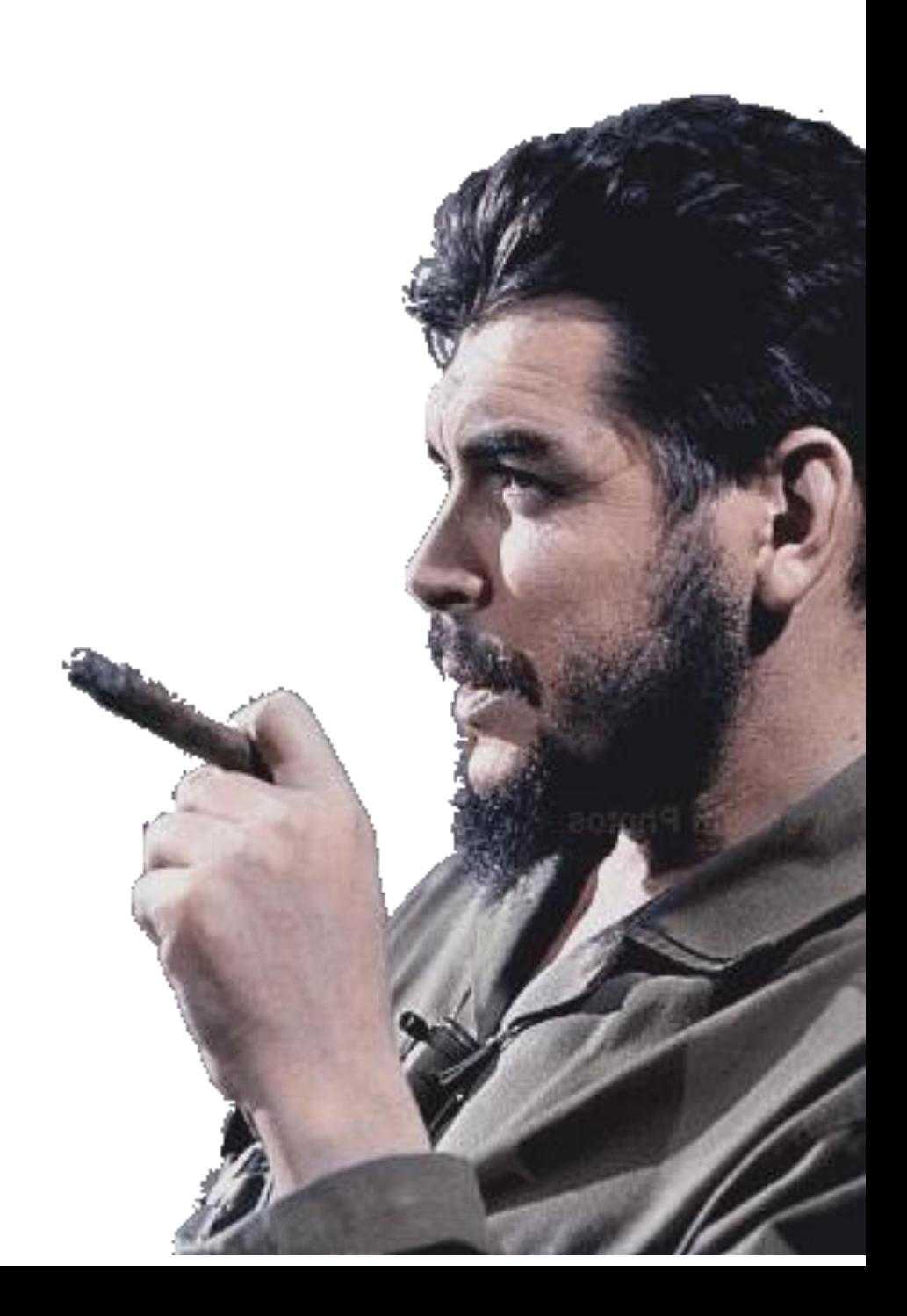

## **Agradecimientos**

De Noreidys:

A mi mamá porque todo lo que he logrado ha sido gracias a ti, que me criaste con todo el cariño y el amor del mundo. Te AMO.

A mi abuela Nora que siempre está pensando en mí y que siempre me está malcriando. Te Quiero Mucho.

A mi papá por ser mi ángel de la guarda, por darme su apoyo, su amor incondicional y por ser el hombre más dichoso del mundo al tener una hija que lo adora.

A mi abuelo Rey que siempre tendrá un pedacito de mi corazón.

A mi hermanita linda que aunque he estado poco tiempo a su lado, es el regalo más lindo que me dio la vida.

A mi tía Nubia que en estos 5 años ha sido como mi mamá y que me dio tantos buenos y bellos consejos.

En especial a Ramel por llegar a mi vida en el momento indicado para mostrarme que la vida es linda. Mi amor muchas gracias por todo tu apoyo, te quiero mucho.

A Cristina, René, Antonio y Ernesto por apoyarme en la tesis y por acogerme como a una hija.

A mi compañera de tesis que me apoyó en los tiempos difíciles y me brindó su amistad.

A Fabián y Pablo, por brindarnos su ayuda incondicional.

A Mery, Ingrid, Lizy y José Tony por su apoyo y ayuda todos estos años.

A José Tony que me tendió su mano cuando estaba en problemas.

A mis compañeros de grupo, porque a su lado viví magníficos momentos.

A todos las personas que se preocuparon por mí todos estos años y me ayudaron en momentos difíciles. Muchas Gracias.

### **Agradecimientos**

De Anisley:

Mi mayor agradecimiento a mi mamá por confiar en mí, por brindarme tanto apoyo y darme fuerzas en situaciones difíciles. Por regañarme cada vez que lo necesitaba y por ser mi principal inspiración.

A mi hermana, porque la quiero mucho y siempre va a estar en un rinconcito de mi corazón.

A mis abuelos, por su compañía y preocupación, por cambiarme el nombre por el de sus hijos o nietos.

A mis tías, que siempre me dan apoyo y esperanzas. Son las mejores tías del mundo.

A mi papá, que lo quiero mucho.

A mi novio, por su colaboración y compañía en todo momento. Por el amor y la confianza que siempre me ha brindado.

A mi prima Maricel, por su ayuda incondicional.

A toda mi familia, porque siempre están unidos, y eso me da fuerzas para seguir adelante.

A Pablo, Fabián, Mery y Anny, por su contribución a la tesis, esclarecer todas mis dudas y soportar mis malcriadeces.

A mis amigas Nidia, Nory, Mery y Lizy, que siempre me apoyaron y me aconsejaron.

A esas personas que en estos momentos no están a mi lado, que me tendieron su mano, que me acompañaron durante el transcurso de la carrera; siempre las recordaré.

A mis compañeros de grupo, mis amistades, y todas aquellas personas que colaboraron con la tesis.

## **Dedicatoria**

A nuestros padres que son nuestra razón de ser.

A los amigos que nos apoyaron en estos cinco años.

A nuestros compañeros de estudio que sin ellos no hubiéramos llegado hasta aquí.

A todos los profes que contribuyeron a nuestra formación.

A nuestros tutores por apoyarnos en todo momento.

A nuestro Comandante en Jefe que es nuestro mayor líder.

A la Revolución Cubana que gracias a ella tuvimos la oportunidad de estudiar en esta institución.

#### **Resumen**

En el presente documento se presenta la información que se arrojó como resultado de la investigación realizada para desarrollar software educativo en apoyo al proceso de enseñanza-aprendizaje del tema "Cálculo de Límites y Análisis de la Continuidad de Funciones Reales de Variable Real" de la asignatura Matemática l. En el mismo se muestra un estudio del estado del arte del software educativo, donde se decide la utilización de la tecnología multimedia para desarrollar la aplicación. También se realiza una exposición de algunas de las tendencias y tecnologías actuales para el desarrollo de software educativo con tecnología multimedia, seleccionándose a Macromedia Flash 8, eXtreme Programming (XP) como herramienta y metodología a usar respectivamente para la construcción del producto. Además se documenta todo lo concerniente a las fases de planificación, diseño, desarrollo y pruebas que propone XP. Asimismo se realiza el estudio de la factibilidad a través de la técnica Análisis de Puntos de Función, lo que permite obtener los resultados estimados de costo, tiempo y esfuerzo necesarios para desarrollar el software.

## Índice General

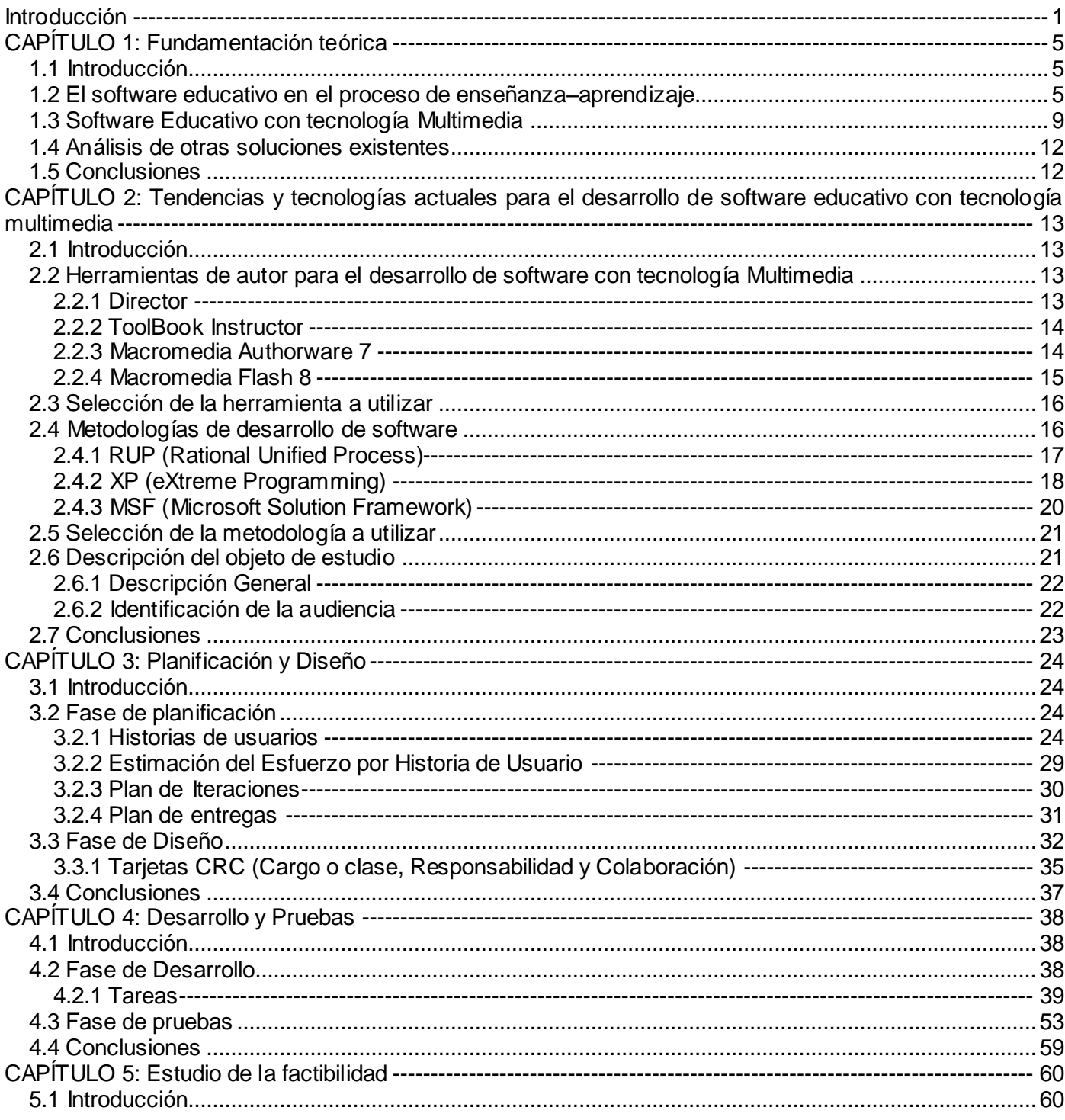

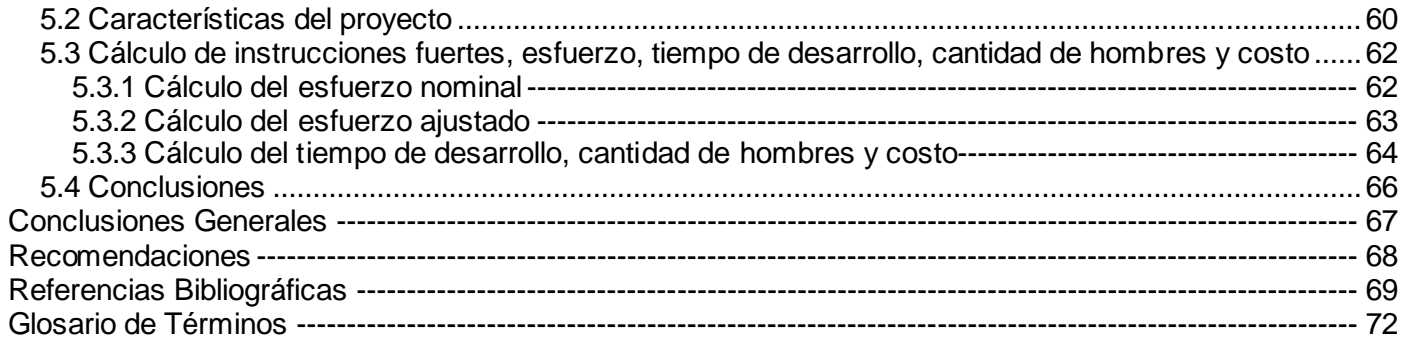

## Índice de tablas

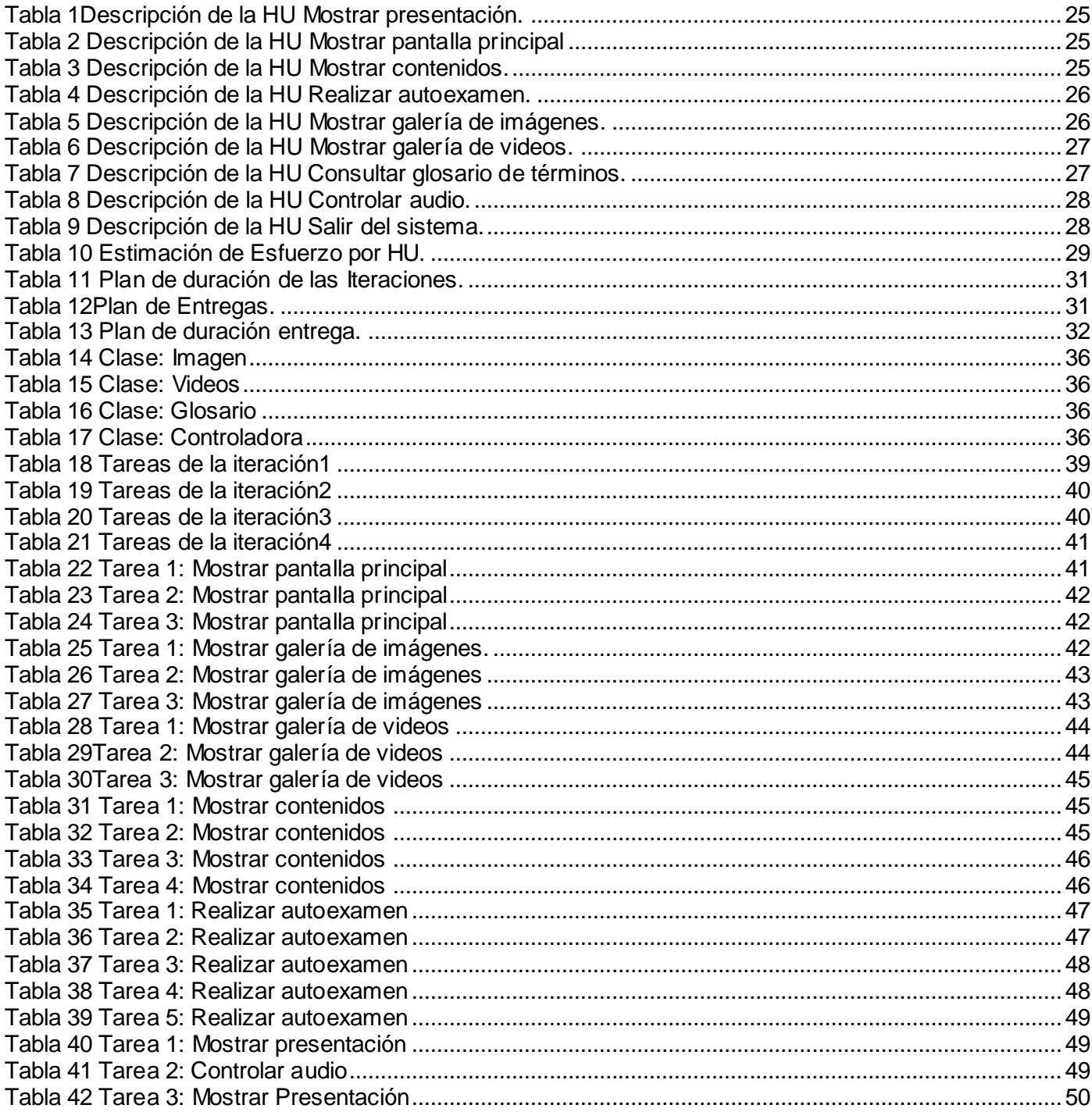

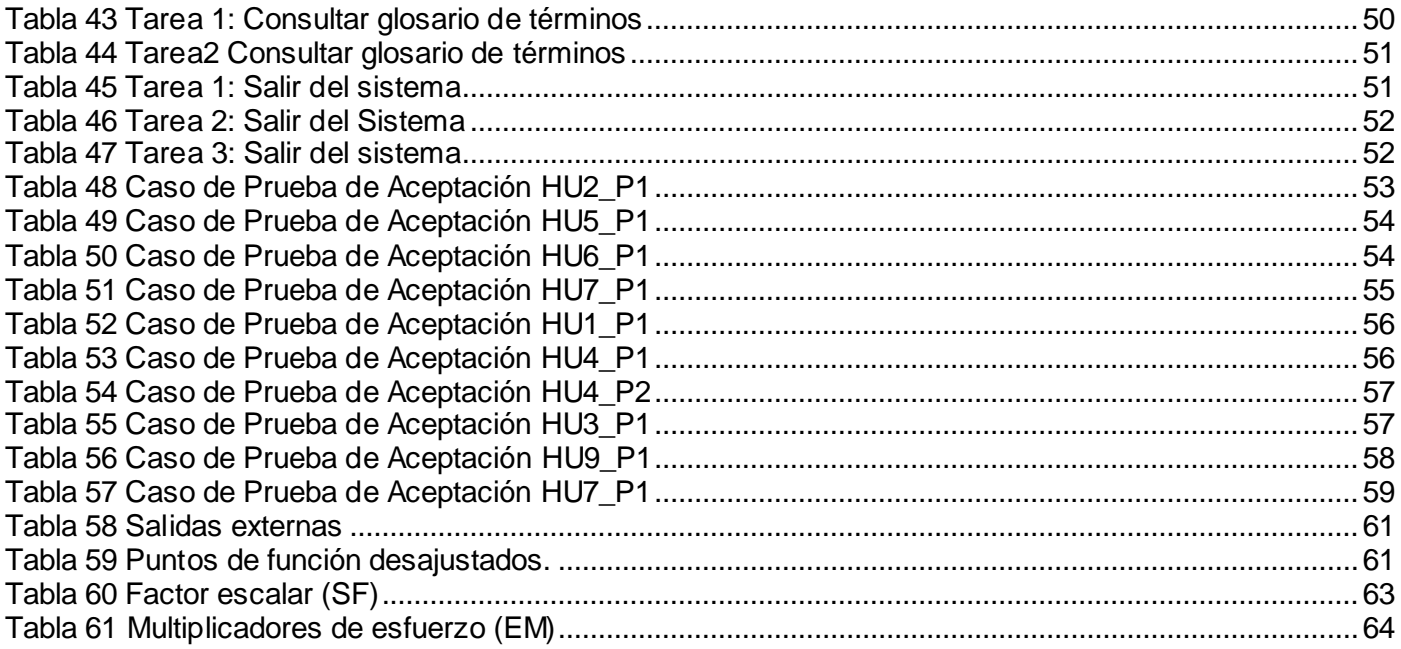

#### **Introducción**

<span id="page-11-0"></span>El desarrollo del software educativo se ha convertido en una necesidad insoslayable para el perfeccionamiento del sistema educacional y constituye una herramienta de gran valía para el proceso de enseñanza-aprendizaje como vía educativa, atractiva y altamente calificada que ofrece conocimientos aplicables a diferentes ramas de la enseñanza. Su progreso a lo largo de estos años ha revolucionado el pensamiento humano.

Las Tecnologías de la Información y las Comunicaciones (TIC's) que como resultado del desarrollo tecnológico y de las nuevas transformaciones del sistema educacional cubano se introducen en Cuba, contribuyen al perfeccionamiento del proceso de enseñanza-aprendizaje. La incorporación de estas a la educación las convierte en una necesidad, pues elevan la calidad en los distintos niveles de enseñanza.

En la actualidad, el software educativo en nuestro país brinda a los educadores la oportunidad de encontrar ayuda recomendable con el propósito de facilitar y engrandecer el desarrollo educativo de cada enseñanza, logrando transformar los antiguos esquemas de la educación para dar paso a una nueva era donde se pueden alcanzar excelentes y mayores resultados haciendo uso de las nuevas tecnologías. En las universidades constituye una herramienta de apoyo al proceso docente-educativo, siendo la Universidad de las Ciencias Informáticas una de las instituciones que utiliza este tipo de aplicaciones ya que su sistema de enseñanza está basado en el uso de las TIC's.

La Universidad de Las Ciencias Informáticas, centro educacional de nuevo tipo surgida en el fragor de la Batalla de Ideas, tiene entre sus misiones formar y preparar profesionales de excelencia en el campo de la informática, que estén altamente comprometidos con el crecimiento científico e investigativo del país, con una amplia cultura general integral y que sean capaces de engrandecer esta esfera a nivel nacional e internacional. En tal sentido se ejecutan diferentes programas de estudios entre los que se encuentran las Matemáticas.

Las Matemáticas como parte del programa de estudio del futuro ingeniero informático juegan un papel fundamental en las instituciones de educación superior, pues contribuyen al desarrollo del pensamiento lógico de los estudiantes. Una de las asignaturas pertenecientes a este grupo es la Matemática l, la cual se imparte a los alumnos de primer año de la carrera en la que se enmarca la **situación problémica** que se describe a continuación.

En la asignatura Matemática I, se observa que existen dificultades en la asimilación y auto-preparación en el cálculo de límite y análisis de la continuidad de funciones reales de variable real, lo que ha traído consigo disminución en los índices académicos de los estudiantes. Asimismo los contenidos de esta materia se encuentran dispersos y las bibliografías referentes al tema son muy abarcadoras y difíciles de comprender por los alumnos, a la vez no se cuenta con un material interactivo que facilite la información referente a este contenido, que muestre diferentes tipos de ejercicios con sus respectivas formas de darle solución, que además le sirva de apoyo a los estudiantes en el proceso de enseñanza-aprendizaje con el objetivo de fomentar, ejercitar y consolidar los conocimientos acerca del tema.

A raíz de las condiciones descritas anteriormente se hace necesario plantear el siguiente **problema a resolver**.

¿Cómo facilitar la información acerca del cálculo de límites y análisis de la continuidad de funciones reales de variable real de forma tal que constituya una herramienta de estudio para apoyar el proceso de enseñanza-aprendizaje en la asignatura Matemática l?

Siendo el **objeto de estudio** de esta investigación el proceso de desarrollo de software educativo, el que se encuentra enmarcado por el siguiente **campo de acción**, el proceso de desarrollo de software educativo con tecnología multimedia de apoyo al proceso de enseñanza-aprendizaje en la asignatura Matemática l.

Para darle solución al problema mencionado se plantea como **objetivo general** del presente trabajo desarrollar un software educativo que facilite la información acerca del cálculo de límites y análisis de la continuidad de funciones reales de variable real de forma tal que constituya una herramienta de estudio para apoyar el proceso de enseñanza-aprendizaje en la asignatura Matemática l.

Al mismo tiempo se plantearon los siguientes **objetivos específicos** para un mejor logro del objetivo general descrito anteriormente.

- Efectuar un estudio de los software educativos existentes para la enseñanza de las matemáticas.
- $\triangleright$  Realizar un estudio bibliográfico de las herramientas y metodologías existentes para desarrollar software educativo.
- Desarrollar el diseño e implementación del software educativo.

#### **Las tareas de investigación a desarrollar para dar cumplimiento a estos objetivos específicos son:**

- Estudio detallado sobre los principales enfoques acerca del proceso de desarrollo de software educativo.
- Documentar todo el estudio realizado sobre los software educativos existentes que se relacionan con las matemáticas.
- Estudio detallado de las metodologías existentes para el proceso de modelación de software educativo y seleccionar la más adecuada de forma tal que garantice la calidad del sistema.
- Estudio sobre las herramientas existentes para el desarrollo de software educativo, y escoger la herramienta de desarrollo de software adecuada.
- Aplicar la metodología escogida para modelar la aplicación.
- Realizar el diseño e implementación del software educativo.

#### Se tiene como **aporte práctico** de esta investigación:

Desarrollar un software educativo amigable y de fácil uso que facilite la información acerca del cálculo de límites y análisis de la continuidad de funciones reales de variable real de forma tal que constituya una herramienta de estudio para apoyar el proceso de enseñanza-aprendizaje en la asignatura Matemática l.

El trabajo que se presenta está conformado por 5 capítulos:

#### **Capítulo 1:** Fundamentación teórica

Se lleva a cabo un estudio detallado del estado del arte del software educativo, su influencia en el proceso de enseñanza-aprendizaje, así como un análisis de otras soluciones existentes que se relacionan con el tema.

**Capítulo 2:** Tendencias y Tecnologías actuales para el desarrollo del software educativo

En el capítulo se hace un estudio de algunas de las herramientas y metodologías utilizadas actualmente para la solución de proyectos que emplean la tecnología multimedia. Seleccionándose eXtreme Programming y Macromedia Flash 8 como metodología y herramienta a utilizar respectivamente para el desarrollo de la aplicación. Se efectúa la descripción del objeto de estudio y la identificación de la audiencia.

#### **Capítulo 3:** Planificación y Diseño

En el capítulo se realiza la documentación referente a las fases de planificación y diseño. Se muestran las historias de usuario, se confecciona el plan de iteraciones, el plan de entregas, así como el plan de duración de las entregas.

#### **Capítulo 4:** Desarrollo y Pruebas

En el capítulo se realiza la documentación referente a las fases de desarrollo y prueba según la metodología eXtreme Programming, se precisan las tareas que se desarrollan para cada historia de usuario. Se realiza la fase de pruebas y se muestra el resultado de las pruebas de aceptación realizadas a la aplicación.

#### **Capítulo 5:** Estudio de la factibilidad

En transcurso del capítulo se efectúa un estudio de la factibilidad para lo cual se aplica la técnica Análisis de Puntos de Función, donde se obtiene como resultado el tiempo, costo y esfuerzo estimados para el desarrollo del software. También se exponen los beneficios tangibles e intangibles que trae consigo el desarrollo de la aplicación.

## <span id="page-15-0"></span>**CAPÍTULO 1: Fundamentación teórica**

### <span id="page-15-1"></span>**1.1 Introducción**

En el capítulo se realiza la fundamentación teórica del tema a desarrollar a través de un estudio del estado del arte, donde se describe la influencia de los software educativos en el proceso de enseñanzaaprendizaje haciendo énfasis en las aplicaciones, funciones y características que presentan, también se estudia el uso de la tecnología multimedia para la elaboración de los mismos. Además se analiza la existencia de otras aplicaciones en el mundo que puedan darle solución a la problemática existente.

### <span id="page-15-2"></span>**1.2 El software educativo en el proceso de enseñanza–aprendizaje**

En el epígrafe se realiza un estudio de los principales enfoques de software educativo, sus características, funciones e importancia en el proceso de enseñanza-aprendizaje. A continuación se muestran citas en las que algunos autores definen qué es software educativo.

Sánchez, en su libro Construyendo y Aprendiendo con el Computador, define el concepto genérico de Software Educativo "como cualquier programa computacional cuyas características estructurales y funcionales sirvan de apoyo al proceso de enseñar, aprender y administrar. Un concepto más restringido de Software Educativo lo define como aquel material de aprendizaje especialmente diseñado para ser utilizado con un computador en los procesos de enseñar y aprender."[1]

Según Rodríguez Lamas el software educativo "es una aplicación informática, que soportada sobre una bien definida estrategia pedagógica, apoya directamente el proceso de enseñanza-aprendizaje constituyendo un efectivo instrumento para el desarrollo educacional del hombre del próximo siglo." [2]

De consenso con las citas anteriores las autoras de esta tesis consideran que el software educativo no es más que un producto o recurso informático diseñado con el propósito de fortalecer el proceso de enseñanza-aprendizaje.

El desarrollo del software educativo tiene como base la confección de herramientas que soporten efectivamente el proceso de enseñanza-aprendizaje. Con el uso de las nuevas tecnologías abre nuevas

posibilidades de innovación y realización de diferentes modelos pedagógicos que junto con la intrepidez, curiosidad y motivación del maestro para con los estudiantes, se tiende a mejorar y cambiar de una forma positiva el proceso educativo. Varios autores al referirse a las características del software educativo coinciden en que:

- Son materiales elaborados con una **finalidad didáctica**.
- **Utilizan el ordenador** como soporte en el que los alumnos realizan las actividades que ellos proponen.
- **Son interactivos**, pues contestan inmediatamente las acciones de los estudiantes y permiten un diálogo y un intercambio de informaciones entre el ordenador y los estudiantes.
- **Individualizan el trabajo** de los estudiantes, ya que se adaptan al ritmo de trabajo de cada uno y pueden adaptar sus actividades según las actuaciones de los alumnos.
- **Son fáciles de usar**. Los conocimientos informáticos necesarios para utilizar la mayoría de estos programas son mínimos, aunque cada programa tiene sus reglas de funcionamiento que son necesarias conocer.

Existen diferentes tipos de software educativos, es por ello que se hace necesario efectuar un estudio de los mismos para luego decidir cuál de ellos se ajusta a las características del producto. Generalmente estos se clasifican en Algorítmicos o Heurísticos.

En los **Algorítmicos** el alumno tiene el rol de asimilar al máximo la información que se le transmite. Considerando la función educativa que desempeñan los mismos se pueden clasificar en: **sistemas tutoriales, sistemas entrenadores** y **libros electrónicos.**

Los **sistemas tutoriales** son sistemas basados en el diálogo con el estudiante, adecuados para presentar información objetiva, tienen en cuenta las características del alumno siguiendo una estrategia pedagógica para la transmisión de conocimientos.

En los **sistemas entrenadores** se parte de que los estudiantes cuentan con los conceptos y destrezas que van a practicar, por lo que su propósito es contribuir al desarrollo de una determinada habilidad intelectual, manual o motora, profundizando en las dos fases finales del aprendizaje: aplicación y retroalimentación.

Los **libros electrónicos** tienen como objetivo presentar información al estudiante a partir del uso de texto, gráficos, animaciones, videos, etc., pero con un nivel de interactividad y motivación que le facilite las acciones que realiza.

La otra clasificación es la de los **Heurísticos** en la cual el estudiante descubre el conocimiento interactuando con el ambiente de aprendizaje, en este grupo se pueden encontrar los **simuladores,** los **juegos educativos** y los **sistemas tutoriales inteligentes de enseñanza**.

Los **simuladores** tienen como objetivo fundamental apoyar el proceso de enseñanza–aprendizaje, semejando la realidad de forma entretenida.

Los **juegos educativos** tienen como objetivo llegar a situaciones excitantes y entretenidas, sin dejar en ocasiones de simular la realidad.

Los **sistemas tutoriales inteligentes de enseñanza** despiertan mayor interés y motivación, puesto que pueden detectar errores, clasificarlos, y explicar por qué se producen, favoreciendo así el proceso de retroalimentación del estudiante.

Luego de estudiar detenidamente las características que tiene cada tipo de software educativo y enmarcando dicho estudio en el proceso de enseñanza-aprendizaje, se concluye que el software educativo que se desea desarrollar es Tutorial-Entrenador, ya que en el producto se muestran conferencias y ejercicios resueltos con su respectiva teoría siguiendo una estrategia pedagógica, y los estudiantes luego de haber estudiado dicha información tienen la posibilidad de aplicar sus conocimientos en los diferentes autoexámenes que contiene el mismo.

Los software educativos presentan diferentes funciones que contribuyen al proceso de enseñanzaaprendizaje. Las funciones que puede cumplir un software educativo en una situación de enseñanza y de aprendizaje promueven la motivación, aportan estímulos nuevos, activan la respuesta del alumno, proporcionan información, estimulan la práctica, establecen la sucesión de aprendizajes y proporcionan recursos. A continuación se exponen algunas de estas funciones, las cuales se considera que están implícitas en el software que se desea desarrollar.

**Función informativa.** Se observa en la mayoría de los programas a través de sus actividades ya que presentan contenidos que proporcionan información estructurada de la realidad a los estudiantes. Como todos los medios didácticos, estos materiales representan la realidad.

La aplicación a desarrollar posee este tipo de función, pues presenta conferencias y video-conferencias relacionadas con el tema, así como los distintos tipos de ejercicios que existen con su forma de darle solución.

**Función instructiva.** Se presenta en todos los programas educativos que orientan y regulan el aprendizaje de los estudiantes ya que, explícita o implícitamente, promueven determinadas actuaciones de los mismos encaminadas a facilitar el logro de objetivos educativos específicos. Además condicionan el tipo de aprendizaje que se realiza, por ejemplo, pueden disponer un tratamiento global de la información (propio de los medios audiovisuales) o a un tratamiento secuencial (propio de los textos escritos).

Esta función se encuentra entre los objetivos que persigue la realización del software propuesto en esta tesis, pues se desea que a través de su adecuado uso el estudiante logre fomentar y/o ejercitar sus conocimientos acerca del cálculo de límites y análisis de la continuidad de funciones reales de variable real. Los medios de información que presenta, dígase conferencia, video-conferencia, ejercicios resueltos, condicionan este tipo de función que de una forma u otra contribuyen al desarrollo del aprendizaje del estudiante, logrando nutrirlo de información acerca del tema.

**Función motivadora.** Se observa generalmente en los estudiantes que se sienten atraídos e interesados por todo el software educativo, ya que los programas suelen incluir elementos para captar la atención de los alumnos, mantener su interés y, cuando sea necesario, focalizarlo hacia los aspectos más importantes de las actividades.

Por tanto la función motivadora es una de las que se encuentra implícita en el software que se pretende desarrollar, esto se debe a que resulta extremadamente útil tanto para estudiantes como para profesores, pues constituirá un material didáctico que se espera sirva como herramienta de apoyo al estudio del cálculo de límites y análisis de la continuidad de funciones reales de variable real.

**Función evaluadora.** Se manifiesta gracias a la interactividad propia de estos materiales, que les permite responder inmediatamente a las respuestas y acciones de los estudiantes, les hace especialmente adecuados para evaluar el trabajo que se va realizando con ellos.

8

Esta función se encuentra implícita en el software educativo que se desea desarrollar, pues a través de los autoexámenes el estudiante podrá obtener una evaluación de los ejercicios que se presentan en el mismo.

A modo de conclusión se puede decir que el software educativo constituye una herramienta de apoyo al proceso de enseñanza-aprendizaje. Si se persigue una estrategia pedagógica a la hora de organizar y seleccionar la información en el mismo, entonces se podrá desarrollar una aplicación que sirva como herramienta de estudio para el cálculo de límites y análisis de la continuidad de funciones reales de variable real.

#### <span id="page-19-0"></span>**1.3 Software Educativo con tecnología Multimedia**

Al realizar un estudio del concepto de multimedia se encontraron varias definiciones que en esencia plasman lo que se describe a continuación:

"Multimedia es todo aquello que utiliza conjunta y simultáneamente diversos medios de comunicación en la presentación de la información, como imágenes, animación, vídeos, sonido y texto. Básicamente, multimedia es la cualidad de un sistema o documento que utiliza más de un medio de comunicación al mismo tiempo." [3]

Multimedia "es cualquier combinación de texto, arte gráfico, sonido, animación y video que llega a nosotros por computadora u otros medios electrónicos. Es un tema presentado con lujos de detalles. Cuando conjuga los elementos de multimedia, fotografías y animación deslumbrantes, mezclando sonido, video clips y textos informativos, puede electrizar a su auditorio; y si además le da control interactivo del proceso, quedarán encantados."[4]

De mutuo acuerdo con las anteriores citas, las autoras de esta tesis definen que Multimedia es, en esencia, una tendencia a mezclar diferentes tecnologías de difusión de información para lograr un efecto mayor en la comprensión del mensaje que se desea transmitir.

En la actualidad cuando se habla del término multimedia se refieren a equipos informáticos con la capacidad, al menos, de reproducir imágenes y sonidos. De tal modo que un sistema multimedia es un entorno constituido por hardware (ordenadores u otros aparatos con los equipamientos necesarios para

reproducir, crear y/o registrar imágenes y sonidos) y software (programas o aplicaciones que permiten controlar la reproducción, creación y/o registro de imágenes y sonidos). El software de carácter multimedia se almacena en soportes de gran capacidad como el CD-ROM o el DVD. En conclusión, un sistema multimedia debe de ser capaz de mostrar, producir y/o almacenar información textual, sonora y audiovisual de un modo integrado.

Para mejor comprensión de los elementos que están presentes en un producto que utiliza la tecnología multimedia, se describe el significado de cada uno de ellos.

**Imagen** es una representación visual de un objeto mediante técnicas diferentes de diseño, pintura, fotografía, video. Se utiliza generalmente para describir visualmente una información textual, o como complemento de esta.

La **animación** es aquella técnica para dar sensación de movimiento a imágenes o dibujos. Se refiere al proceso en el cual cada fotograma de un filme es producido y generado individualmente. Cuando los fotogramas son proyectados a una velocidad de 16 o más cuadros por segundo, aparece la ilusión de un movimiento continuo, debido a la persistencia de la visión. La animación es un elemento atractivo donde el usuario capta la información de una forma gustosa y rápida.

El **audio** es un elemento donde se concentrarán las mayores expectativas en las aplicaciones multimedia. Puede aparecer de las más variadas formas y con los más variados propósitos, pero tiene la responsabilidad de romper la monotonía y tornar el producto más atractivo.

La palabra, hablada o escrita, es uno de los medios más comunes de comunicación. En multimedia, el **texto** sirve para mostrar títulos, menús, sistemas de navegación, información a nivel de conceptos generales, y ayudas sobre el manejo del material computarizado.

El **video** digital es un archivo de datos informáticos con una serie de imágenes en movimiento y provistas de sonido. El video da vida a la multimedia y lo convierte en un sistema completo, para fines educativos, de presentación y recreativos. Su proyección debe ser un estímulo para el usuario, y este a su vez percibe la información de una forma más amena.

Entre las principales características de las aplicaciones con tecnología multimedia se destacan cuatro

fundamentales: la interactividad, la ramificación, la transparencia y la navegación: **Interactividad:** Es la interacción a la comunicación recíproca, a la acción y la reacción. Una máquina que permite hacerle preguntas o pedirle un servicio es interactiva.

**Ramificación:** Es la capacidad del sistema para responder a las preguntas del usuario, encontrando los datos precisos entre una multiplicidad de datos disponibles.

**Transparencia:** Es cuando la audiencia debe fijarse en el mensaje más que en el medio empleado. La tecnología debe ser tan transparente como sea posible, tiene que permitir la utilización de los sistemas de manera sencilla y rápida, sin que haga falta conocer cómo funciona el sistema.

**Navegación:** Son los mecanismos previstos por el sistema para acceder a la información contenida, realizando diversos itinerarios a partir de múltiples puntos de acceso, y que dependen de la organización lógica del material elaborado en el diseño (secuencial, en red, en árbol de decisiones, etc.), las conexiones previstas entre los nodos y la interfaz diseñada para ser utilizada por el usuario.

Son muchos los aspectos que revelan las disímiles ventajas que brinda esta tecnología, a modo de resumen se destacan los siguientes: "Impacto, al incorporar imágenes, efectos de sonido, video y animación en tercera dimensión para crear presentaciones vivas y de extraordinaria calidad. Flexibilidad, ya que el material digital puede ser fácil, rápidamente actualizado y presentado a través de innumerables medios. Control por parte del emisor, al seleccionar la cantidad y tipo de información que desea entregar, así como la forma de entregarla. Control por parte del receptor, al elegir la información que quiere recibir y en el momento en que desea recibirla. Posibilita la creatividad. Concentra la atención, la mantiene por más tiempo y da lugar a un elevado poder de retención, potenciando la capacidad de aprendizaje. Todo esto hace suponer que la multimedia incrementa el rendimiento del usuario final." [5]

Como resultado del estudio bibliográfico realizado sobre la tecnología multimedia y la importancia de su uso en aplicaciones informáticas, se decide poner en práctica esta tecnonlogía en el producto a desarrollar. Esta selección está fundamentada en las numerosas ventajas y mecanismos que brinda, vale destacar que permite obtener un producto interactivo a través del uso de sus elementos, tales como videos, sonidos, imágenes, textos y animaciones, que hacen posible que el estudiante comprenda mejor la información que se desea transmitir.

### <span id="page-22-0"></span>**1.4 Análisis de otras soluciones existentes**

Luego de realizar una búsqueda sobre la existencia de otros software relacionados con el tema de l as matemáticas que pudieran dar solución a la problemática existente, se considera que no existe ningún sistema que resuelva el problema existente en el cálculo de límites y análisis de la continuidad de funciones reales de variable real, pues existen diversos materiales en Internet, pero estos no abarcan el tema en específico que se desea tratar. Además la información ofrecida no cuenta con elementos demostrativos, como imágenes, animaciones y videos, junto a los textos.

Luego de las investigaciones realizadas en nuestro país sobre la existencia o no de software educativos relacionados con el tema, se tiene que en la Universidad Central ¨Marta Abreu¨ de las Villas se realizó el diseño de un tutorial inteligente LIM 1.0 para el estudio de límites de funciones de variable. Esta aplicación no cubre todo el contenido que se desea mostrar en la aplicación, por lo que no cumple con el objetivo de la misma, que es mostrar a los estudiantes el contenido referente al cálculo de límites y análisis de la continuidad de funciones reales de variable real, de manera tal que facilite la información acerca del tema, y que les permita a su vez fomentar, ejercitar y consolidar los conocimientos de esta materia.

## <span id="page-22-1"></span>**1.5 Conclusiones**

En el capítulo se realizó un estudio profundo de los conceptos, características, tipos y funciones de los software educativos lo que demostró que la aplicación a desarrollar será de tipo Tutorial-Entrenador. Se determinó emplear la tecnología multimedia para el desarrollo del software educativo después de haber analizado las ventajas que trae consigo el uso de la misma. Finalmente se hace un análisis de otras soluciones existentes referentes al tema que abarca la situación problémica.

## <span id="page-23-0"></span>**CAPÍTULO 2: Tendencias y tecnologías actuales para el desarrollo de software educativo con tecnología multimedia**

## <span id="page-23-1"></span>**2.1 Introducción**

En el capítulo se analizan algunas herramientas y metodologías que se utilizan para desarrollar software educativo con tecnología multimedia y se seleccionan, luego de un estudio detallado, las que se adecuan a la aplicación que se desea desarrollar.

## <span id="page-23-2"></span>**2.2 Herramientas de autor para el desarrollo de software con tecnología Multimedia**

Para desarrollar un software educativo con tecnología multimedia es necesario estudiar las diferentes herramientas que se pueden utilizar para desarrollar este tipo de aplicaciones. En el transcurso del capítulo se analizan Macromedia Director, ToolBook Instructor, Authorware y Macromedia Flash 8, con el objetivo de realizar una adecuada selección de la herramienta a emplear para la implementación del software.

## <span id="page-23-3"></span>**2.2.1 Director**

"Director es una herramienta que facilita el desarrollo de aplicaciones multimedia basándose en la metáfora del cine. Por esta razón, el desarrollador que realiza un proyecto con esta herramienta tiene que pensar en los elementos que participan en una película, tales como el escenario (espacio en el que se desarrollan las acciones), el reparto de actores (contenidos multimedia utilizados en la aplicación) y el guión, que define cuándo y dónde deben intervenir cada uno de los actores en el escenario, describiendo así las acciones que tendrán lugar en la película (aplicación multimedia). Todos estos elementos se pueden gestionar de forma totalmente visual o también de forma eficiente mediante Lingo, el lenguaje de programación que incorpora la herramienta. Director es ampliamente utilizado para construir todo tipo de aplicaciones multimedia interactivas." [6]

"Macromedia Director es un sistema de autor, una poderosa herramienta de creación multimedia de posibilidades casi ilimitadas. Sin apenas necesidad de programar podemos desarrollar nuestras propias aplicaciones (presentaciones sencillas, juegos más complicados, enciclopedias interactivas...) Su interfaz intuitiva permite combinar gráficos, sonidos, videos y prácticamente cualquier tipo de elemento multimedia, combinándolos en el orden que se desea. El propio nombre del programa nos da una idea de cómo se organiza el trabajo: como si de una película se tratara, en la que se puede decidir qué actores entran en escena, cómo se sitúan y cuándo."[7]

#### <span id="page-24-0"></span>**2.2.2 ToolBook Instructor**

"ToolBook Instructor es, al igual que la anterior, una herramienta con muchos años en el mercado. Esta herramienta utiliza la metáfora del libro como base para el desarrollo de aplicaciones, de tal forma que cualquier aplicación está formada por uno o más ficheros denominados libros. Al igual que un libro, los libros de ToolBook también están divididos en páginas, representando cada una de ellas una ventana de la aplicación. Cada página contiene campos, botones y gráficos, y tanto a ellas como a sus elementos se les denomina objetos. ToolBook también incorpora un potente lenguaje de programación basado en objetos denominado OpenScript. Ejemplos de aplicaciones típicas desarrolladas con ToolBook son las aplicaciones hipermedia, los sistemas de documentación interactivos, y las aplicaciones educativas, tales como tutoriales o puestos de información interactivos. "[6]

#### <span id="page-24-1"></span>**2.2.3 Macromedia Authorware 7**

"Macromedia Authorware 7 es la solución orientada a la creación de contenido e-learning enriquecido y altamente interactivo. Permite a los desarrolladores de e-learning importar de PowerPoint, reproducir contenido en Mac OS X, utilizar el estándar de programación de la industria Java Script, e integrar contenido fácilmente con los sistemas de gestión de aprendizaje.

Macromedia Authorware es la única herramienta de su categoría que potencia a los no-programadores para crear de forma visual aplicaciones de e-learning dinámicas e interactivas que son accesibles y compatibles con los estándares. Authorware 7 permite a los desarrolladores de aprendizaje y diseñadores institucionales ofrecer contenido altamente efectivo que pueda ser desplegado de forma on-line o en medios estáticos más fácil que nunca. Esta herramienta integra gráficos, sonido, animación, texto, y video en fascinantes experiencias e-learning. El producto importa y exporta XML para crear aplicaciones dirigidas a datos, soportes Java Script para permitir mayor programación adicional." [8]

#### <span id="page-25-0"></span>**2.2.4 Macromedia Flash 8**

Flash 8 es una potente herramienta creada por Macromedia que ha superado las mejores expectativas de sus creadores. Inicialmente Macromedia Flash fue creado con el objetivo de realizar animaciones vistosas, así como para crear GIFs animados. Flash permite crear aplicaciones interactivas que permiten al usuario ver la aplicación como algo atractivo, no estático. Presenta diseños más atractivos ya que permite el uso de efectos visuales que facilita la creación de animaciones, presentaciones y formularios más atractivos y profesionales. También incorpora opciones de legibilidad para fuentes pequeñas, Además de poder modificar la optimización, da la posibilidad de selección de configuraciones preestablecidas para textos dinámicos y estáticos. Posee bibliotecas integradas que permiten buscar rápidamente cualquier objeto existente en las películas, navegando por las bibliotecas de todos los archivos abiertos desde un único panel. Permite un mayor control de las interpolaciones habilitando un modo de edición desde el que se podrá modificar, independientemente de la velocidad en la que se apliquen, los diferentes cambios de rotación, forma, color, movimiento, etc., de las interpolaciones. Para facilitar el resultado con formatos de video, incluye un códec independiente de calidad superior capaz de competir con los mejores códec de videos actuales con un tamaño de archivo mucho más pequeño. Presenta un potente lenguaje de programación orientado a objetos, ActionScript 2.0. Este es un lenguaje de script, lo que significa que no se necesita crear un programa completo para conseguir resultados, normalmente la aplicación de fragmentos de código ActionScript a los objetos existentes en las películas posibilita alcanzar los objetivos propuestos. También permite la carga dinámica de datos a través de XML (Extensive Markup Language), un metalenguaje de definición de documentos estructurados mediante marcas o etiquetas, este es un estándar cuyo objetivo es crear reglas básicas para permitir el intercambio de información estructurada entre aplicaciones.

### <span id="page-26-0"></span>**2.3 Selección de la herramienta a utilizar**

Una vez realizado el estudio de algunas de las herramientas que se utilizan para desarrollar software educativo con tecnología multimedia se selecciona Macromedia Flash 8 debido a que es una herramienta muy potente y relativamente fácil de utilizar que posibilita crear diseños profesionales, así como contenido interactivo como videos, gráficos y animaciones. Además soporta características avanzadas para la carga de datos a través de XML, imágenes JPEG y sonido MP3, el resultado de sus películas posee alta calidad. Esta herramienta utiliza un plug-in universal, por lo que las aplicaciones diseñadas con este programa se ven casi idénticamente en cualquier plataforma. Lo anteriormente planteado expresa las facilidades de la herramienta seleccionada para desarrollar el software educativo con tecnología multimedia.

## <span id="page-26-1"></span>**2.4 Metodologías de desarrollo de software**

A continuación se presenta el resultado del estudio realizado sobre las metodologías que se utilizan para guiar el proceso de desarrollo de los software educativos. En éste se analizan dos tipos de metodologías: las ágiles y las robustas.

Las metodologías ágiles son aquellas que permiten desarrollar un producto orientado a las personas y no al proceso, donde se debe estar preparado para cambios durante el proceso, y el cliente forma parte del equipo de desarrollo. Están concebidas para equipos con menos de 10 personas, en el que se tienen pocos roles, pocos artefactos y se hace poco énfasis en la arquitectura de software.

Las metodologías robustas son aquellas en las que los procesos están más controlados, con numerosas políticas y normas, en las cuales el cliente interactúa con el equipo de desarrollo mediante reuniones. Están previstas para grupos grandes y posiblemente distribuidos, donde existen más artefactos, más roles y la arquitectura es esencial y se expresa mediante modelos.

Se analizan dentro de estas las metodologías Rational Unified Process, eXtreme Programing y Microsoft Solution Framework.

## <span id="page-27-0"></span>**2.4.1 RUP (Rational Unified Process)**

"La metodología RUP, llamada así por sus siglas en inglés Rational Unified Process, es una metodología robusta que divide en 4 fases el desarrollo del software:

- $\triangleright$  Fase de Inicio tiene como objetivo determinar la visión del proyecto.
- $\triangleright$  Fase de Elaboración tiene como objetivo determinar la arquitectura óptima.
- $\triangleright$  Fase de Construcción tiene como objetivo principal obtener la capacidad operacional inicial.
- $\triangleright$  Fase de Transmisión cuyo objetivo es llegar a obtener el release del proyecto.

Cada una de estas etapas es desarrollada mediante el ciclo de iteraciones y se reproducen en cascada a menor escala. Los objetivos de una iteración se establecen en función de la evaluación de las iteraciones precedentes.

Vale mencionar que el ciclo de vida que se desarrolla por cada iteración, se realiza por dos disciplinas: Disciplina de Desarrollo

- > Ingeniería de Negocios: Entendiendo las necesidades del negocio.
- $\triangleright$  Requerimientos: Trasladando las necesidades del negocio a un sistema automatizado.
- $\triangleright$  Análisis y Diseño: Trasladando los requerimientos dentro de la arquitectura de software.
- $\triangleright$  Implementación: Creando software que se ajuste a la arquitectura y que tenga el comportamiento deseado.
- Pruebas: Asegurándose que el comportamiento requerido es el correcto y que todo lo solicitado está presente.

Disciplina de Soporte

- Configuración y administración del cambio: Guardando todas las versiones del proyecto.
- $\triangleright$  Administrando el proyecto: Administrando horarios y recursos.
- Ambiente: Administrando el ambiente de desarrollo.
- Distribución: Hacer todo lo necesario para la salida del proyecto.

Es recomendable que a cada una de estas iteraciones se les clasifique y ordene según su prioridad, y que cada una se convierte luego en un entregable al cliente. Esto trae como beneficio la retroalimentación que se tendría en cada entregable o en cada iteración.

Los elementos del RUP son:

- Actividades, Son los procesos que se llegan a determinar en cada iteración.
- Trabajadores, Vienen hacer las personas o entes involucrados en cada proceso.
- $\triangleright$  Artefactos, Un artefacto puede ser un documento, un modelo, o un elemento de modelo." [9]

### <span id="page-28-0"></span>**2.4.2 XP (eXtreme Programming)**

"Es una metodología ágil centrada en potenciar las relaciones interpersonales como clave para el éxito en desarrollo de software, promoviendo el trabajo en equipo, preocupándose por el aprendizaje de los desarrolladores, y propiciando un buen clima de trabajo. XP se basa en realimentación continua entre el cliente y el equipo de desarrollo, comunicación fluida entre todos los participantes, simplicidad en las soluciones implementadas y coraje para enfrentar los cambios. Se define como especialmente adecuada para proyectos con requisitos imprecisos y muy cambiantes, y donde existe un alto riesgo técnico." [10] Se utiliza en proyectos de corto plazo, con un número reducido de miembros en el equipo y cuyo plazo de entrega es breve. La metodología consiste en una programación rápida o extrema, cuya particularidad es tener como parte del equipo al usuario final, pues es uno de los requisitos para llegar al éxito del proyecto. Se utiliza XP preferiblemente cuando los clientes no tienen idea clara de los requerimientos y los van cambiando así como en proyectos de riesgo. También es usada cuando se necesita automatizar las pruebas. El objetivo de esta es entregar el software tal cual se necesita y en el momento en que se necesita. Incidentalmente, los proyectos en los cuales se utiliza esta metodología muestran mayor productividad por las características que presenta la misma.

#### **"La metodología XP se basa en:**

Pruebas Unitarias: se basa en las pruebas realizadas a los principales procesos, de tal manera que adelantándonos en algo hacia el futuro, se pueden hacer pruebas de las fallas que pudieran ocurrir. Es como si se adelantara a obtener los posibles errores.

Refabricación: se basa en la reutilización de código, para lo cual se crean patrones o modelos estándares, siendo más flexible al cambio.

Programación en pares: la cual consiste en que dos desarrolladores participen en un proyecto en una misma estación de trabajo. Cada miembro lleva a cabo la acción que el otro no está haciendo en ese momento.

#### **¿Qué es lo que propone XP?**

Empieza en pequeño y añade funcionalidad con retroalimentación continua.

El manejo del cambio se convierte en parte sustantiva del proceso.

El costo del cambio no depende de la fase o etapa.

No introduce funcionalidades antes que sean necesarias.

El cliente o el usuario se convierte en miembro del equipo." [9]

La metodología XP propone una colección de reglas y prácticas mutuamente soportadas, a continuación se mencionan algunas de estas según la fase a la cual pertenecen.

#### **Reglas y prácticas**

#### **Planificación**

- $\triangleright$  Se escriben las historias de usuario.
- El plan de entregas crea el cronograma.
- Entregas pequeñas muy frecuentes.
- $\triangleright$  Se mide la velocidad del proyecto.
- Se divide el proyecto en fases de iteración.
- La planificación de iteración inicia cada fase.

#### **Diseño**

- $\triangleright$  Simplicidad.
- Elegir una "metáfora" de sistema, un conjunto de nombres ilustrativos de la realidad.
- Usar tarjetas CRC en las sesiones de diseño.
- $\triangleright$  No agregar funcionalidad antes de tiempo.
- Codificación.
- $\triangleright$  El cliente siempre al alcance.
- El código debe respetar las normas aceptadas.
- > Todo el código se escribe en parejas de programadores.
- $\triangleright$  No optimizar hasta el final del proyecto.
- $\triangleright$  No trabajar horas extra.

#### **Desarrollo**

- $\triangleright$  Disponibilidad del cliente.
- $\triangleright$  Se debe utilizar estándar de codificación.
- $\triangleright$  La programación debe ser en parejas.
- El código es común a todos.

#### **Prueba**

- > Todo el código debe tener pruebas de unidad.
- > Todo el código debe pasar las pruebas de unidad antes de la entrega.
- $\triangleright$  Crear pruebas toda vez que aparezcan errores.
- $\triangleright$  Correr frecuentes pruebas de aceptación y publicar la puntuación.

## <span id="page-30-0"></span>**2.4.3 MSF (Microsoft Solution Framework)**

Microsoft Solution Framework es una metodología robusta que proporciona un sistema de modelos, principios, y pautas para dar soluciones a empresas que diseñan y desarrollan, de una manera que se asegure que todos los elementos de un proyecto, tales como personas, procesos, y herramientas, puedan ser manejados con éxito. Es un compendio de las mejores prácticas en cuanto a administración de proyectos se refiere. Más que una metodología rígida de administración de proyectos, es una serie de modelos que puede adaptarse a cualquier proyecto de tecnología de información. Se centra en los modelos de proceso y de equipo dejando en un segundo plano las elecciones tecnológicas . En este modelo sus fases apuntan a objetivos claros, fomentan la comunicación para alcanzar metas claras, establecen alcances y limitaciones, y previenen riesgos que posiblemente causen problemas futuros.

Estas fases se mencionan a continuación:

 $\triangleright$  Visión y Alcances.

- $\triangleright$  Planificación.
- $\triangleright$  Desarrollo.
- Estabilización.
- $\triangleright$  Implantación.

Otra de las características que presenta esta metodología es que el equipo de trabajo puede estar constituido por 3 o 4 personas, así como también, proyectos que requieren 50 personas o más, a las cuales se les asignan una parte del desarrollo. Pueden combinarse ciertas funciones a fin de reducir el número de integrantes, pero conviene tener en cuenta que hay funciones que no deben ser combinadas, pues se pierden de vista detalles importantes. Es válido destacar que MSF puede ser usada para desarrollar soluciones basadas sobre cualquier tecnología.

## <span id="page-31-0"></span>**2.5 Selección de la metodología a utilizar**

Después de estudiar algunas de las metodologías que se utilizan para desarrollar aplicaciones con tecnología multimedia se selecciona XP como metodología de desarrollo, esto se debe a que en la actualidad brinda grandes resultados y tiene gran aceptación. Es la metodología que se ajusta al software educativo que se desea desarrollar, puesto que es un proyecto que tiene un corto período de duración, que presenta un equipo de desarrollo pequeño, donde el cliente forma parte del equipo y toma decisiones junto a éste. Esta metodología permite desarrollar un software de forma incremental y sencilla, cuyo principal objetivo es cumplir las expectativas del cliente. Presenta además una programación organizada, donde el código será revisado continuamente mediante la programación en parejas, lo que hace posible que exista una menor taza de errores. Propone además realizar pruebas, tanto unitarias, como de aceptación. Lo anteriormente planteado expresa las ventajas de la metodología seleccionada para desarrollar el software.

## <span id="page-31-1"></span>**2.6 Descripción del objeto de estudio**

Luego de ser seleccionadas la herramienta Macromedia Flash 8 y la metodología XP se procede a realizar el análisis del objeto de estudio en el cual se describe qué es lo que tendrá implícito el software y qué se pretende con su desarrollo. Además se identificará la audiencia a la cual está destinada la realización de esta aplicación.

## <span id="page-32-0"></span>**2.6.1 Descripción General**

Se hace necesario la creación de un software educativo con la idea de facilitar la información acerca del cálculo de límites y análisis de la continuidad de funciones reales de variable real a los estudiantes que cursan la asignatura Matemática l debido a que los contenidos de estas materias se encuentran dispersos, y son muy abarcadores y difíciles de comprender por los estudiantes. Además no se cuenta con un material interactivo que facilite la información referente a este contenido, de forma tal que sirva de apoyo a los estudiantes para fomentar y ejercitar los conocimientos en el tema. Es por todo lo antes mencionado que se decide desarrollar un software educativo que utilice la tecnología multimedia para crear un producto que combine textos, sonidos, imágenes, videos y animaciones, que brinde una mejor comprensión a los estudiantes de los temas tratados, y sea a su vez un producto interactivo que permita la navegación de acuerdo a las necesidades de aprendizaje específicas de cada usuario.

En el producto se aprecia el contenido referente al tema de diversas formas: mediante conferencias, ejercicios resueltos y video-conferencias. El estudiante tiene la posibilidad de consolidar lo aprendido mediante 4 autoexámenes que se pondrán a su disposición. La creación del software educativo con tecnología multimedia brinda a los usuarios, una fuente de consulta guiada por un modelo pedagógico en la cual los contenidos se encuentran organizados de forma tal que el usuario pueda buscar la información que necesita rápida y fácilmente.

#### <span id="page-32-1"></span>**2.6.2 Identificación de la audiencia**

La aplicación que se pretende desarrollar está dirigida, principalmente, a los estudiantes que reciben el contenido de cálculo de límites y análisis de la continuidad de funciones reales de variable real, con la finalidad de que estos posean un material con el que puedan aprender, rectificar y enriquecer sus conocimientos acerca de este tema. Asimismo podrá interactuar con el software toda aquella persona interesada en el tema, aunque no posea amplios conocimientos en el manejo de las computadoras, ya que esta presenta una interfaz amigable y de fácil uso.

## <span id="page-33-0"></span>**2.7 Conclusiones**

Después de efectuar un estudio de algunas de las herramientas y metodologías que se utilizan para el proceso de análisis, diseño e implementación de un software educativo con tecnología multimedia, se seleccionó Macromedia Flash 8 como herramienta de desarrollo y XP como metodología para guiar el proceso de desarrollo del producto por todas las ventajas descritas anteriormente en el transcurso del capítulo. Además se realizó la descripción del objeto de estudio y se identificó la audiencia a la cual va dirigida el software educativo en cuestión.

## <span id="page-34-0"></span>**CAPÍTULO 3: Planificación y Diseño**

#### <span id="page-34-1"></span>**3.1 Introducción**

En el capítulo anterior se selecciona XP como la metodología a utilizar para guiar el desarrollo del software educativo, en este se realiza una descripción referente a las fases de planificación y diseño que propone la misma. Se escriben las historias de usuarios, así como la descripción de una serie de reglas y prácticas que se utilizan en estas fases, las cuales resultan muy útiles en el desarrollo de la aplicación.

## <span id="page-34-2"></span>**3.2 Fase de planificación**

La metodología de desarrollo eXtreme Programming comienza con su fase de planificación. Durante esta etapa se realiza el proceso de identificación y desarrollo de las historias de usuario, así como la familiarización del equipo de trabajo con las tecnologías y herramientas seleccionadas para el desarrollo del software. También se acuerda el orden en que deben implementar las historias de usuario, y asociadas a éstas, las entregas. Típicamente esta fase consiste en una o varias reuniones grupales de planificación. El resultado de la fase es un plan de entregas donde se realiza una estimación de las versiones que tendrá el producto en su realización, de manera tal que guíe el desarrollo del mismo.

## <span id="page-34-3"></span>**3.2.1 Historias de usuarios**

Las historias de usuarios (HU) son escritas por el cliente, en su propio lenguaje, como descripciones cortas de lo que el sistema debe realizar. A continuación se presentan las HU determinadas por el cliente:

- 1. Mostrar presentación.
- 2. Mostrar pantalla principal.
- 3. Mostrar contenidos.
- 4. Realizar autoexamen.
- 5. Mostrar galería de imágenes.
- 6. Mostrar galería de videos.
- 7. Consultar glosario de términos.
- 8. Controlar audio.
- 9. Salir del sistema.

#### **Tabla 1Descripción de la HU Mostrar presentación**

<span id="page-35-0"></span>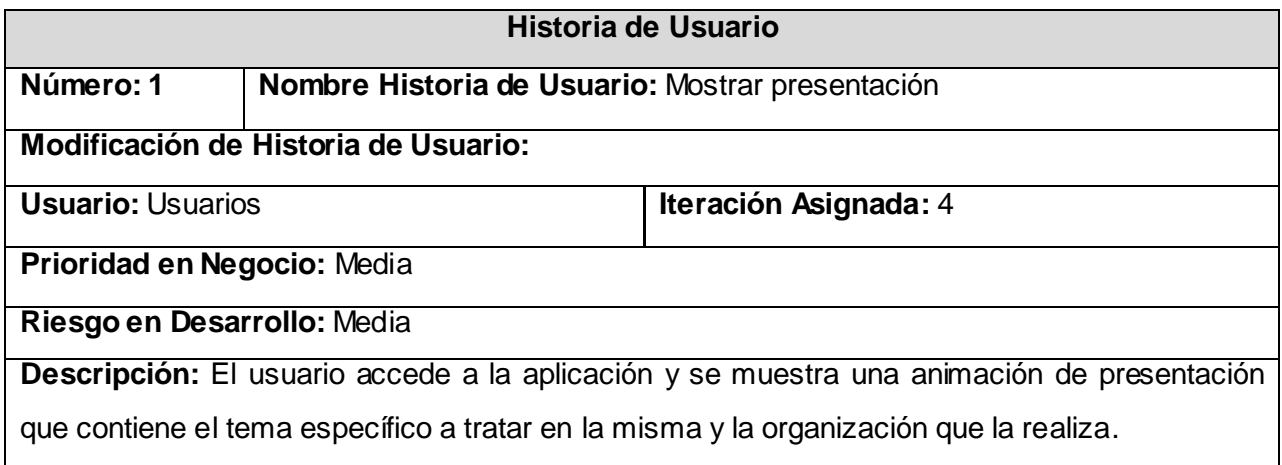

#### **Tabla 2 Descripción de la HU Mostrar pantalla principal**

<span id="page-35-2"></span><span id="page-35-1"></span>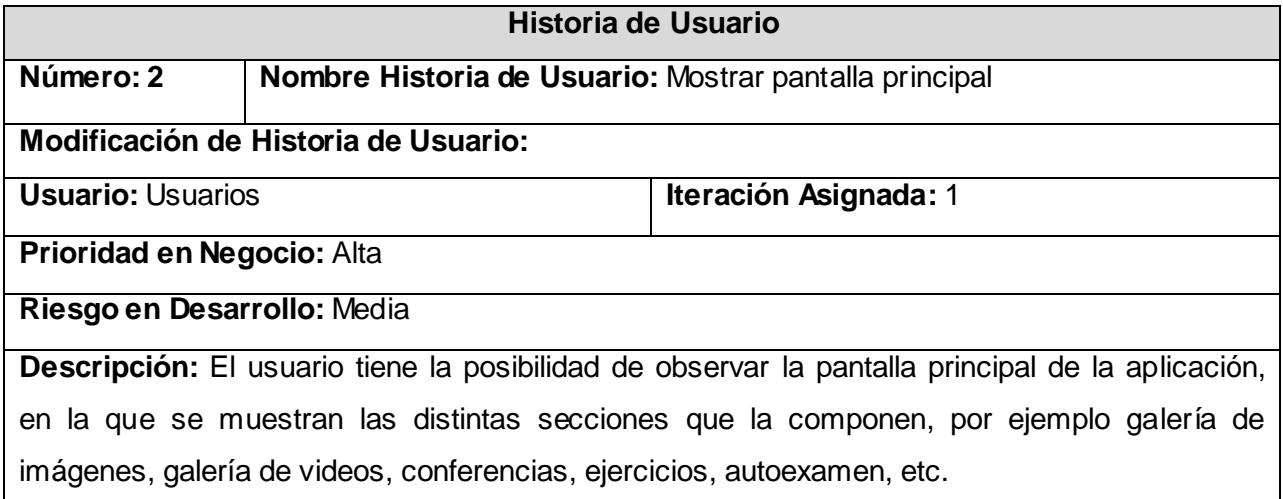

#### **Tabla 3 Descripción de la HU Mostrar contenidos**

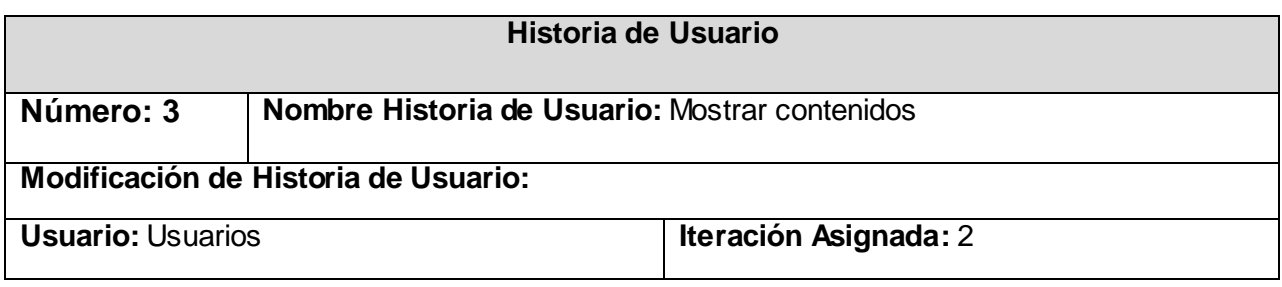
### **Prioridad en Negocio:** Alta

### **Riesgo en Desarrollo:** Media

**Descripción:** El usuario puede observar los contenidos que se presentan según el tema seleccionado, por ejemplo conferencias o ejercicios; donde aparecen definiciones, teoremas, ejercicios resueltos, etc.

#### **Tabla 4 Descripción de la HU Realizar autoexamen**

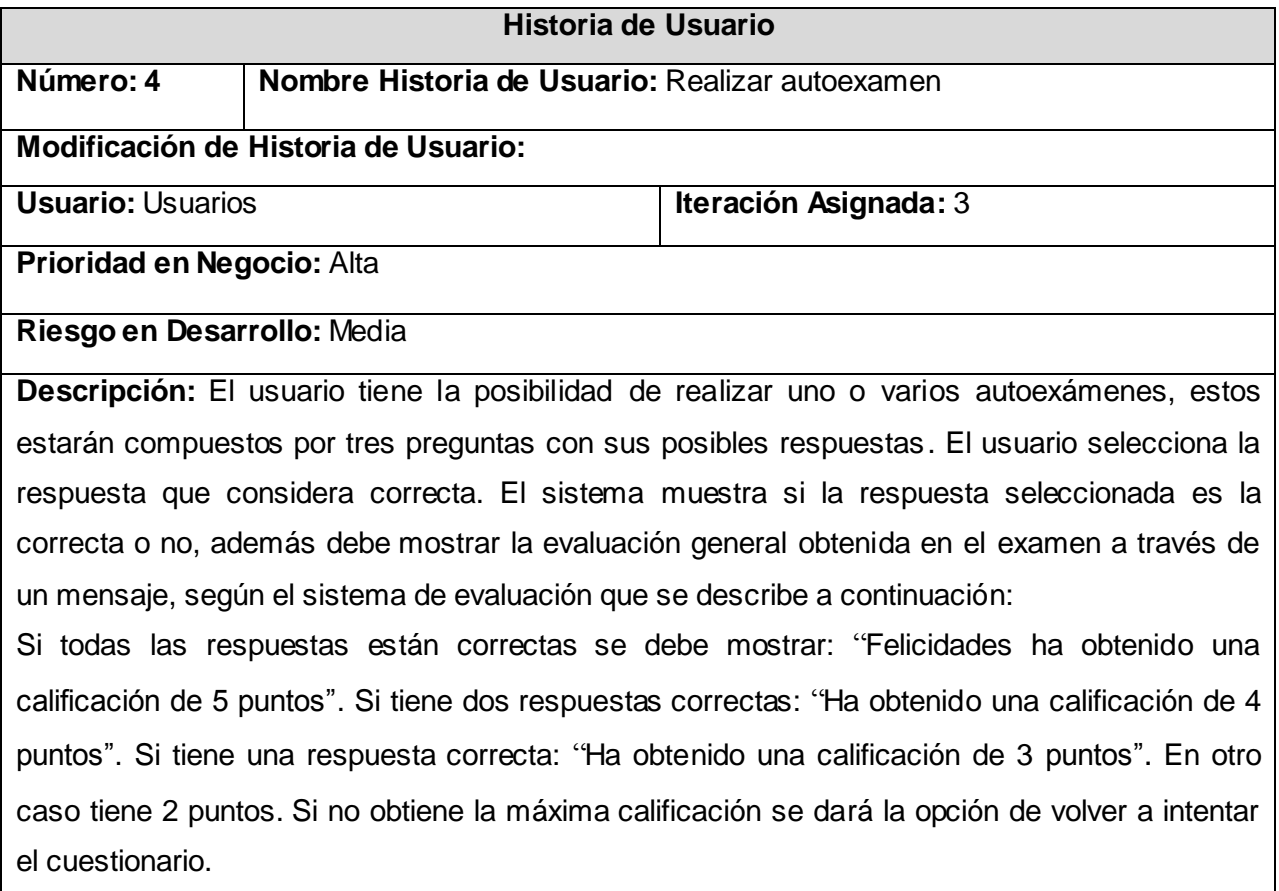

#### **Tabla 5 Descripción de la HU Mostrar galería de imágenes**

### **Historia de Usuario**

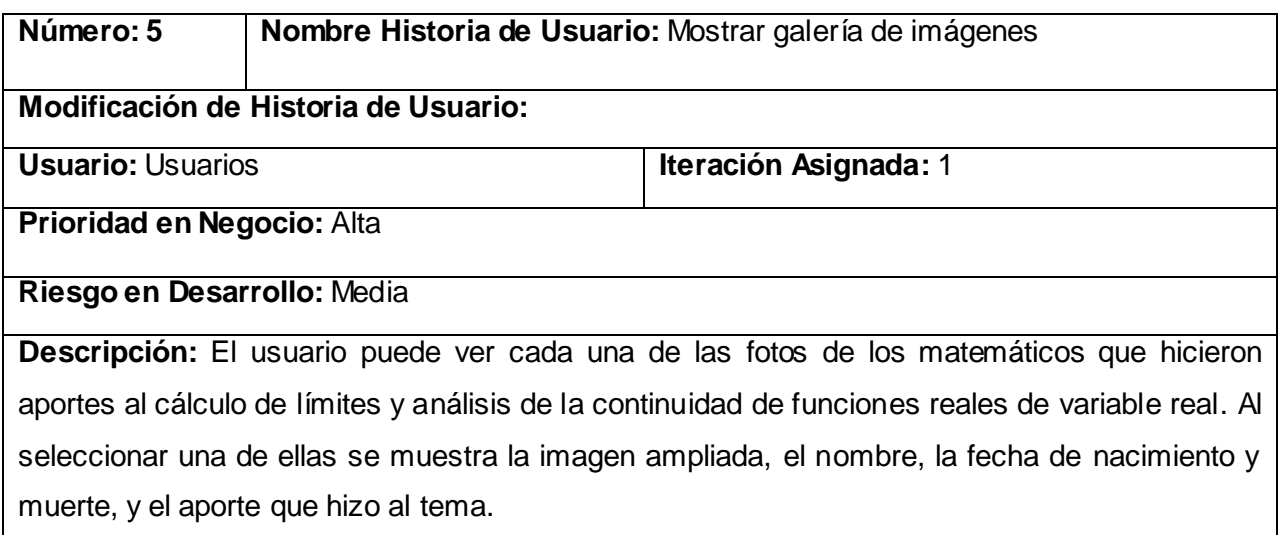

### **Tabla 6 Descripción de la HU Mostrar galería de videos**

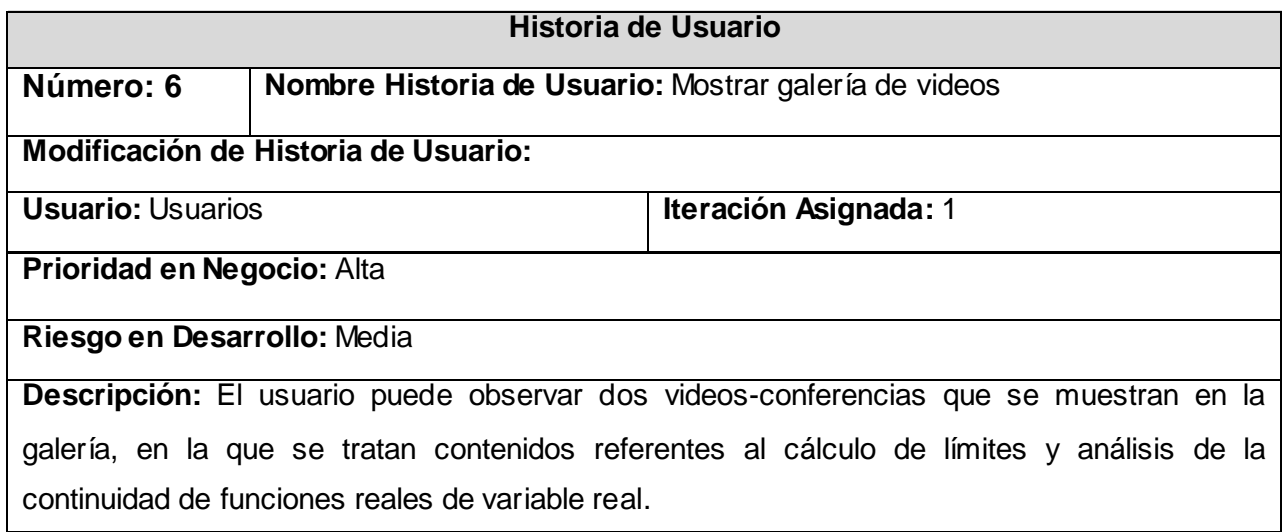

### **Tabla 7 Descripción de la HU Consultar glosario de términos**

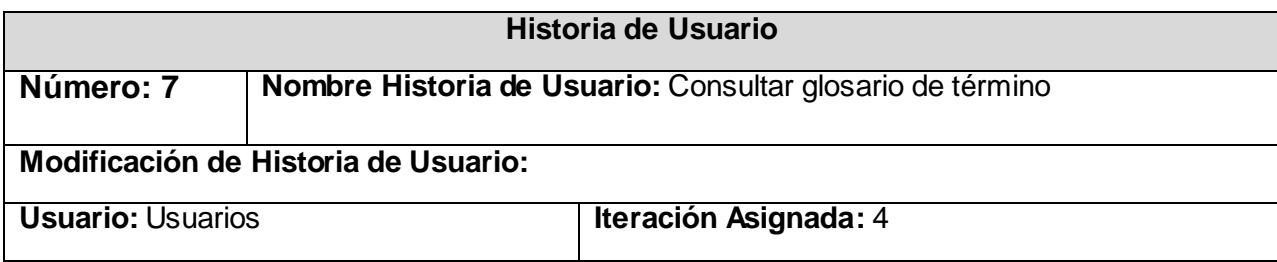

### **Prioridad en Negocio:** Media

### **Riesgo en Desarrollo:** Media

**Descripción:** Se muestra el glosario de términos donde el estudiante puede ver el significado de algunas de las palabras que resultan de difícil comprensión.

#### **Tabla 8 Descripción de la HU Controlar audio**

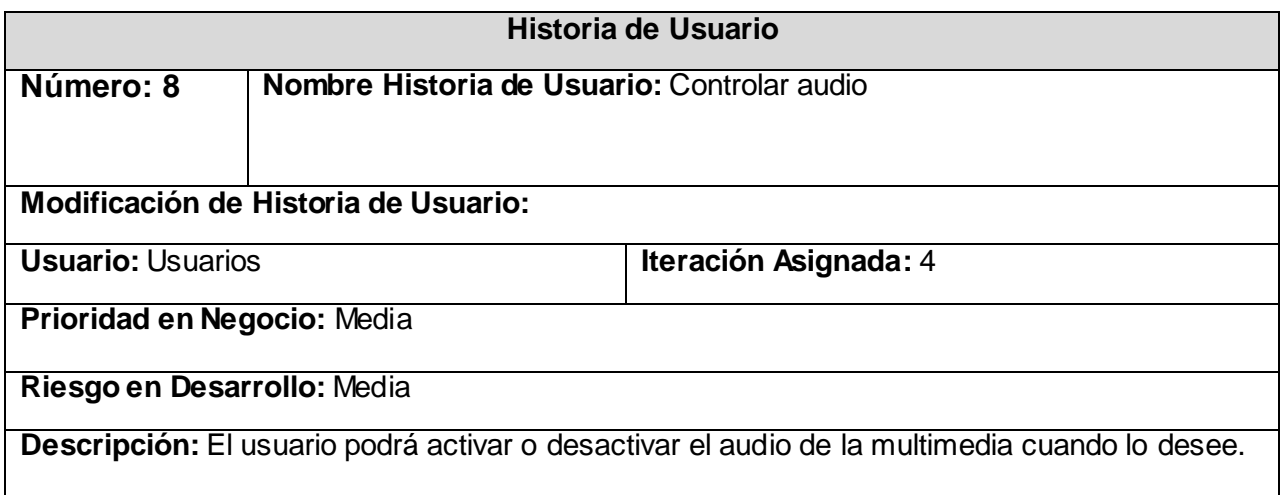

#### **Tabla 9 Descripción de la HU Salir del sistema**

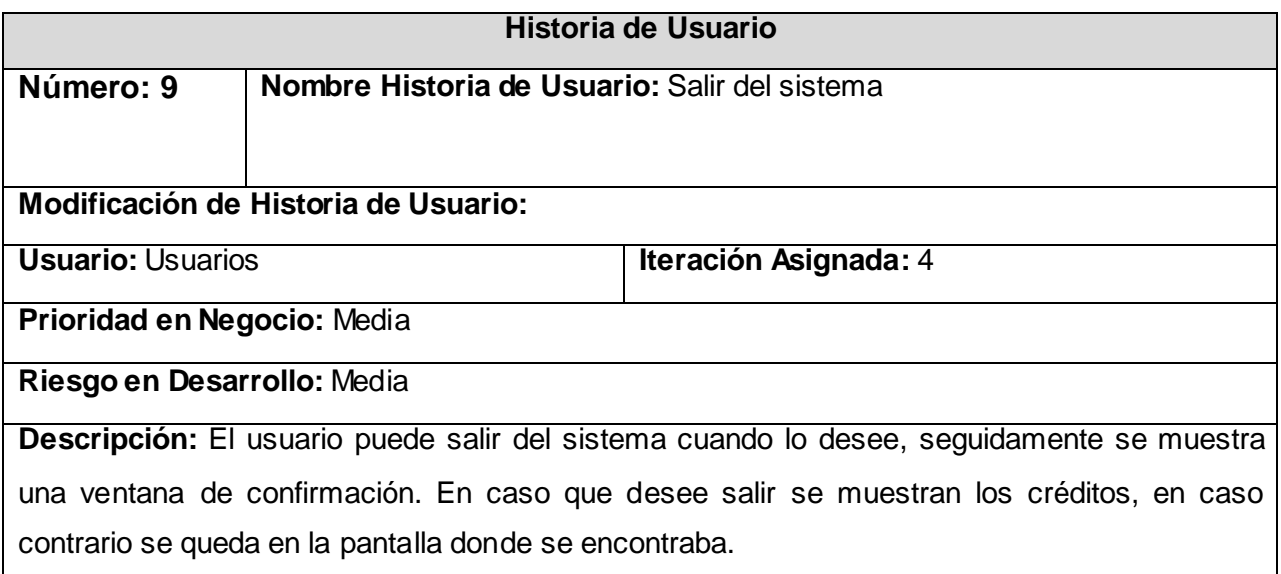

## **3.2.2 Estimación del Esfuerzo por Historia de Usuario**

En el epígrafe se realiza la estimación del esfuerzo por historia de usuario para lo cual se hace necesario tener en cuenta que estas deben ser programadas en un tiempo entre una y tres semanas. Si la estimación es superior a tres semanas, se divide en dos o más historias. Si es menor de una semana, se combina con otra historia.

En la tabla que se muestra a continuación los puntos de estimación representan el período de 1 a 3 semanas que se estima dure el desarrollo de las historias de usuarios. Las historias de usuarios Controlar audio y Salir del sistema se combinan debido a que tienen una prioridad media y es considerado por parte del equipo de desarrollo que la HU Controlar audio se realice en un periodo inferior a una semana, lo mismo sucede con la HU Salir del sistema, por lo que se estima que una semana es tiempo suficiente para lograr el correcto desarrollo de estas historias.

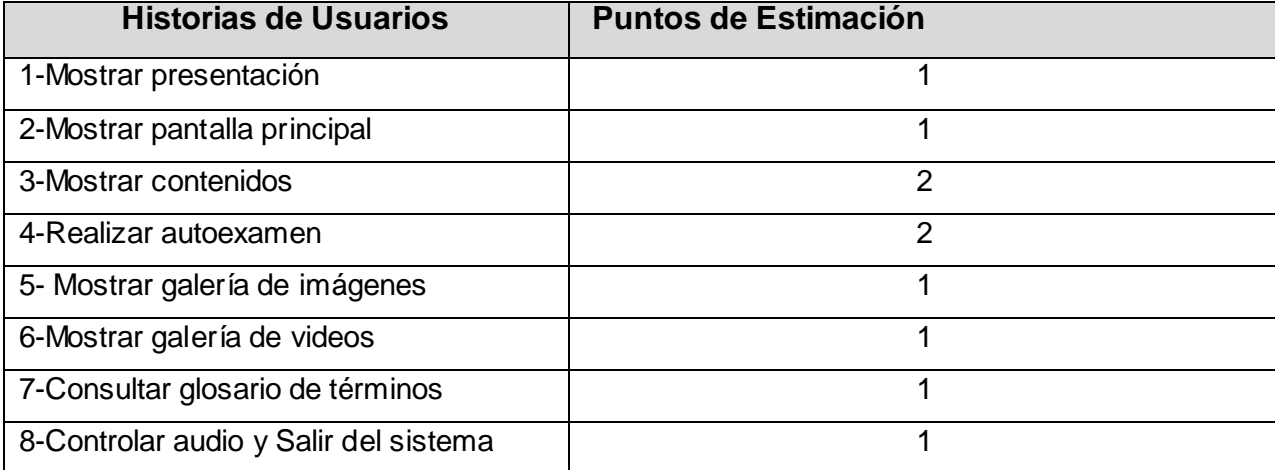

#### **Tabla 10 Estimación de Es fuerzo por HU**

## **3.2.3 Plan de Iteraciones**

A continuación se realiza el plan de iteraciones, que consiste en seleccionar las historias de usuario que se implementan en cada iteración, para ello se tuvo en cuenta el nivel de prioridad de las mismas. Cada iteración corresponde a un periodo de tiempo de desarrollo del proyecto de entre una y tres semanas.

### **Iteración 1**

En esta iteración se implementan tres de las historias de usuarios con mayor prioridad. Al finalizar se contarán con las funcionalidades de las historias de usuarios 2, 5 y 6 (Mostrar galería de imágenes, Mostrar galería de video y Mostrar pantalla principal).

### **Iteración 2**

En esta iteración se implementa la historia de usuario 3 (Mostrar contenidos) que tiene una alta prioridad. Esta es de suma importancia pues permitirá mostrar la información al usuario: ejercicios y conferencias.

### **Iteración 3**

En esta iteración se implementa la historia de usuario 4 (Realizar autoexamen) que tiene una alta prioridad y que permitirá dar una evaluación al estudiante acerca de los contenidos del tema.

### **Iteración 4**

En esta iteración son implementadas las historias de usuarios de prioridad media 1, 7, 8 y 9 (Mostrar presentación, Controlar audio, Consultar glosario de términos y Salir del sistema).

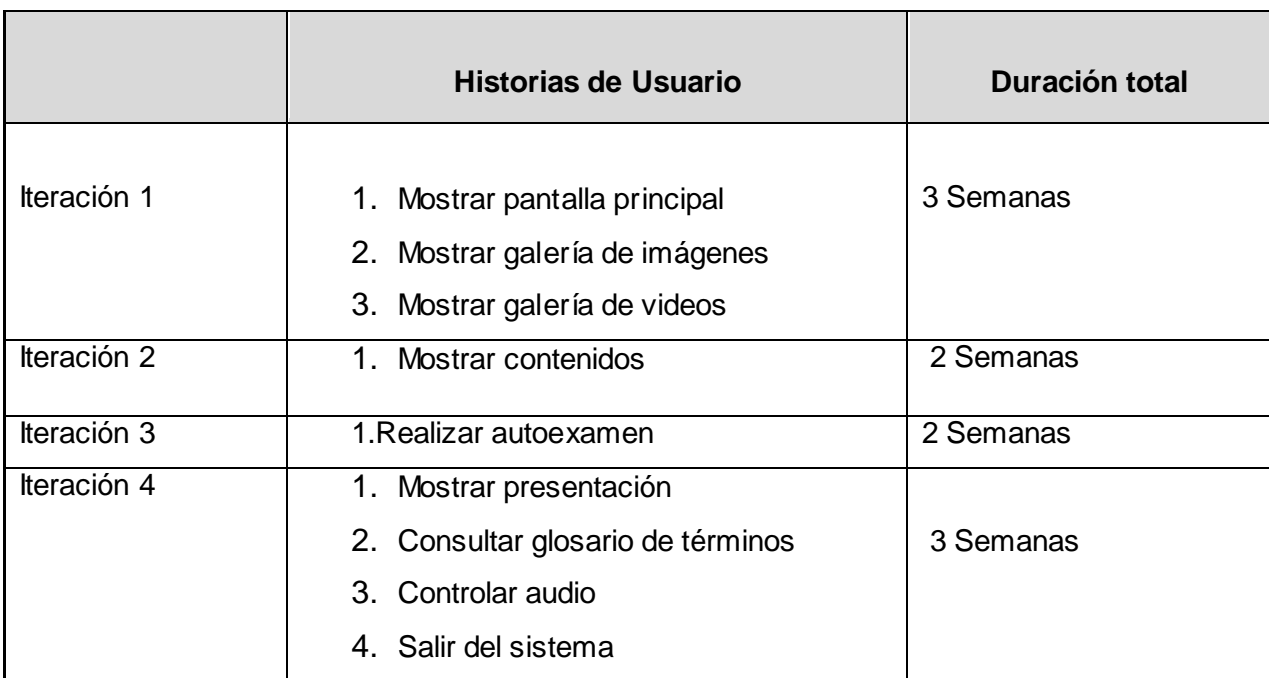

#### **Tabla 11 Plan de duración de las Iteraciones**

## **3.2.4 Plan de entregas**

Con las historias de usuario se crea el plan estimado de entrega. El cronograma de entregas establece qué historias de usuarios se agrupan para conformar una entrega y el orden de las mismas. Típicamente el cliente ordena y agrupa según sus prioridades las historias de usuarios. En este plan se decide realizar tres entregas, las cuales se reflejan en la tabla que se muestra a continuación.

### **Tabla 12 Plan de Entregas**

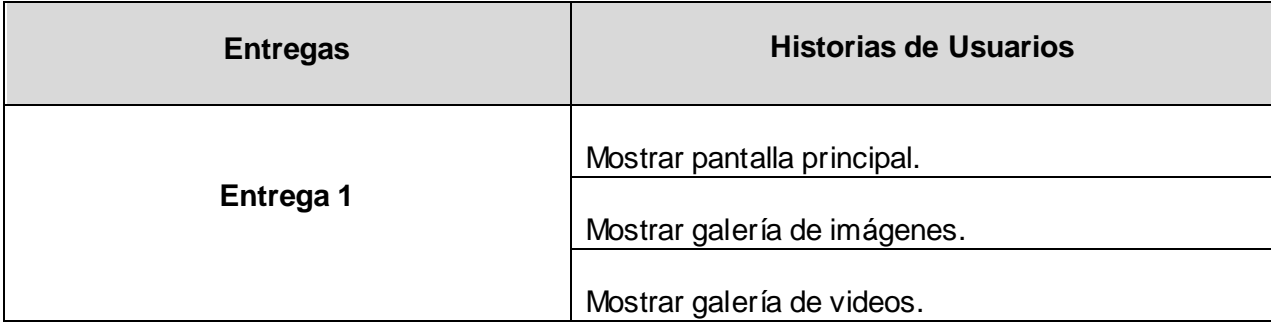

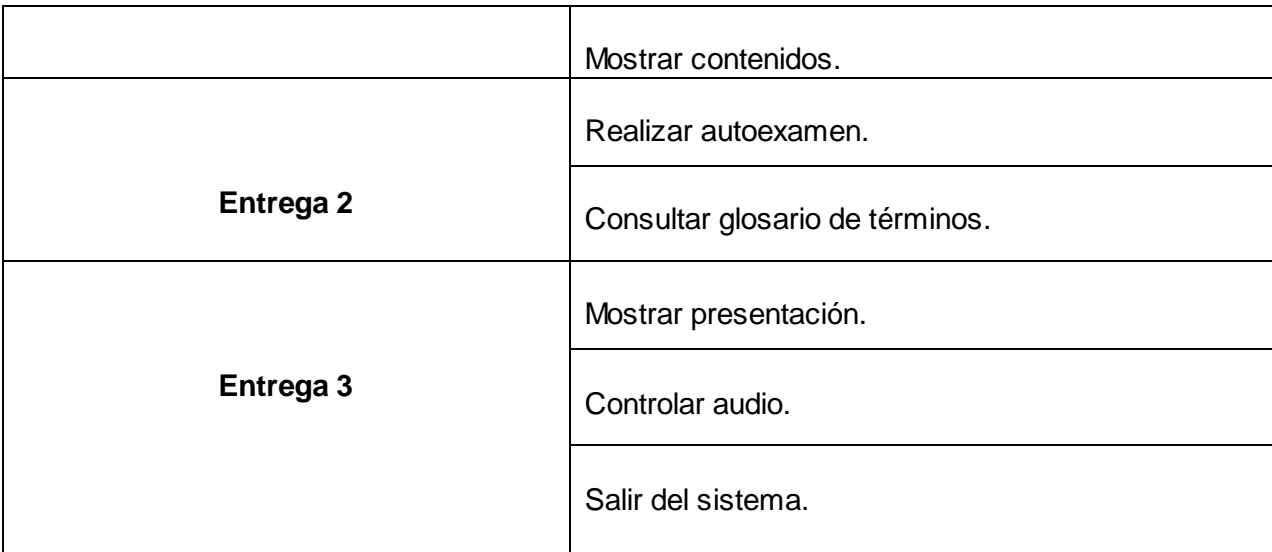

Como resultado del Plan de Entregas se crea el plan de duración de cada una de ellas, para lo cual se realizan varias versiones en las fechas que se estiman, hasta que se logre finalizar el producto.

### **Tabla 13 Plan de duración entrega**

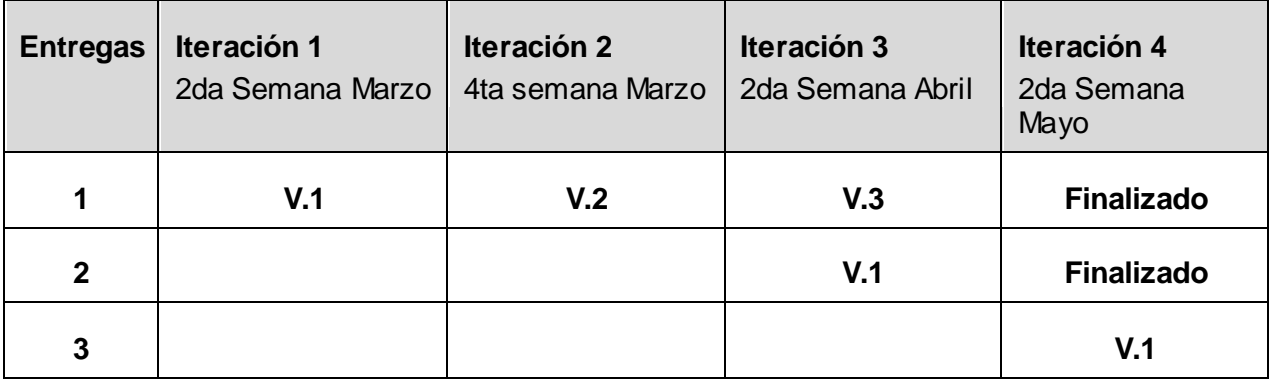

## **3.3 Fase de Diseño**

En esta fase XP establece una serie de recomendaciones o premisas, algunas de ellas son:

### **Simplicidad en el diseño**

Esta recomendación es muy importante pues al usar diseños simples se utiliza menos tiempo de desarrollo que en diseños complejos, a continuación se reflejan los principios que se tuvieron en cuenta para la realización del diseño de la interfaz de usuario del software con tecnología multimedia.

Los textos tienen un estilo sencillo y acorde a los colores que se utilizaran en el software. El tipo de fuente que se usa permite al estudiante ver con claridad y eficiencia las letras del texto.

Los colores que se utilizan de fondo y en todo el software en general brindan al estudiante una vista clara, agradable y refrescante, teniendo en cuenta que los colores llamativos pueden desviar la atención del usuario.

La información mostrada se distribuye correctamente en cada una de las pantallas existentes en el software.

El software con tecnología multimedia que se realiza no necesita que el estudiante posea amplios conocimientos sobre el uso de los programas en la computadora, debido a la sencillez con la que se desarrollará el producto.

Las opciones generales del sistema y de cada uno de los módulos de la aplicación, se mantiene en el mismo lugar para evitar la desorientación del estudiante en cuanto a la navegación y accesibilidad a la información.

Para un buen desarrollo de la interfaz de usuario se tienen en cuenta aspectos que resultan de vital importancia para un sencillo diseño, estos son: la navegación, el sonido, la imagen y el video.

La navegación a utilizar en el producto es de carácter global, permitiendo que el usuario sea capaz de acceder a una pantalla determinada desde cualquier parte de la aplicación donde se encuentre, sin necesidad de ir a la pantalla principal de la aplicación o a la del módulo donde se encuentre.

Los sonidos y temas instrumentales que se utilizan están acorde a la aplicación, ya que muestran un ambiente de efectos agradables que mantienen al usuario activo durante la navegación por la aplicación. Todos se deben encontrar en el formato MP3 debido a la gran calidad con que son reproducidos dichos sonidos.

En la pantalla principal se hará uso de un fondo de pantalla agradable y sencilla, siempre con la intención de no robar toda la atención del usuario. Cada icono utilizado está acorde con las funciones que realizan y las imágenes que se utilizan están en formato JPG.

En la aplicación se emplean videos de larga duración, por la gran ayuda que brindan para hacerle llegar de manera amena la información al usuario. El formato utilizado en los videos es FLV, ya que brinda un alto poder de compresión, además de las utilidades y herramientas que brinda el Flash 8 para el uso de videos en este formato.

Teniendo en cuenta lo antes expuesto se procede a elaborar la interfaz de usuario, la cual se muestra a continuación.

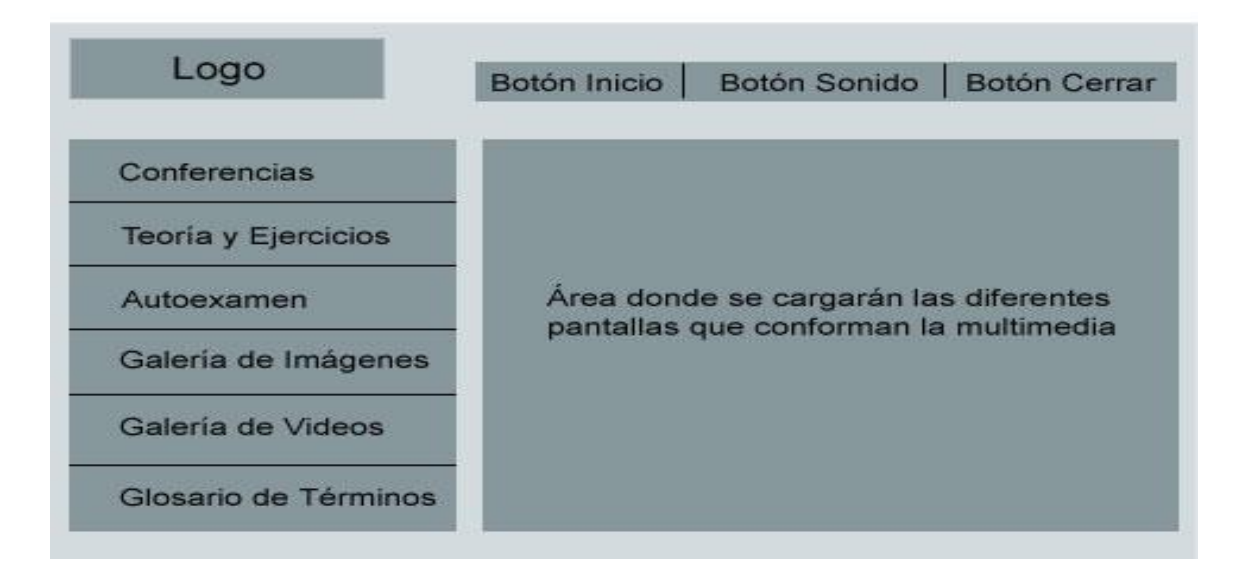

### **Estándares de codificación**

El cumplimiento de esta premisa permite que el código se encuentre en buen estado y que las personas del equipo puedan modificar cualquier parte del código, por lo que es imprescindible que el estilo de codificación sea consistente. En el caso del software que se desarrolla el estándar que se emplea en la implementación del producto multimedia es el planteado por el compilador de la herramienta Macromedia Flash 8 para su lenguaje de codificación ActionScript 2.0. Delante de todas las funciones se pone un comentario especificando el objetivo de la misma. En el nombre de los objetos se especifica al final el tipo, por ejemplo: botón btn, movieclip mc, XML xml, Array array, etc. Para las clases ActionScript se utiliza el prefijo ASC.

### **Elegir una metáfora para el sistema**

Esta recomendación que propone la metodología XP permite mantener la coherencia de nombres de todo aquello que se va a implementar. Es algo que todos entienden sin necesidad de mayores explicaciones. XP sugiere utilizar este concepto como una manera sencilla de explicar el propósito del proyecto y guiar la estructura y arquitectura del mismo. Por ejemplo, puede ser una guía para la nomenclatura de los métodos y las clases utilizadas en el diseño del código. Tener nombres claros, que no requieran de mayores explicaciones, posibilita el ahorro de tiempo y facilita la comprensión del código.

La metáfora que se selecciona para el desarrollo de la aplicación es utilizar el vocabulario del negocio, es decir, los botones, las clases se llaman según la funcionalidad que implementan y la pantalla que se desarrolla, por ejemplo, para la galería de imágenes se implementará una clase que se llama Imágenes, para el glosario de términos una clase llamada Glosario, etc.

## **3.3.1 Tarjetas CRC (Cargo o clase, Responsabilidad y Colaboración)**

Una de las recomendaciones más importante de la fase de diseño es la elaboración de las tarjetas CRC. Estas permiten desprenderse del método de trabajo basado en procedimientos y trabajan con una metodología basada en objetos. A su vez contribuyen en la tarea del diseño y cada una representa un objeto independiente. Además determinan el comportamiento de cada actividad. En el caso del software que se desea desarrollar las tarjetas CRC que se muestran posteriormente se realizan para cada una de las clases de ActionScript que posee la aplicación, en las cuales se describe la responsabilidad que tiene cada una de ellas definiendo específicamente qué se encargan de representar y con cuál de las restantes clases se relaciona.

Las clases que posee esta aplicación multimedia son: Imagen, Videos, Controladora y Glosario.

#### **Tabla 14 Clase: Imagen**

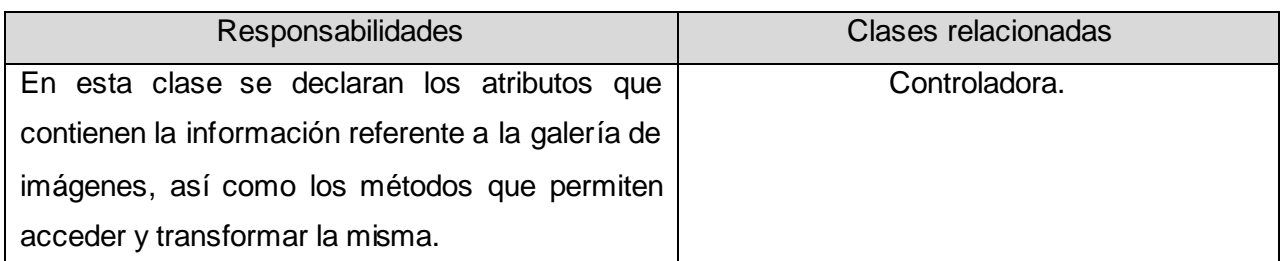

#### **Tabla 15 Clase: Videos**

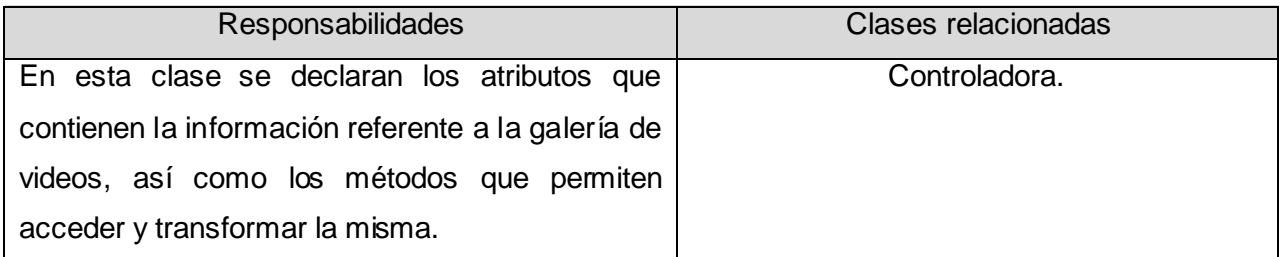

#### **Tabla 16 Clase: Glosario**

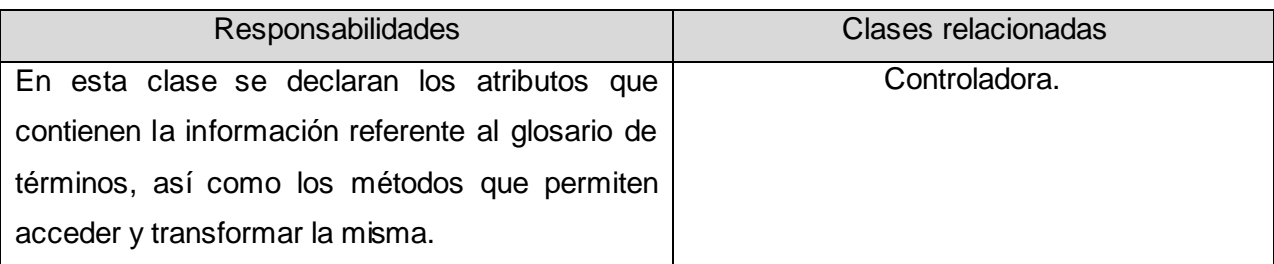

#### **Tabla 17 Clase: Controladora**

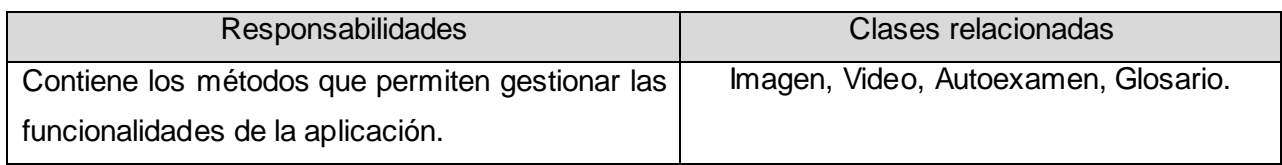

### **No agregar funcionalidad antes de tiempo.**

Este principio plantea que se debe evitar añadir funcionalidades que en ese momento no se necesiten, aun incluso cuando se sabe exactamente cómo implementar, es decir, hay que centrarse en la tarea que se ha fijado para ese momento y hacerla de la mejor forma posible. Hay que programar lo que se ha fijado, y no perder el tiempo en desarrollar código que no se sabe si será utilizado.

Este principio se tuvo en cuenta a la hora de realizar la aplicación, pues no se comenzó a implementar una historia de usuario mientras que se estuviera realizando otra historia de la misma iteración, tampoco se realizó una historia de usuario en una iteración que no fuera la correspondiente a esta. Además los desarrolladores se centraron en la tarea correspondiente y no pasaron a otra HU hasta tanto no haber culminado la anterior.

## **3.4 Conclusiones**

En el capítulo se documentan las historias de usuarios realizadas durante la fase de planificación por el cliente, determinándose las funcionalidades que debe cumplir el producto. Se realiza la estimación del esfuerzo que requiere cada historia de usuario a la hora de la implementación, se construye el plan de iteraciones, se realiza la estimación del tiempo que requiere la implementación de cada iteración y se lleva a cabo el plan de entregas en el cual se define qué historias de usuarios iban a formar parte de cada entrega. También se efectúa la descripción del diseño de la aplicación, teniendo en cuenta algunas de las premisas que plantea XP para el correcto funcionamiento de la misma.

## **CAPÍTULO 4: Desarrollo y Pruebas**

## **4.1 Introducción**

En el capítulo se realiza la documentación referente a las fases de desarrollo y prueba según la metodología XP. Para esto se lleva a cabo la descripción de algunas de las características que se deben tener en cuenta en la fase de desarrollo. Se desglosan las historias de usuario en tareas con el objetivo de facilitar el trabajo de implementación. Y en la fase de pruebas se muestran los resultados de las pruebas de aceptación realizadas a la aplicación.

## **4.2 Fase de Desarrollo**

En la fase de desarrollo XP se propone tener en cuenta una serie de características o cualidades para el correcto tratamiento del software, las que se consideran fundamentales para obtener resultados satisfactorios en la implementación del mismo.

### **Disponibilidad del cliente.**

El cliente siempre estuvo disponible, pues no solo ayudó al equipo de desarrollo sino que formó parte de él, guiando la toma de decisiones y realizando la descripción de las historias de usuarios, decidió si las versiones del producto resultaban de su agrado y si se cumplían los objetivos trazados. Asimismo contribuyó en la organización de los contenidos y guió la estrategia pedagógica que persigue la estructuración de los temas en la aplicación.

### **Programación en parejas.**

La programación en pareja es una de las particularidades que propone la metodología XP para la fase de implementación, esta fue cumplida por parte del equipo de desarrollo ya que todo el código realizado se desarrolló por dos personas que trabajaron de forma conjunta en un ordenador, logrando incrementar la calidad del software desarrollado sin afectar el tiempo de entrega. Esta característica proporciona facilidad, seguridad y calidad en la implementación, pues siendo un equipo de dos personas que poseen conocimientos similares en cuanto a la tarea que van a realizar, se trabajó de forma tal que mientras uno

se encargaba de pensar la manera con la que se iba a abordar el problema, el otro buscaba la forma de darle solución a esta y viceversa.

## **4.2.1 Tareas**

En esta fase se hace necesario desglosar las HU en tareas con el objetivo de facilitar el trabajo, por lo que durante el transcurso de cada una de las iteraciones se planifican las tareas a realizar para dar solución a las historias de usuario correspondientes a estas. Después de realizar una revisión del plan de iteraciones, se empiezan a descomponer las HU en tareas, asignando 2 personas como responsables del desarrollo de cada una de estas, donde cada tarea corresponde a un periodo de uno a tres días de desarrollo.

En la iteración 1 se desarrollan las historias de usuario que poseen alta prioridad para el cliente y a su vez para el grupo de desarrollo, no son consideradas críticas, pues se pueden implementar en un período de tiempo menor con respecto a las restantes HU de alta prioridad, por lo que se decide descomponer de la manera que se muestra en la tabla que a continuación se presenta.

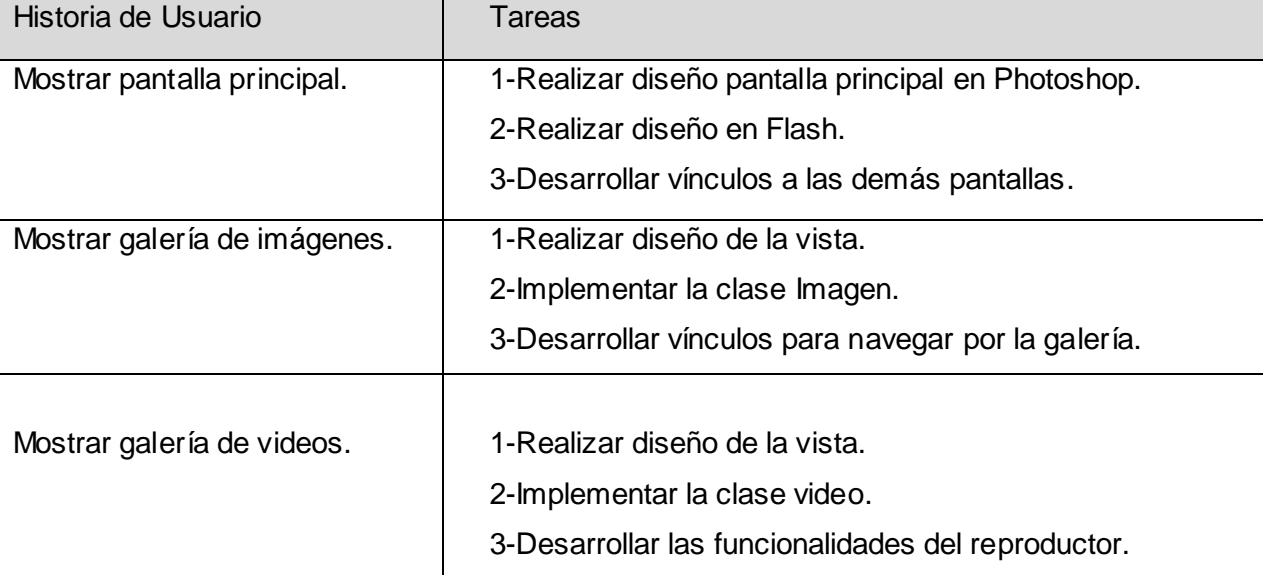

### **Tabla 18 Tareas de la iteración 1**

En la iteración 2 se realiza la historia de usuario Mostrar contenidos la cual se pone sola en la iteración porque es de alta prioridad y se estimó que requiere de 2 semanas para su realización ya que esta historia

es la encargada de mostrar las conferencias y ejercicios resueltos con su respectiva teoría. Por lo que se desglosa en 4 tareas para facilitar y agilizar el trabajo.

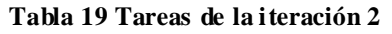

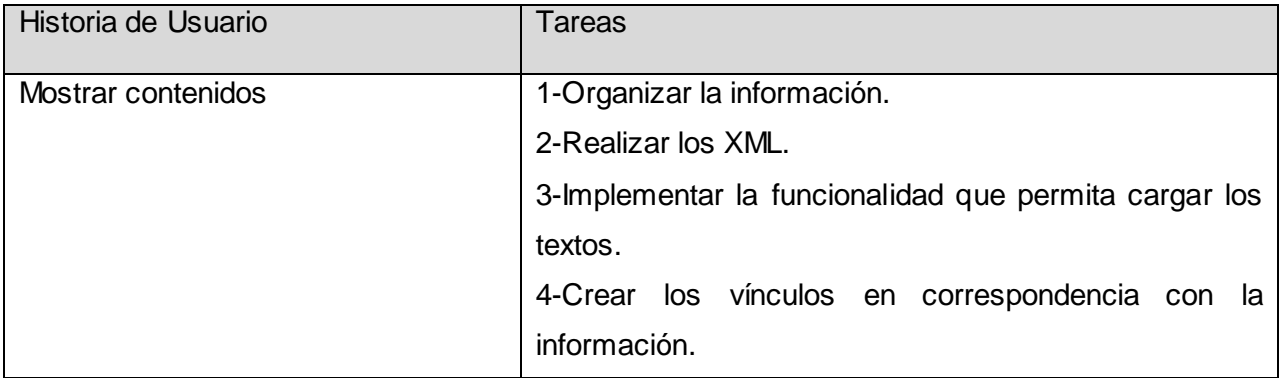

En la iteración 3 se desarrolla la historia de usuario Realizar autoexamen, la cual es de alta prioridad y permite evaluar al estudiante en el tema. Se estima que se requiere de 2 semanas para su desarrollo, por lo que se hace necesario desglosar esta HU en 5 tareas con el objetivo de agilizar el trabajo en la misma.

#### **Tabla 20 Tareas de la iteración 3**

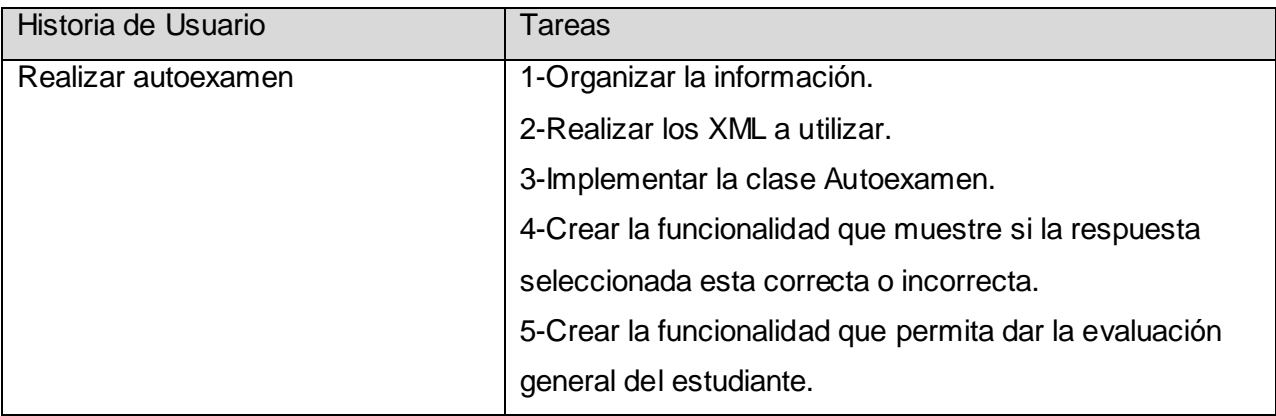

En la iteración 4 se agruparon todas las HU de prioridad media, las cuales requieren de un tiempo menor de realización. A continuación, en la tabla, se muestra la forma en que se desglosan cada una de estas**.**

#### **Tabla 18 Tareas de la iteración 4**

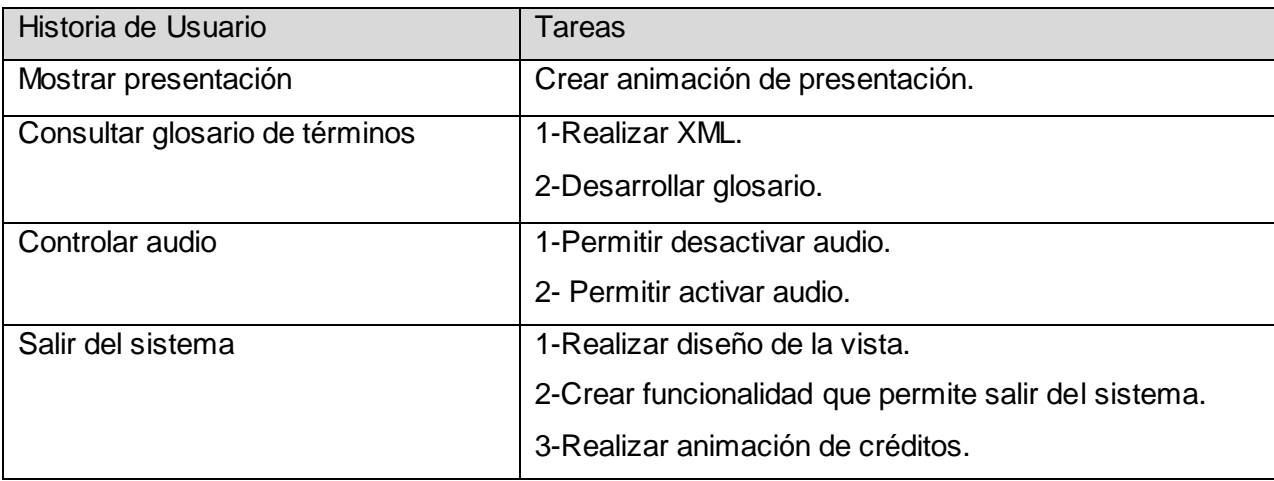

Las tablas que se presentan posteriormente son las descripciones de las tareas antes mencionadas, se muestra la fecha de inicio y de fin de cada de una de ellas, así como la descripción de las mismas. También se muestran los puntos estimados como resultado de dividir los días de duración de la tarea entre los puntos de estimación de la HU a la que pertenece y los responsables de la realización de estas.

### **Tabla 22 Tarea 1: Mostrar pantalla principal**

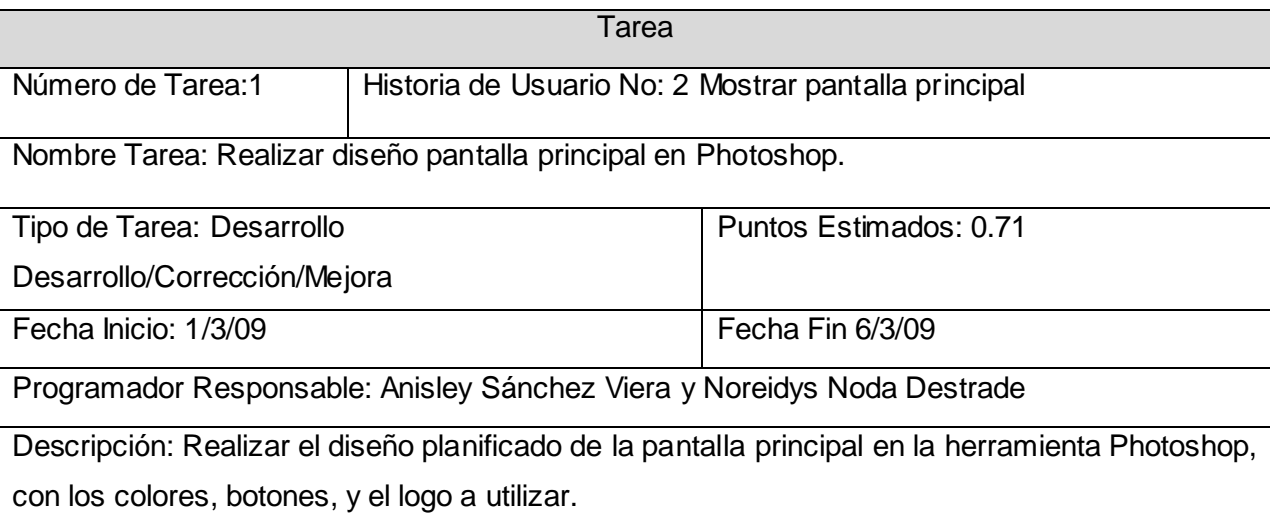

### **Tabla 23 Tarea 2: Mostrar pantalla principal**

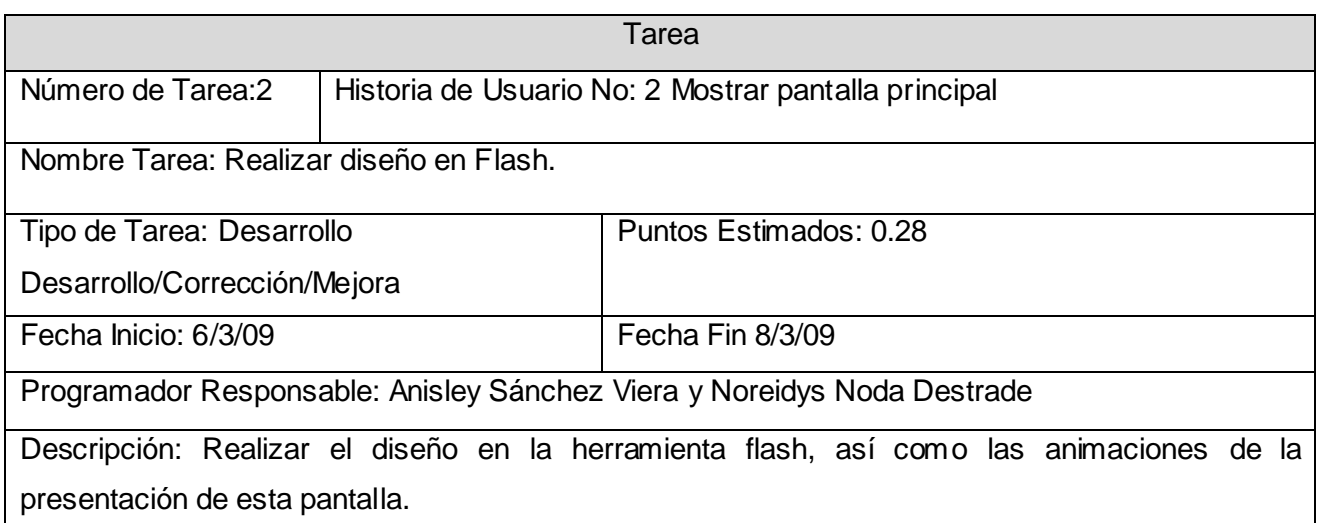

### **Tabla 19 Tarea 3: Mostrar pantalla principal**

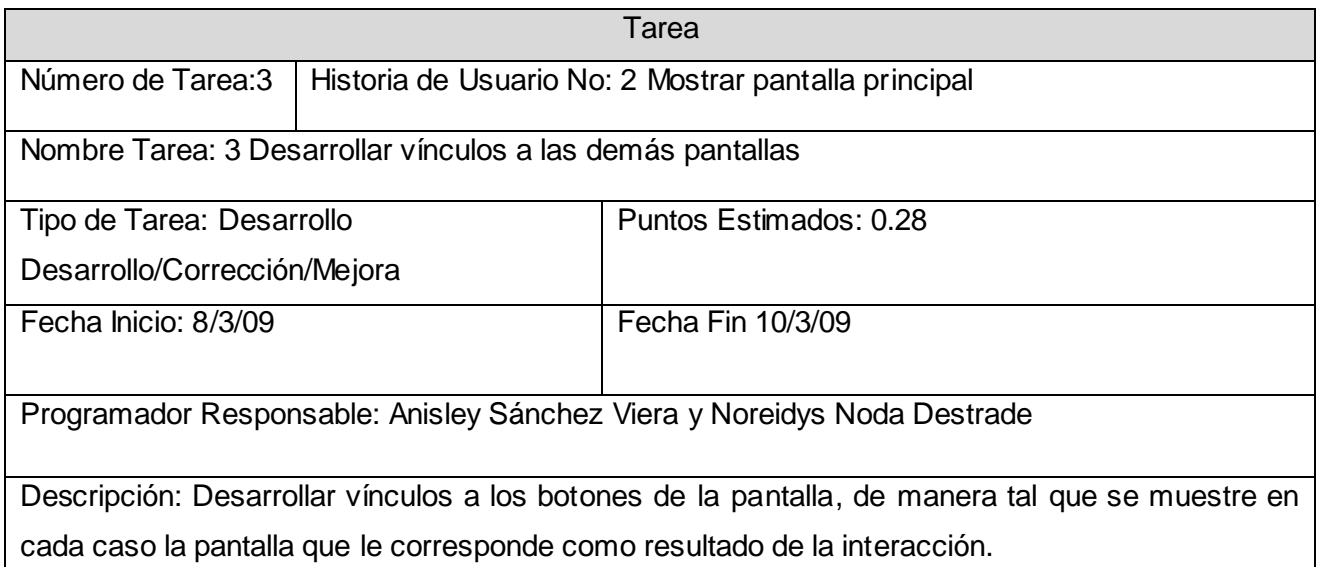

### **Tabla 25 Tarea 1: Mostrar galería de imágenes**

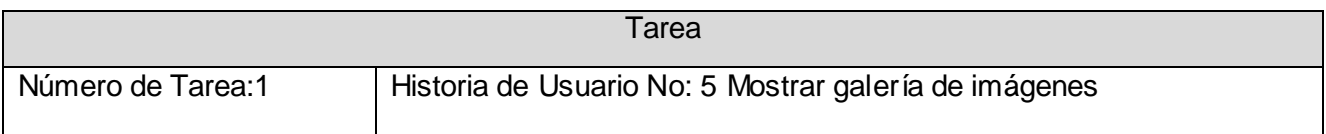

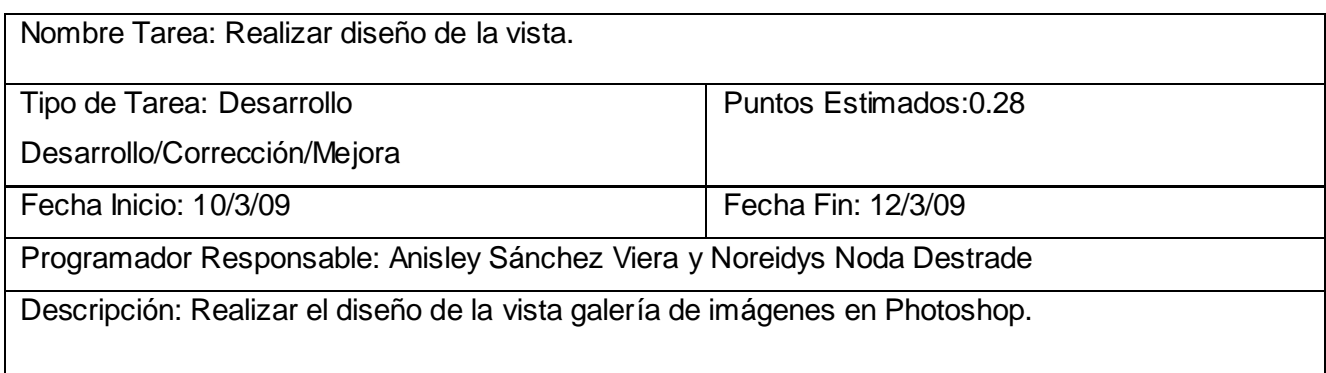

#### **Tabla 26 Tarea 2: Mostrar galería de imágenes**

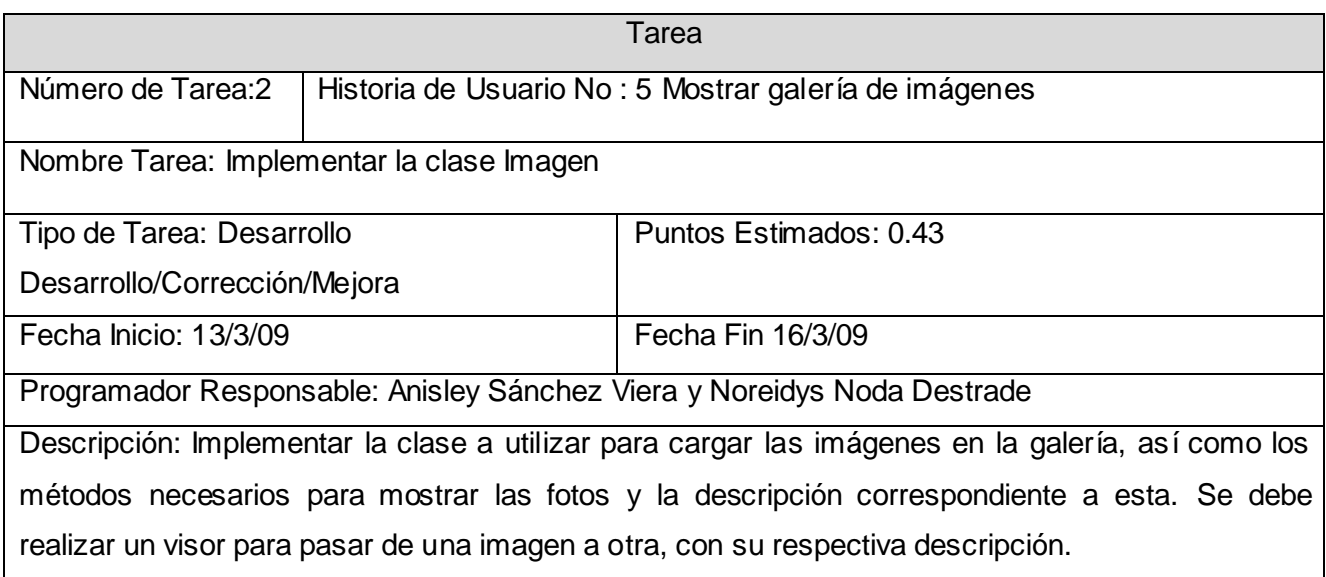

### **Tabla 27 Tarea 3: Mostrar galería de imágenes**

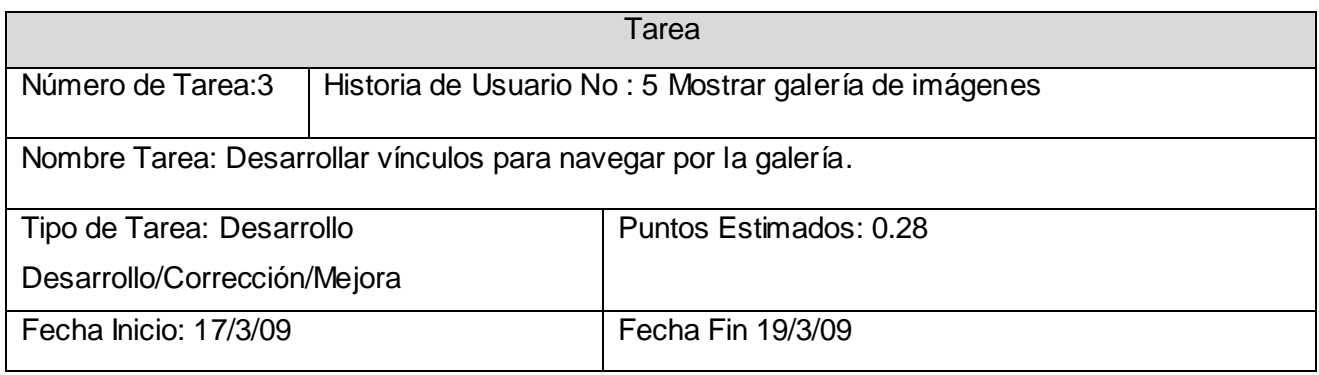

Programador Responsable: Anisley Sánchez Viera y Noreidys Noda Destrade

Descripción: En la galería se muestran las fotos pequeñas de los matemáticos, las cuales tendrán un vínculo que posibilitará al usuario seleccionar una de ellas observar la misma foto en un tamaño mayor con su respectiva descripción.

### **Tabla 28 Tarea 1: Mostrar galería de videos**

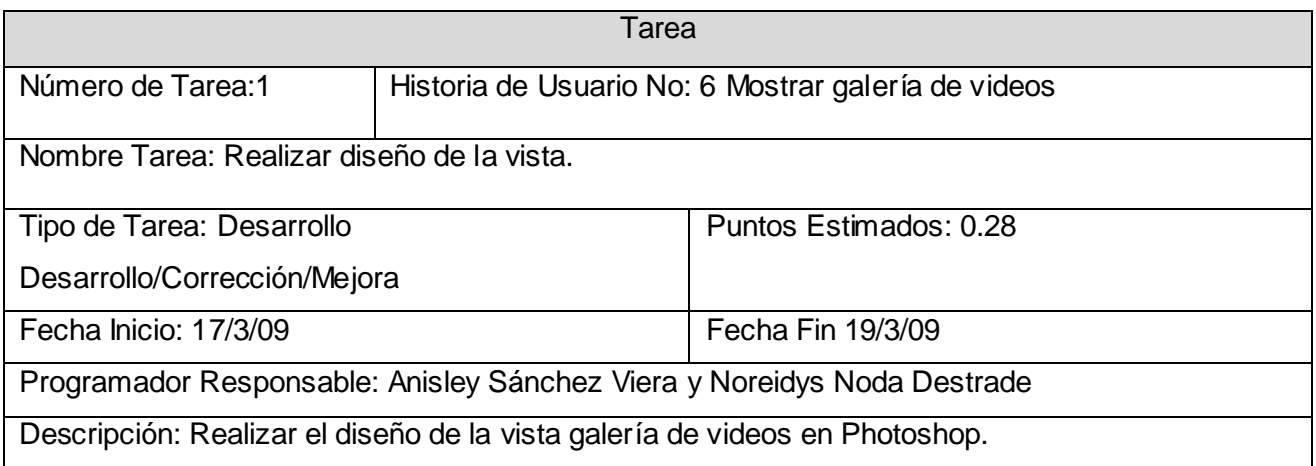

#### **Tabla 29 Tarea 2: Mostrar galería de videos**

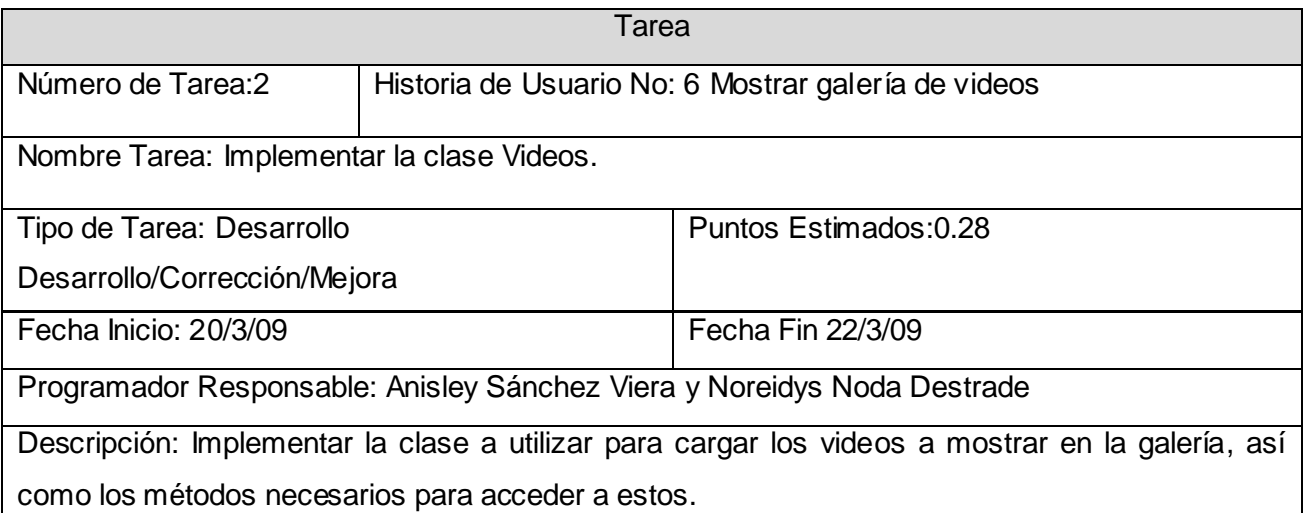

### **Tabla 30 Tarea 3: Mostrar galería de videos**

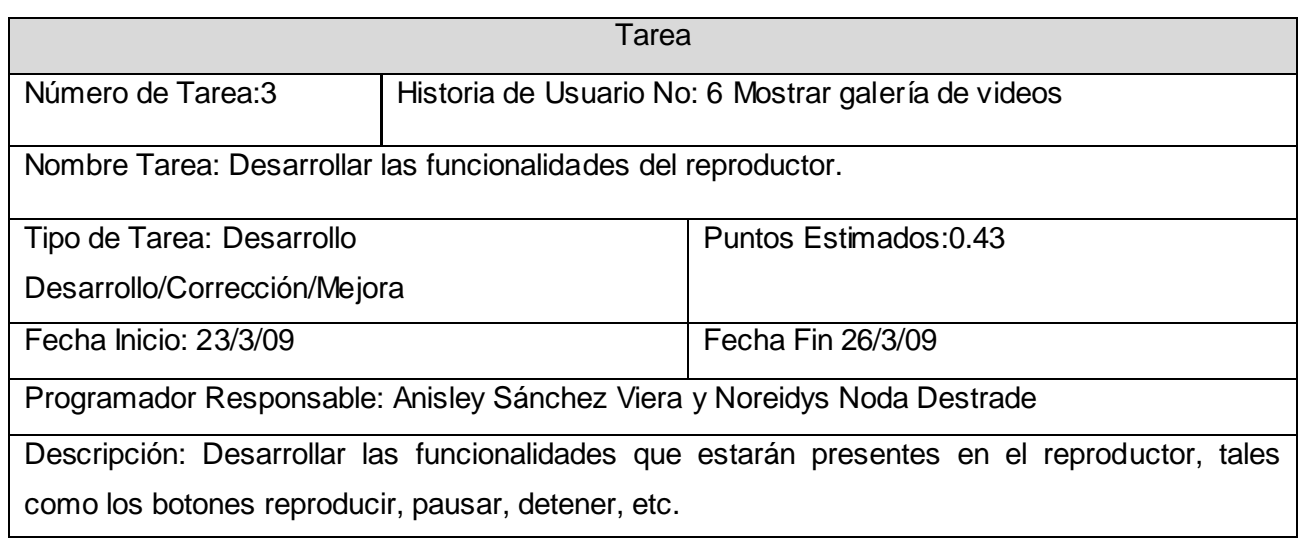

### **Tabla 31 Tarea 1: Mostrar contenidos**

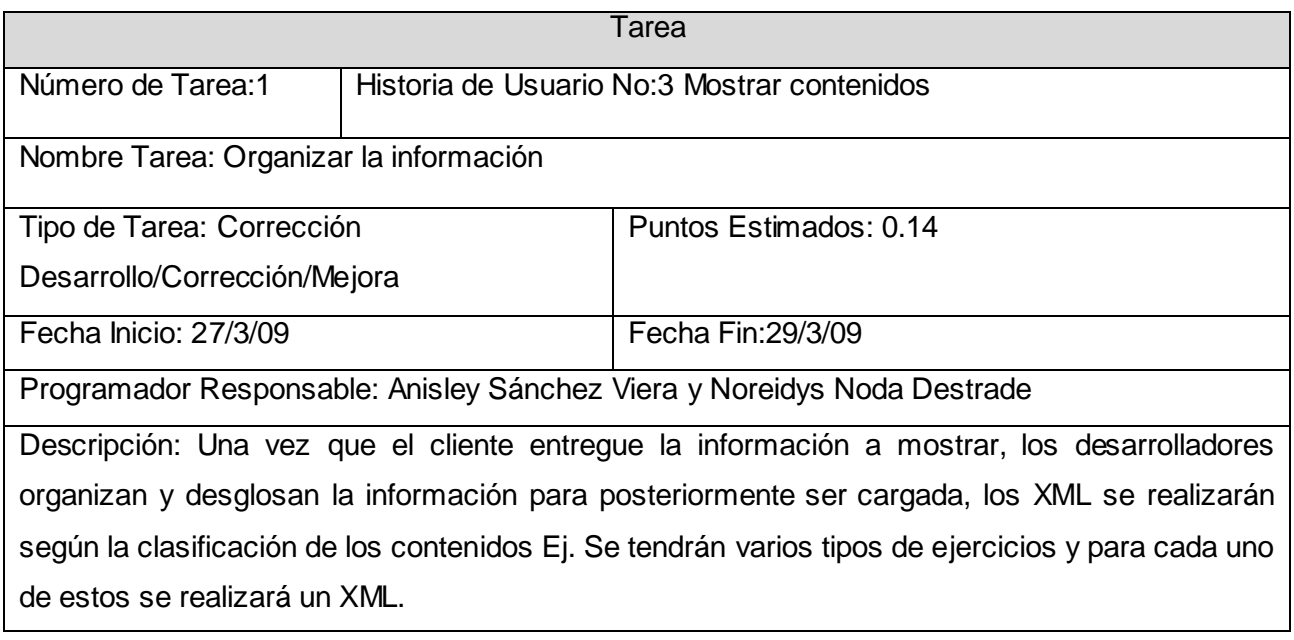

#### **Tabla 32 Tarea 2: Mostrar contenidos**

**Tarea** 

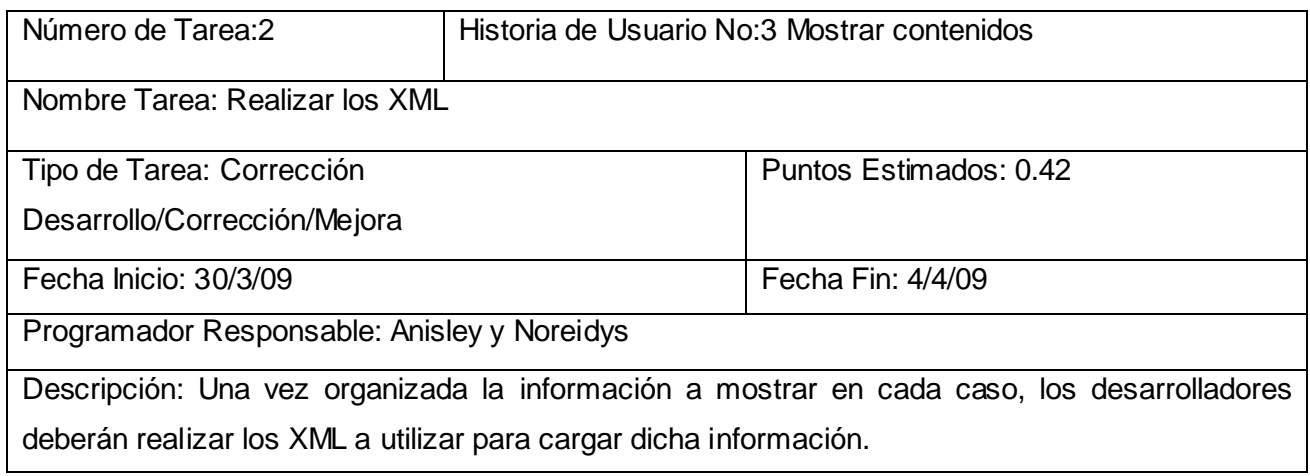

#### **Tabla 33 Tarea 3: Mostrar contenidos**

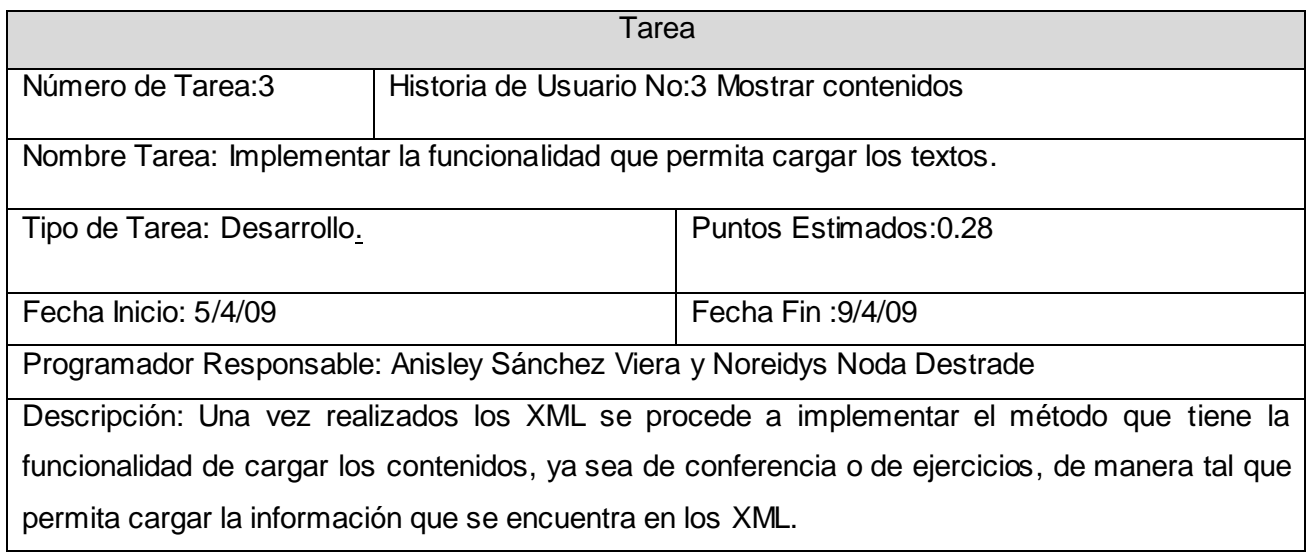

#### **Tabla 34 Tarea 4: Mostrar contenidos**

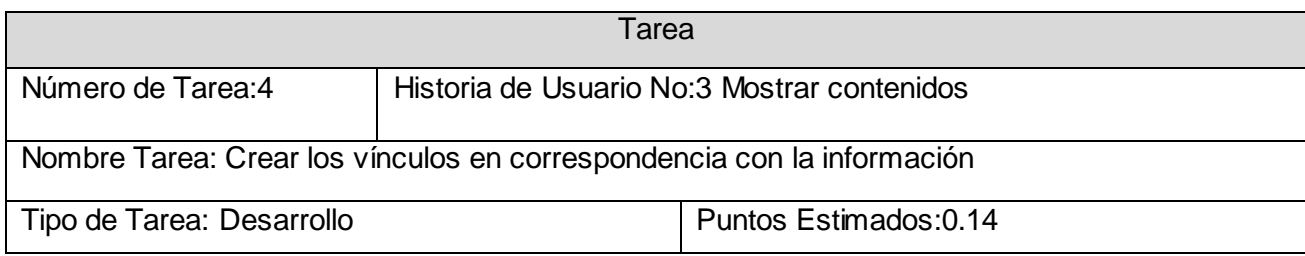

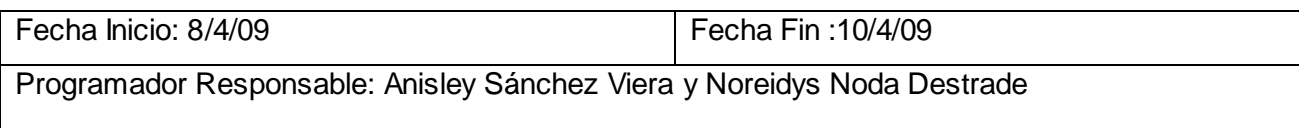

Descripción: Una vez realizada la implementación de la clase contenido, se procede a realizar los vínculos para cuando el usuario haga clic en uno de estos la información seleccionada sea la que le corresponde.

#### **Tabla 35 Tarea 1: Realizar autoexamen**

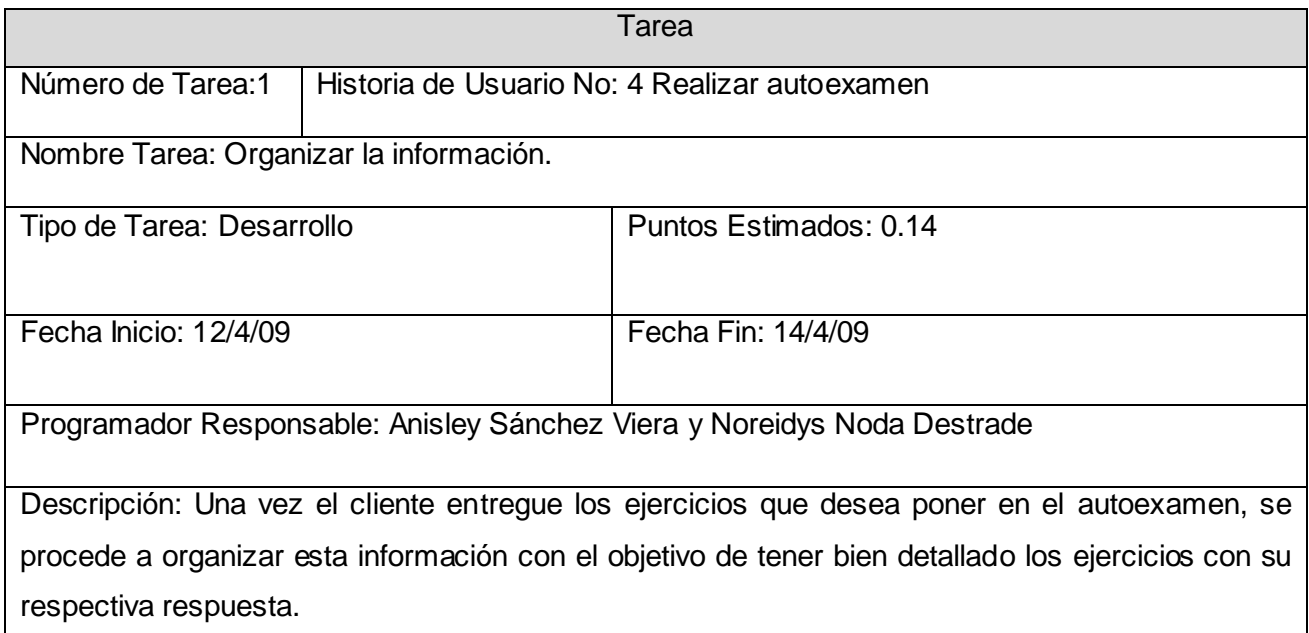

### **Tabla 36 Tarea 2: Realizar autoexamen**

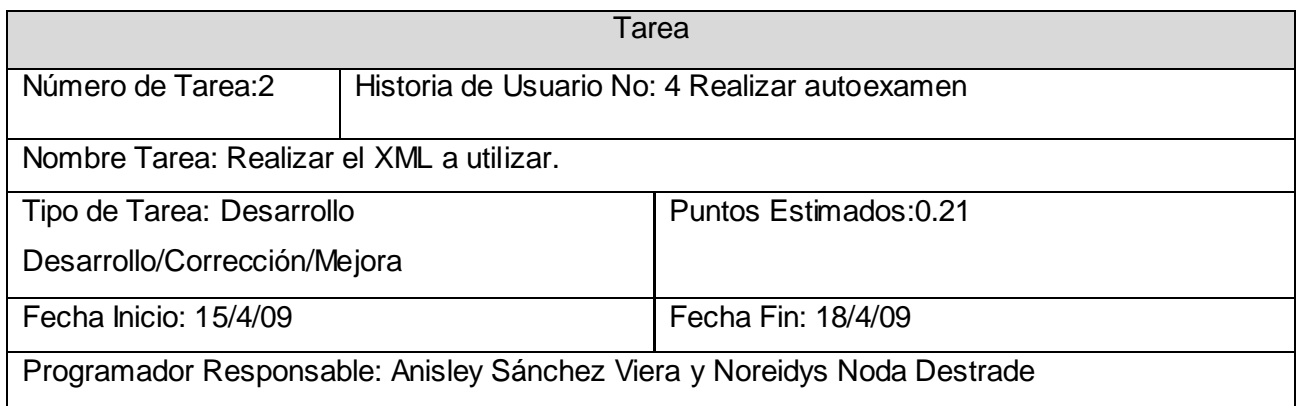

Descripción: Una vez organizada la información, se procederá a realizar los XML correspondientes a los autoexámenes con las preguntas y posibles respuestas que se mostrarán en el mismo.

#### **Tabla 37 Tarea 3: Realizar autoexamen**

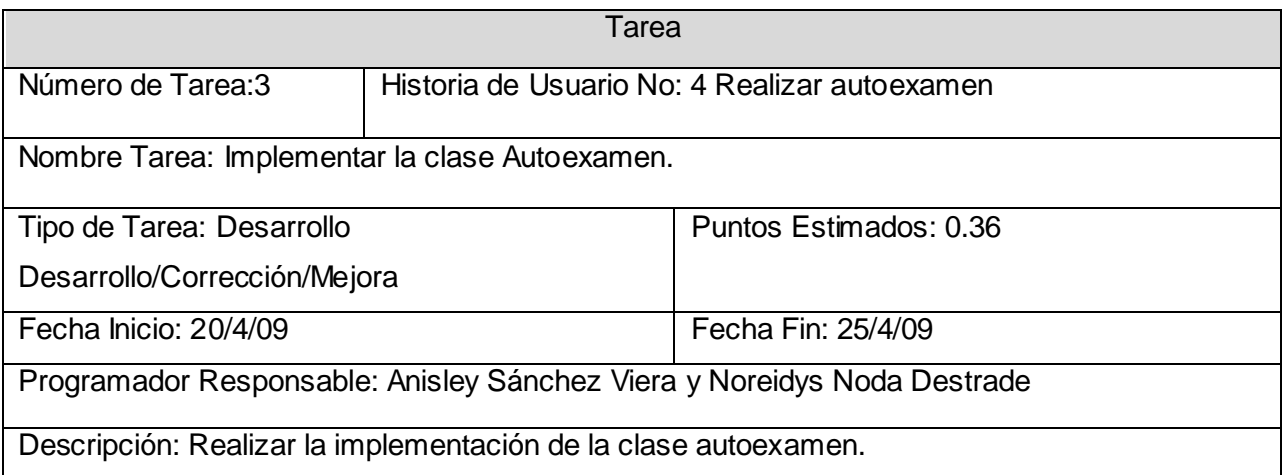

#### **Tabla 38 Tarea 4: Realizar autoexamen**

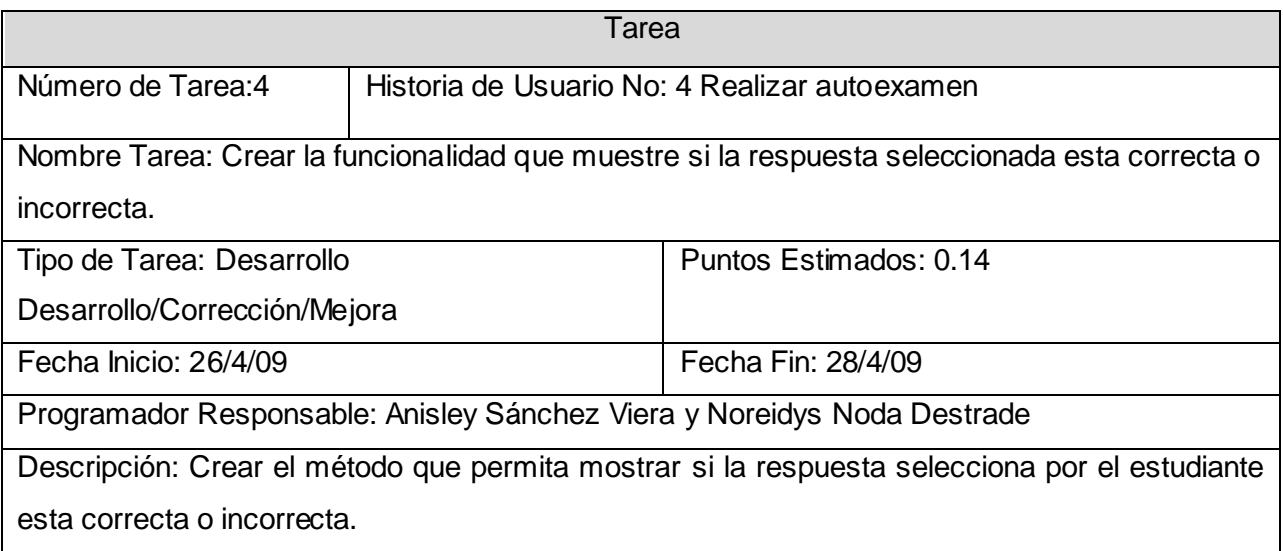

### **Tabla 39 Tarea 5: Realizar autoexamen**

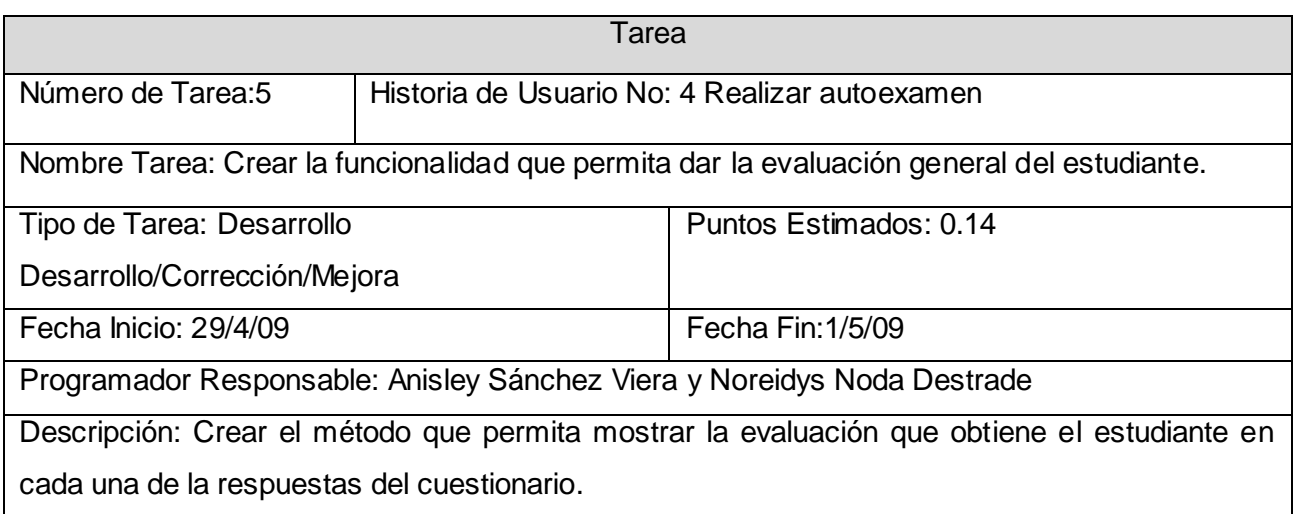

### **Tabla 40 Tarea 1: Mostrar presentación**

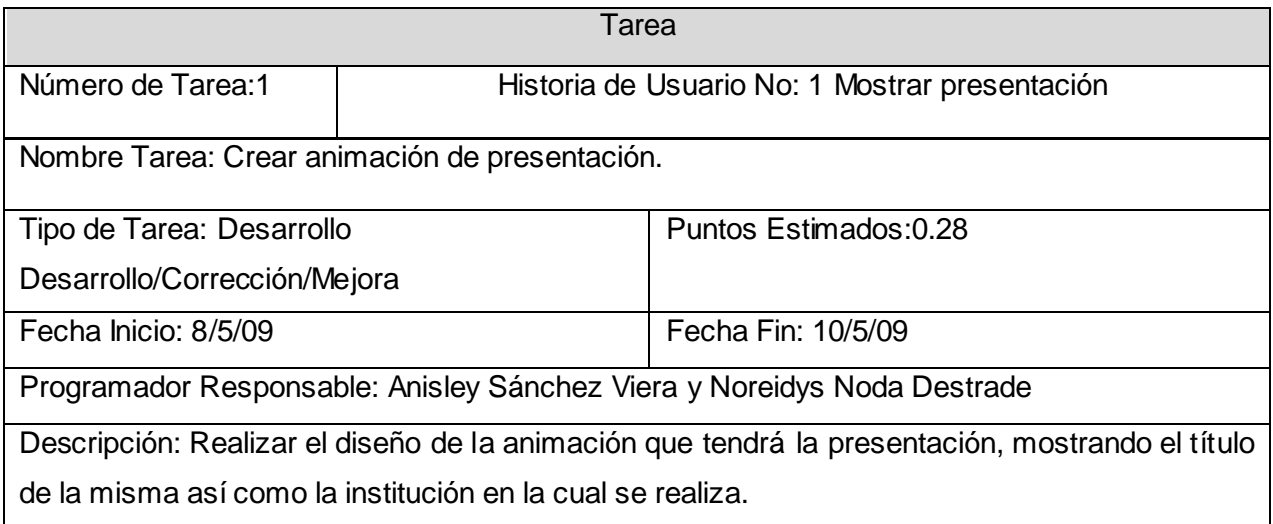

### **Tabla 41 Tarea 2: Controlar audio**

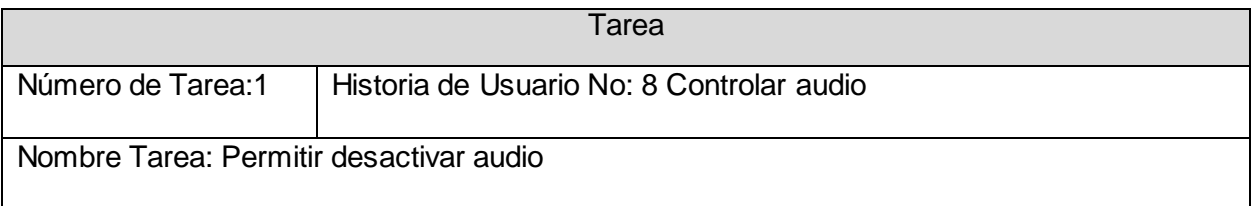

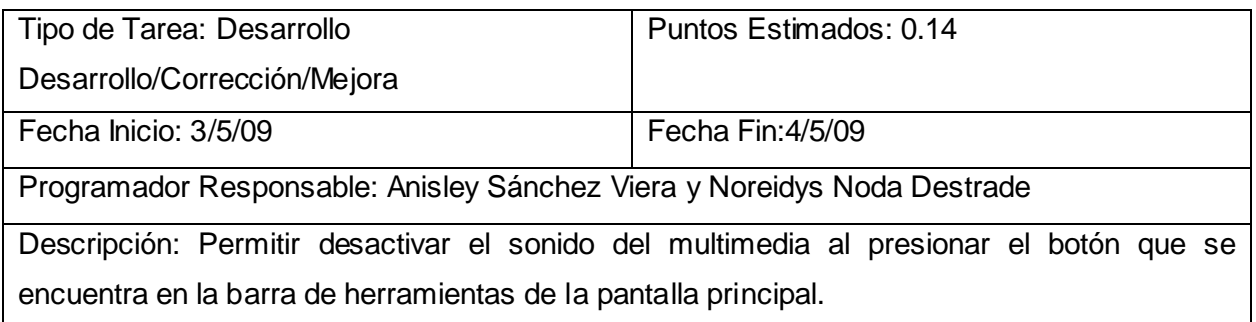

### **Tabla 42 Tarea 3: Mostrar Presentación**

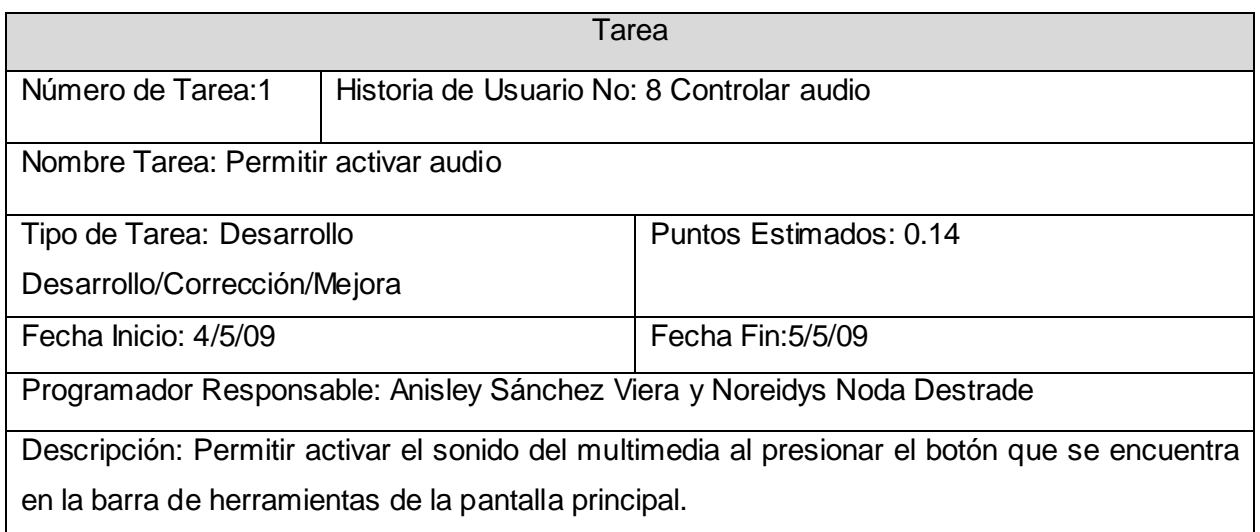

### **Tabla 43 Tarea 1: Consultar glosario de términos**

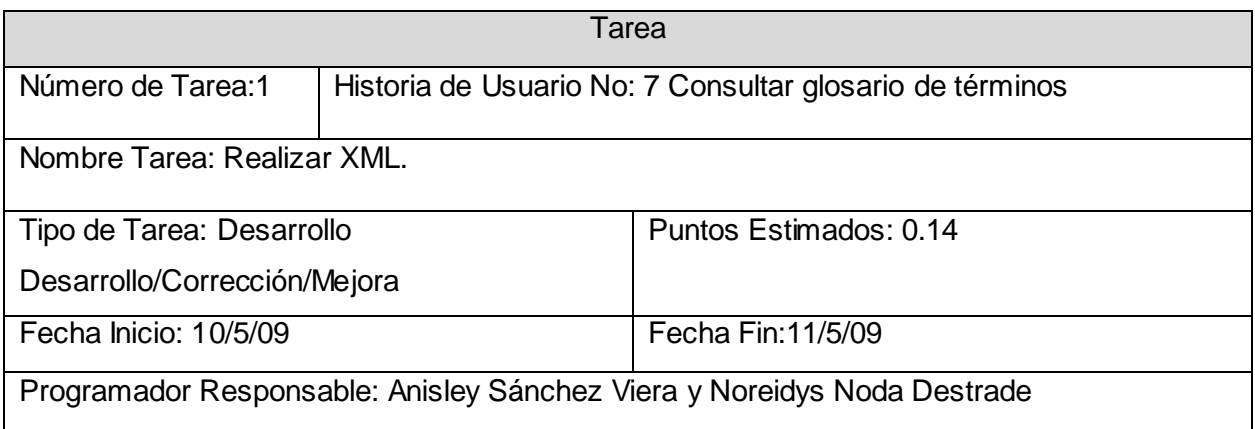

Descripción: Realizar el XML con las palabras y su significado, que se utilizan en el glosario de términos.

### **Tabla 44 Tarea2 Consultar glosario de términos**

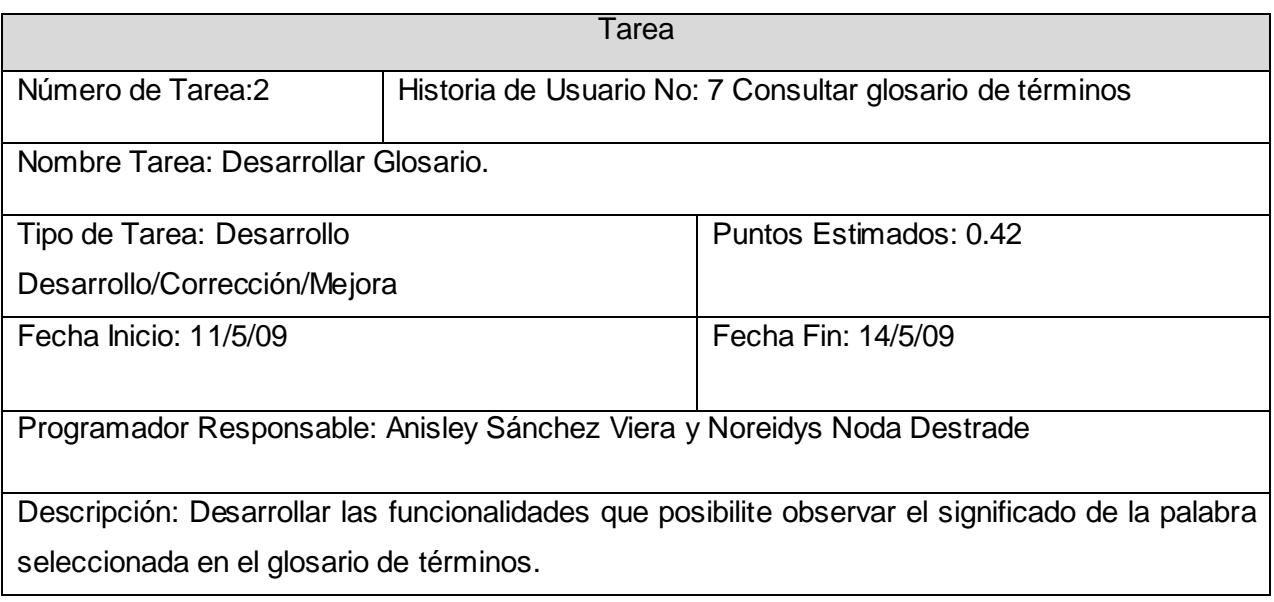

#### **Tabla 45 Tarea 1: Salir del sistema**

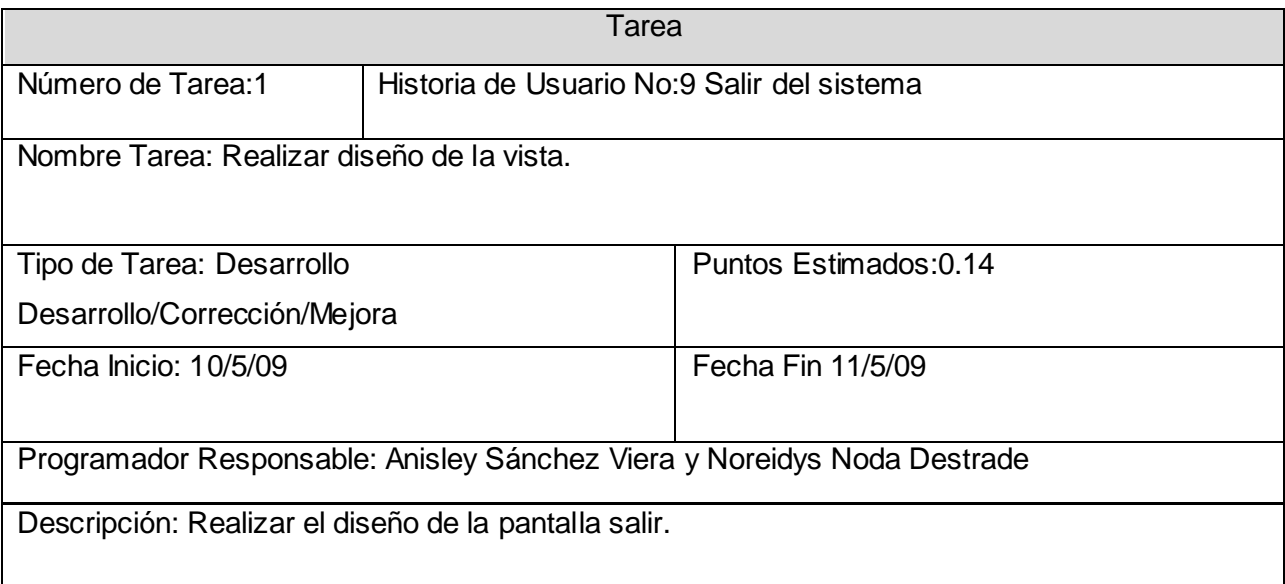

#### **Tabla 46 Tarea 2: Salir del sistema**

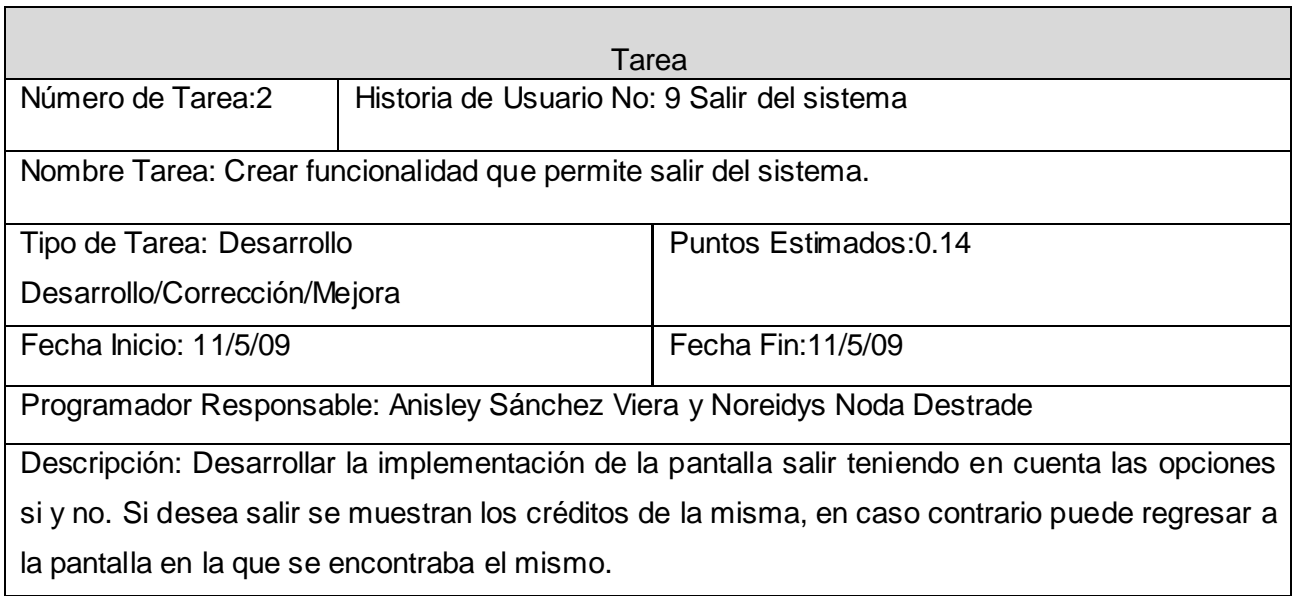

#### **Tabla 47 Tarea 3: Salir del sistema**

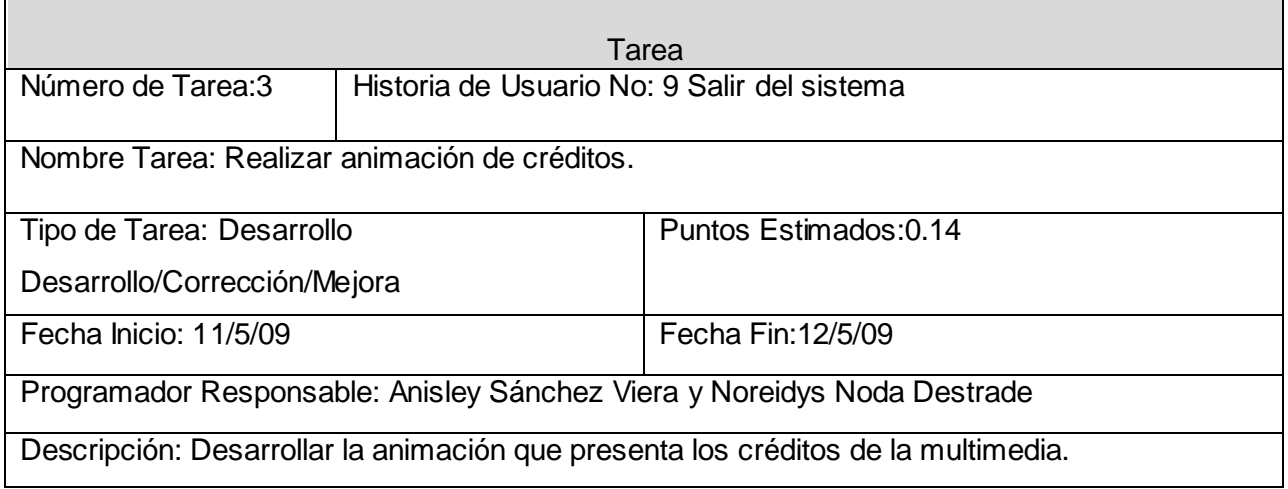

La última fase que propone XP es la de pruebas esta constituye unos de los pilares básicos de la metodología, pues guía a los desarrolladores a realizar pruebas continuas al sistema logrando de esta forma que la probabilidad de que exista errores o fallos en la aplicación sea mínima.

## **4.3 Fase de pruebas**

XP propone la realización de dos tipos de pruebas al sistema que son las llamadas pruebas unitarias y pruebas de aceptación. Las pruebas unitarias son las que se definen antes de realizarse la implementación del código. Las pruebas de aceptación son creadas a partir de las historias de usuario, estas permiten determinar si cada historia de usuario ha sido implementada satisfactoriamente.

### **Pruebas de Aceptación.**

Las pruebas de aceptación son consideradas pruebas de caja negra y cada prueba representa una salida esperada del sistema. Como se mencionó anteriormente estas son creadas a partir de la historias de usuario con el objetivo de inspeccionar que cada una de ellas se haya desarrollado correctamente. El cliente es el máximo responsable de verificar que los resultados de estas pruebas sean correctos. Una historia de usuario puede tener todas las pruebas de aceptación que sean necesarias para lograr determinar su completo funcionamiento y a su vez no puede ser considerada terminada hasta que no se le realicen sus pruebas pertinentes. A continuación se muestran los resultados de las pruebas de aceptación realizadas al software.

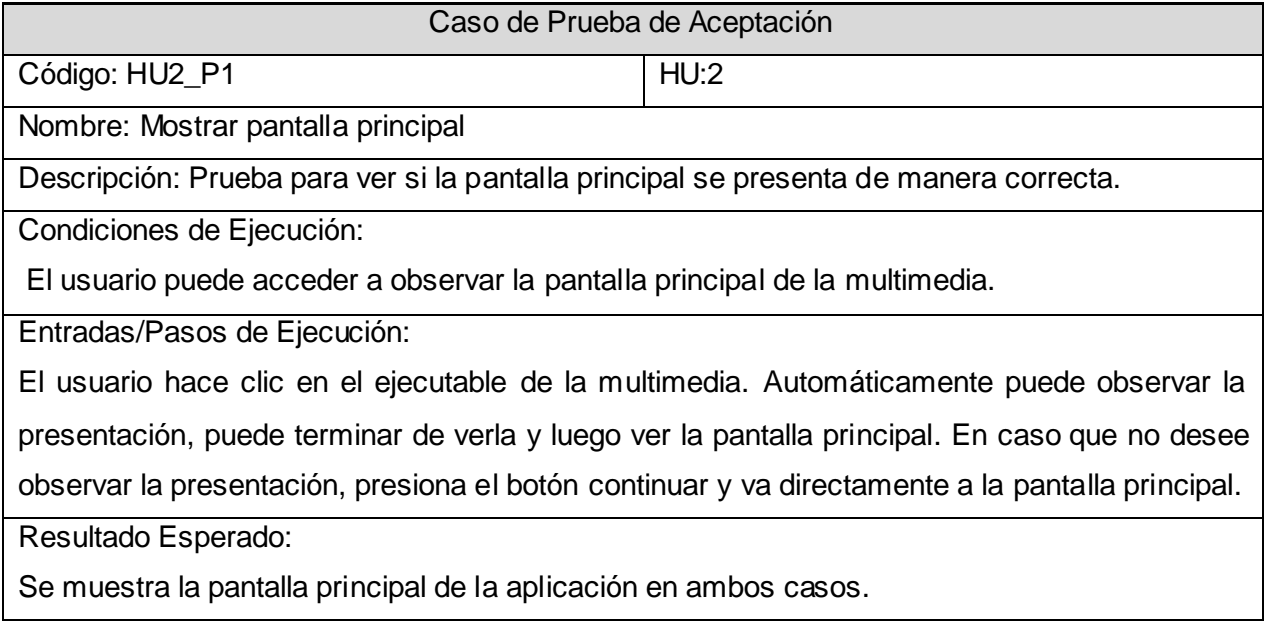

#### **Tabla 48 Caso de Prueba de Aceptación HU2\_P1**

Evaluación de la Prueba:

Prueba Satisfactoria.

#### **Tabla 49 Caso de Prueba de Aceptación HU5\_P1**

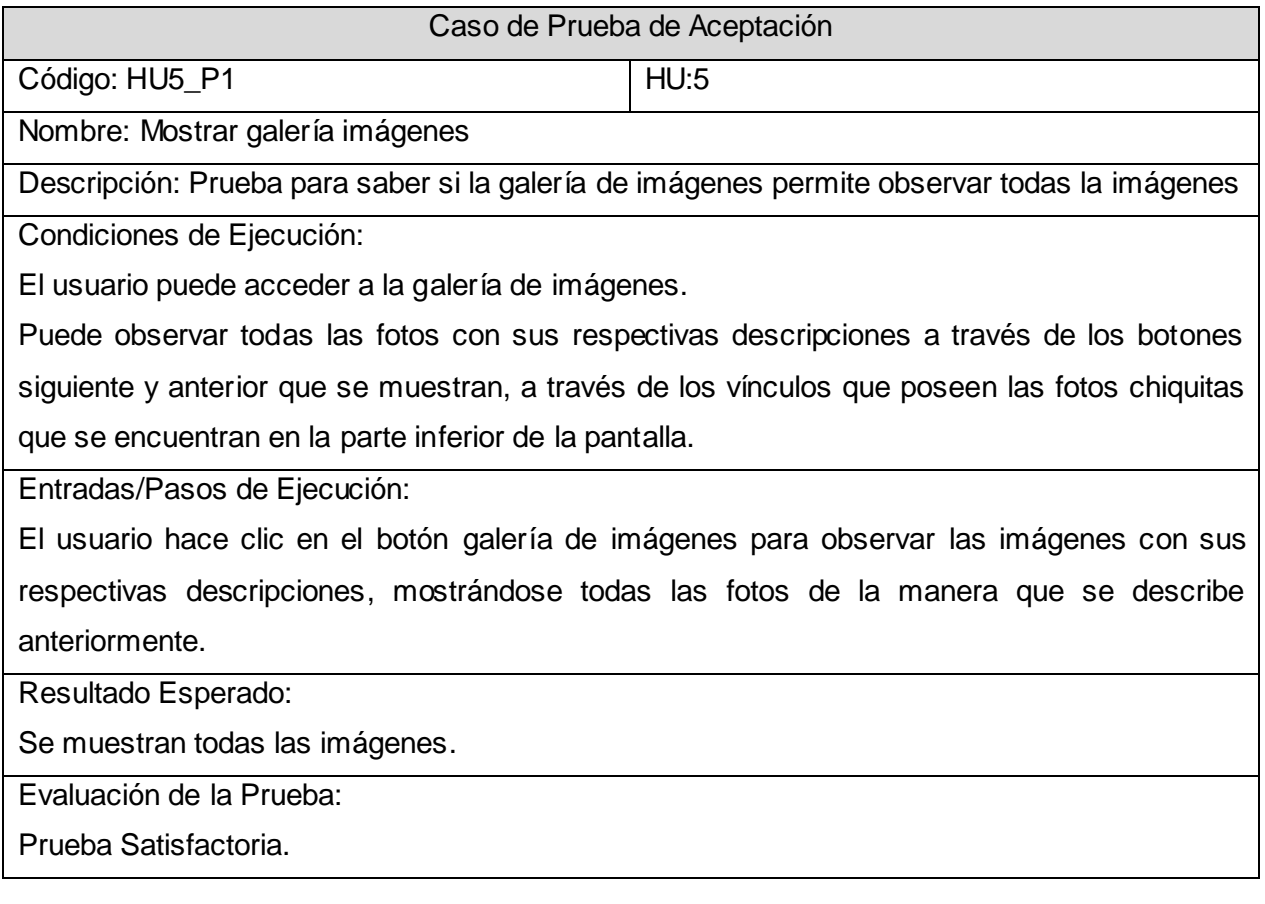

### **Tabla 50 Caso de Prueba de Aceptación HU6\_P1**

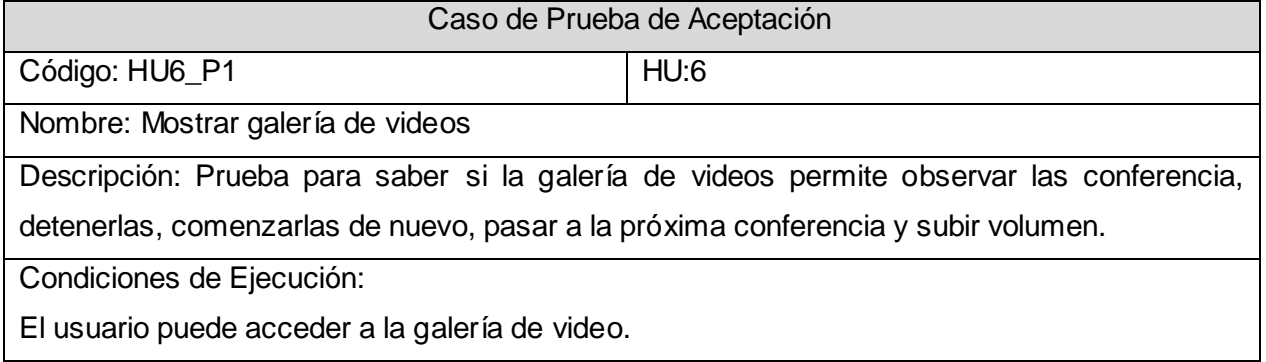

El usuario puede observar las conferencias y realizar las distintas opciones que presenta el reproductor que la muestra.

Entradas/Pasos de Ejecución:

El usuario hace clic en la galería de videos con el objetivo de observar las conferencias y esta le muestra en un menú los nombres de las dos conferencias que posee dándole la posibilidad de seleccionar una de las dos, además de permitirle detener, pausar, subir o bajar volumen.

Resultado Esperado:

Se muestran los videos y se puede interactuar con las distintas opciones que presenta el reproductor.

Evaluación de la Prueba:

Prueba Satisfactoria.

#### **Tabla 51 Caso de Prueba de Aceptación HU7\_P1**

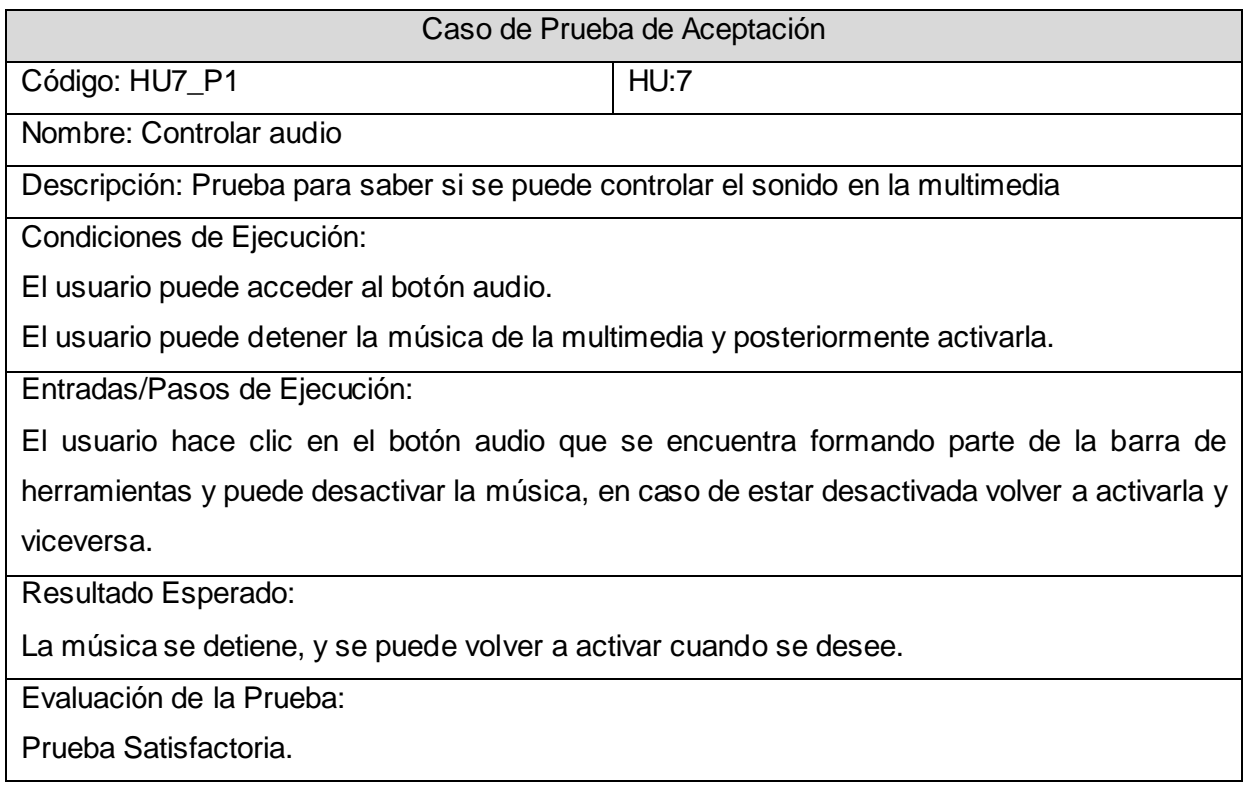

### **Tabla 52 Caso de Prueba de Aceptación HU1\_P1**

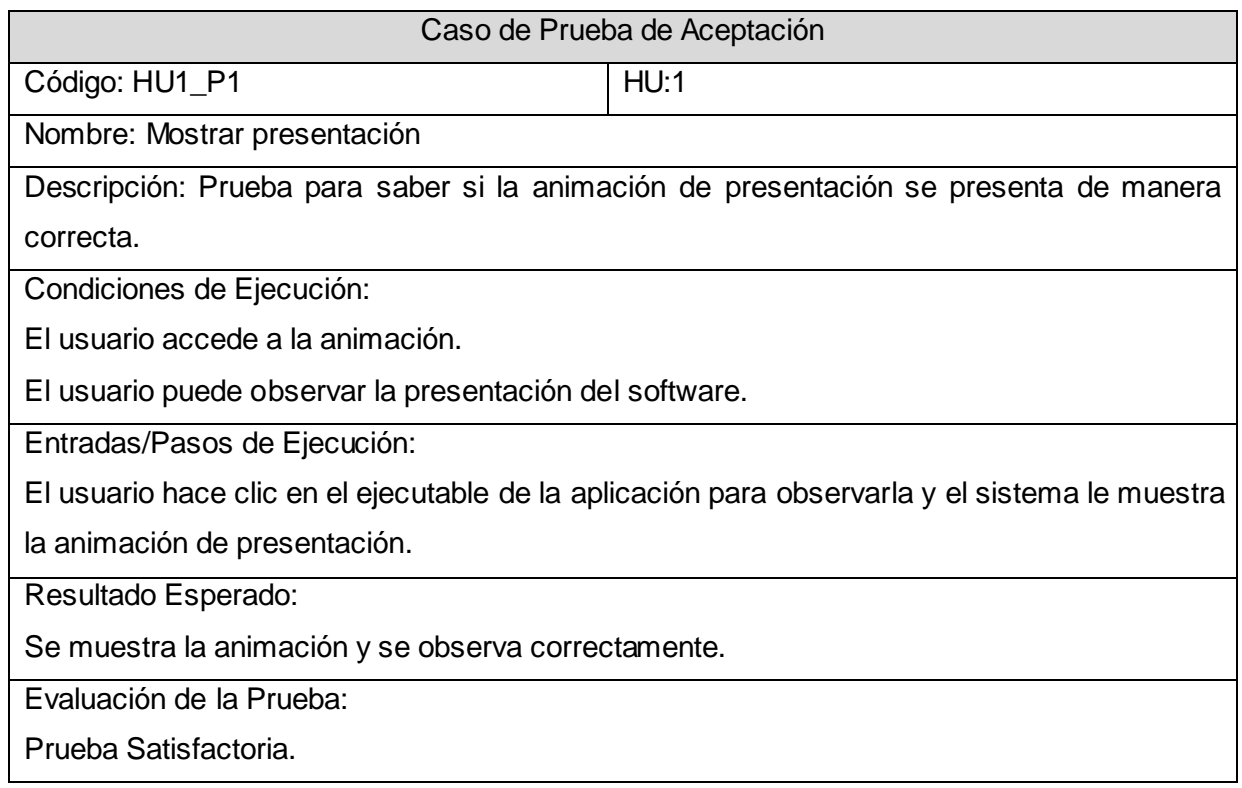

### **Tabla 53 Caso de Prueba de Aceptación HU4\_P1**

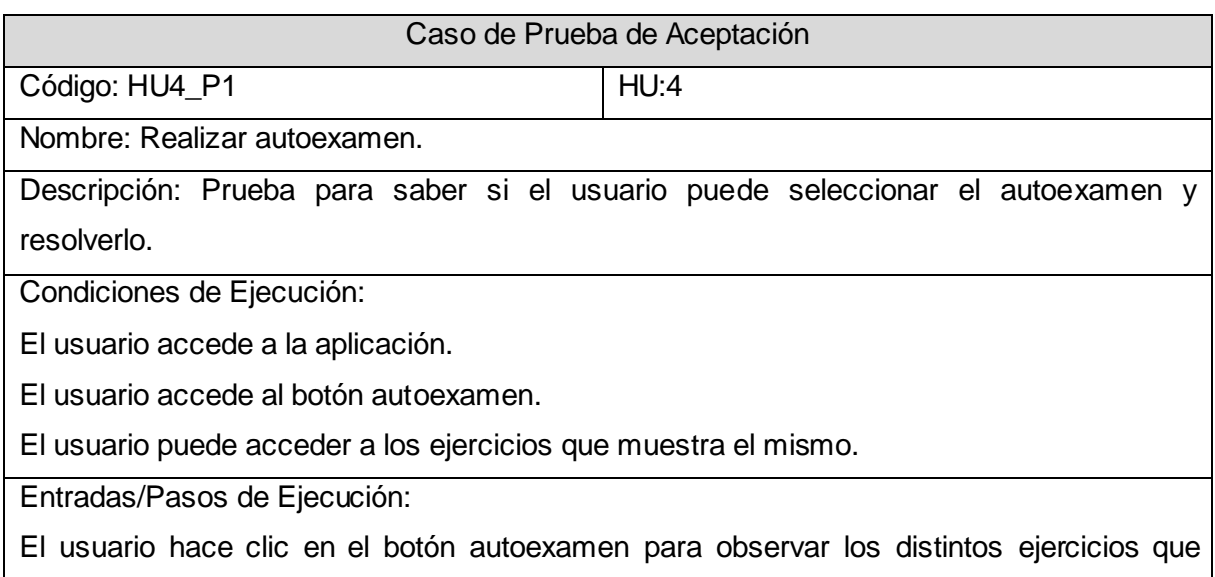

posee el mismo así como las distintas respuestas a cada uno de estos.

Resultado Esperado:

Se observan los ejercicios y las respuestas de cada uno de estos.

Evaluación de la Prueba:

Prueba Satisfactoria.

### **Tabla 54 Caso de Prueba de Aceptación HU4\_P2**

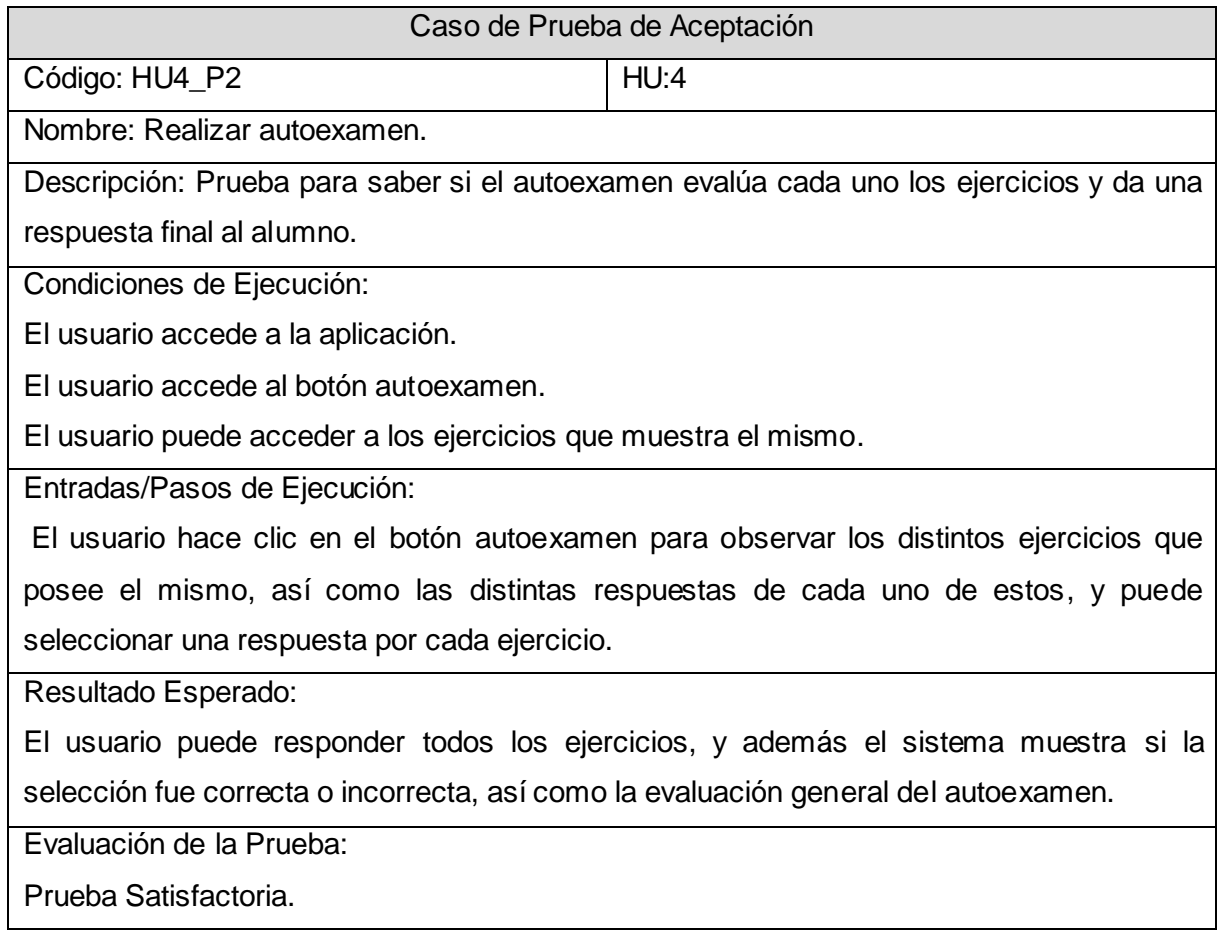

#### **Tabla 55 Caso de Prueba de Aceptación HU3\_P1**

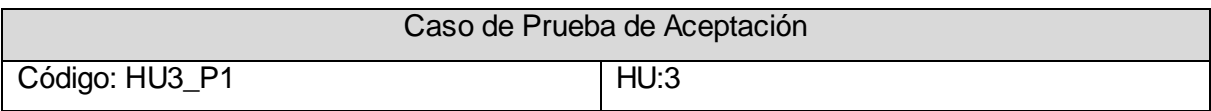

Nombre: Mostrar contenidos.

Descripción: Prueba para saber si los contenidos se muestran correctamente.

Condiciones de Ejecución:

El usuario puede acceder a los botones conferencias o ejercicios.

El usuario mediante el menú que se muestran al hacer clic en los botones conferencias o ejercicios selecciona el contenido específico que se desea observar.

Entradas/Pasos de Ejecución:

El usuario hace clic en el botón conferencia o ejercicios con el objetivo de observar los contenidos que se muestran en estos, y en los menús respectivos que se muestran, selecciona el contendido específico que se desea observar.

Evaluación de la Prueba:

Prueba Satisfactoria.

#### **Tabla 56 Caso de Prueba de Aceptación HU9\_P1**

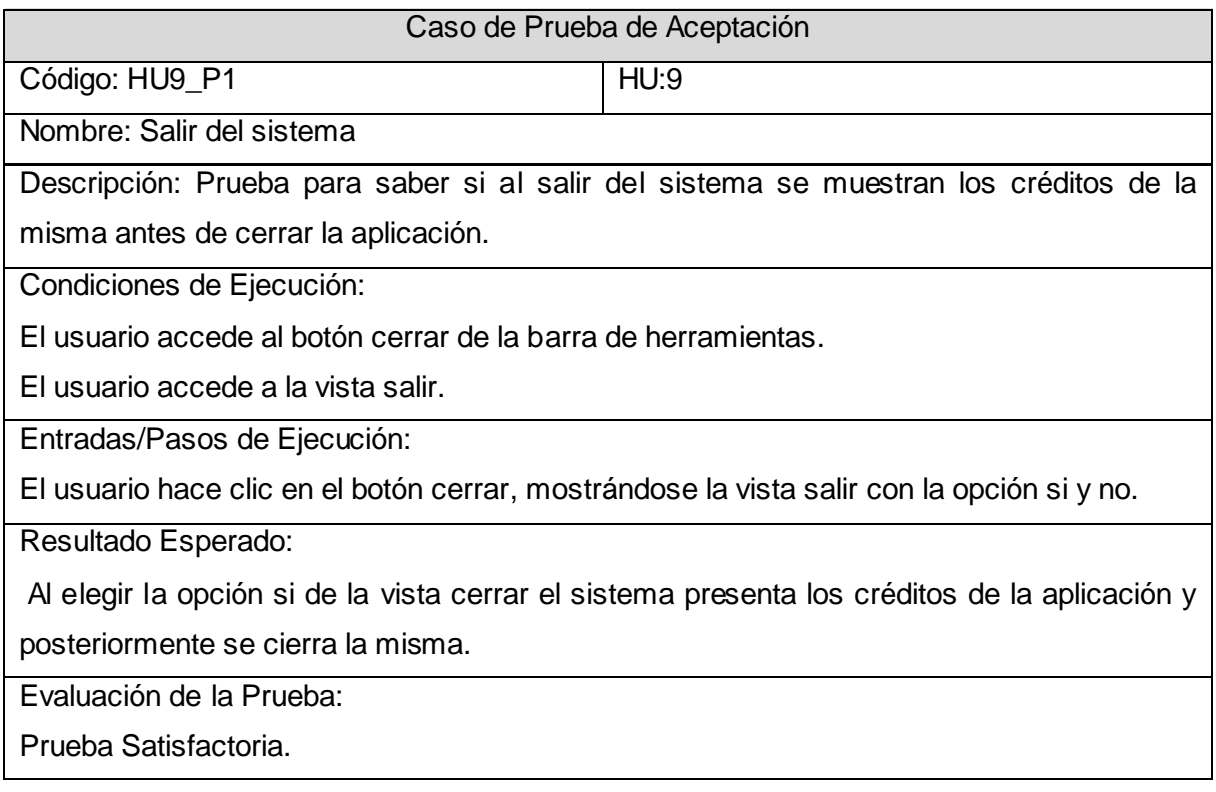

#### **Tabla 57 Caso de Prueba de Aceptación HU7\_P1**

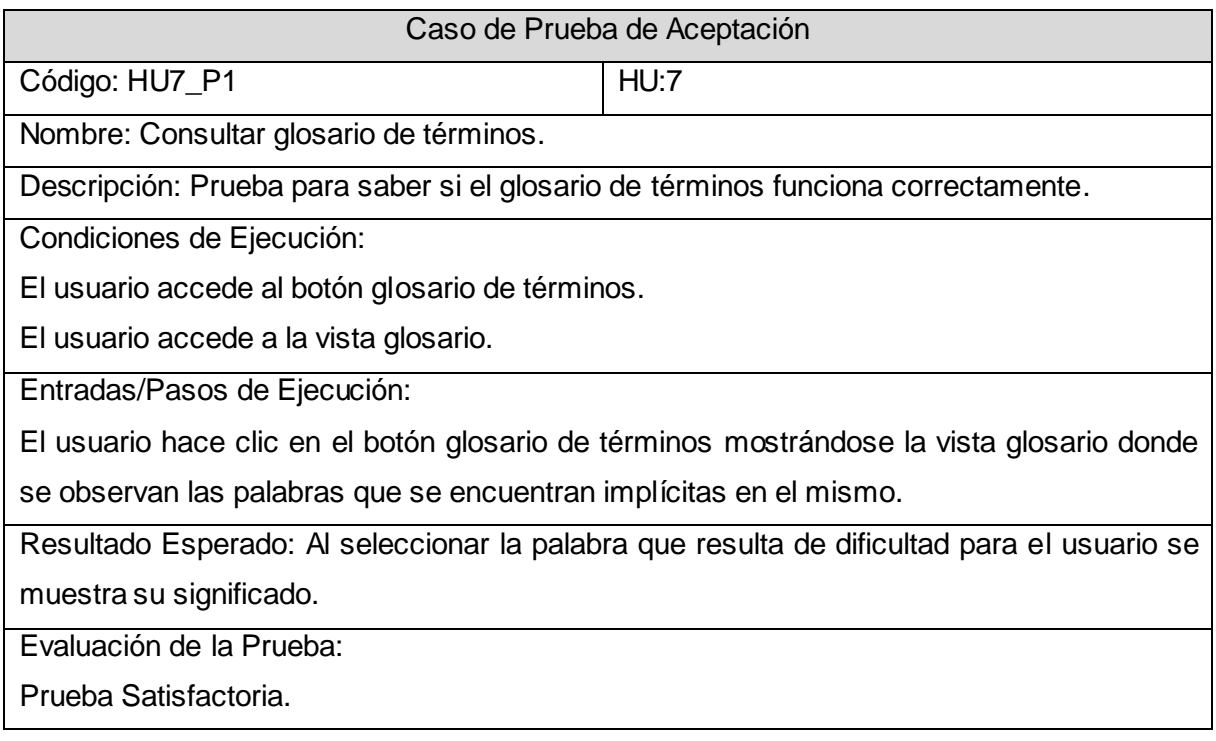

## **4.4 Conclusiones**

En el capítulo se brindó la información pertinente a las fases de implementación y prueba. Se realizaron todas las tareas que permiten darle solución a sus correspondientes historias de usuario. También se muestran los resultados de las pruebas de aceptación realizadas al sistema con el objetivo de comprobar el correcto funcionamiento de las historias de usuario.

# **CAPÍTULO 5: Estudio de la factibilidad**

## **5.1 Introducción**

En el capítulo se realiza el estudio de la factibilidad, lo cual constituye una tarea de suma importancia en la planificación de proyectos de software, pues a través del cálculo de la estimación se valoran el costo, tiempo y esfuerzo necesarios para el desarrollo de los mismos.

Para la estimación del tamaño de un sistema a partir de sus requerimientos, una de las técnicas más difundidas es el Análisis de Puntos de Función. Esta técnica permite cuantificar el tamaño de un sistema en unidades independientes del lenguaje de programación, las metodologías, plataformas y/o tecnologías utilizadas. Es por ello que se decide para el estudio de la factibilidad del software educativo con tecnología multimedia su uso de esta técnica que consiste básicamente en la utilización de ecuaciones matemáticas sobre los puntos de función sin ajustar o la cantidad de líneas de código estimadas para un proyecto. Estas ecuaciones se encuentran ponderadas por ciertos factores de costo que influyen en el esfuerzo requerido para el desarrollo del software.

## **5.2 Características del proyecto**

En el epígrafe se muestran las características que posee el sistema en relación a los puntos de función, las cuales se clasifican en archivos de interfaz externa, salida externa, consultas externas, entradas externas y archivos lógicos.

La aplicación que se desarrolla es un software educativo con tecnología multimedia, por lo tanto no posee consultas externas, entradas externas, archivos lógicos, ni archivos de interfaz externa. Solo posee salidas externas. A continuación se muestran las tablas que posibilitan el cálculo de los puntos de función sin ajustar.

### **Tabla 58 Salidas externas**

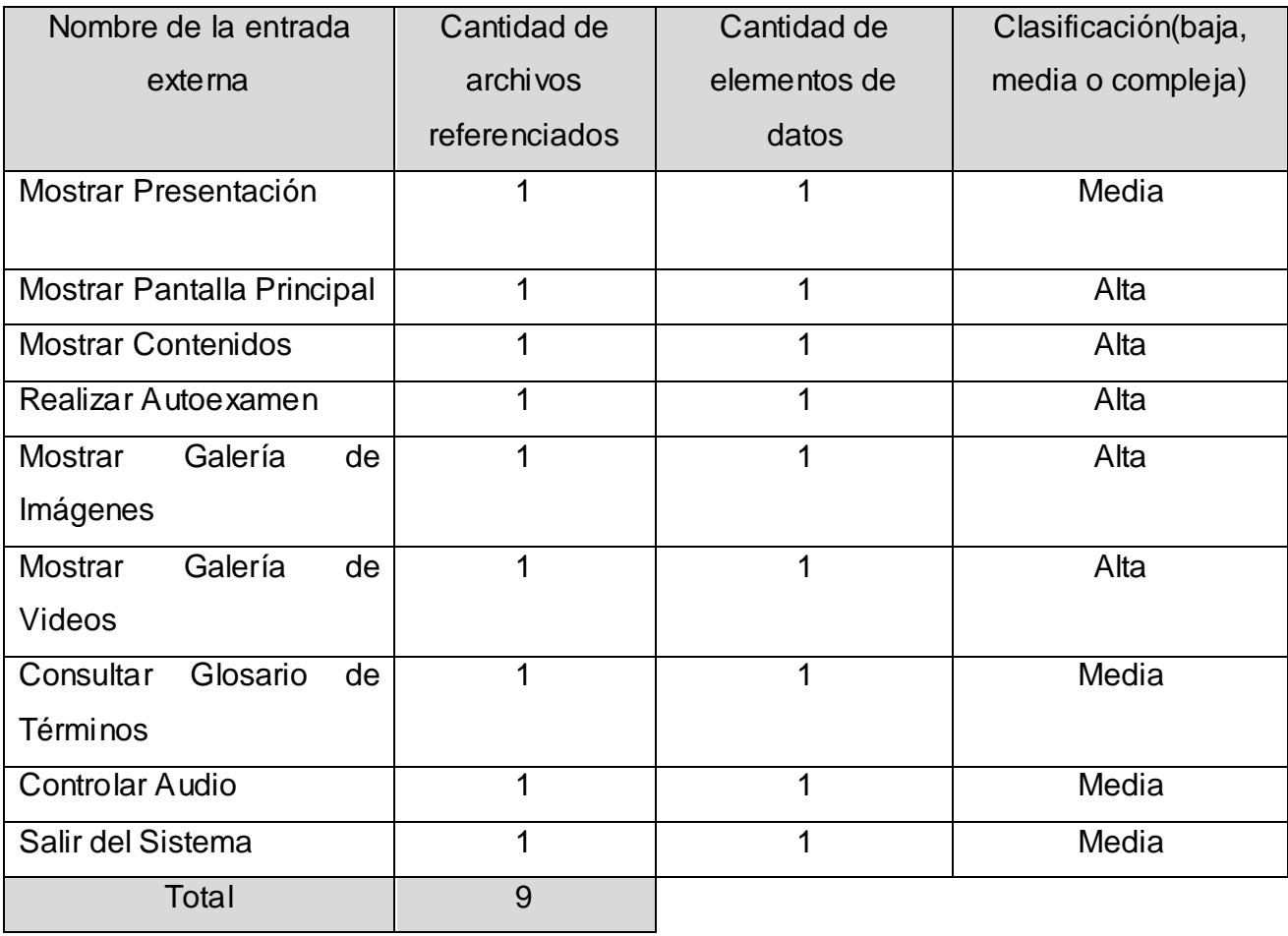

### **Tabla 59 Puntos de función desajustados**

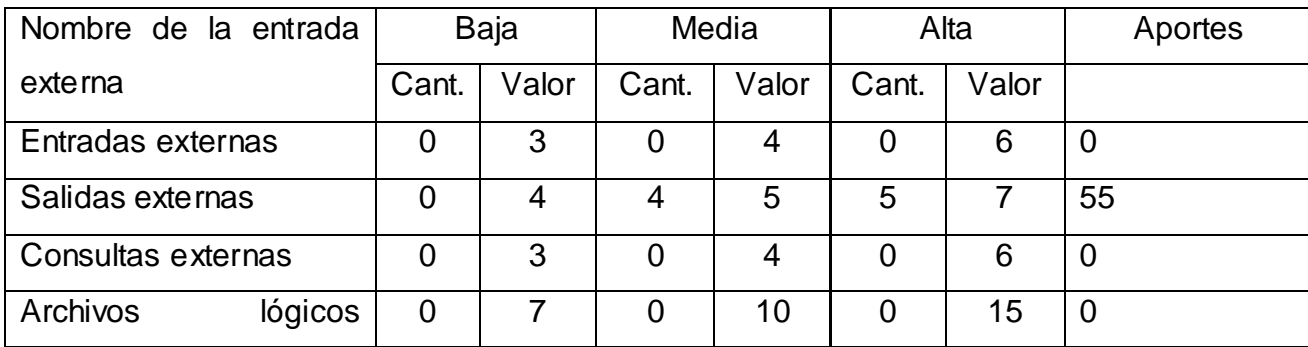
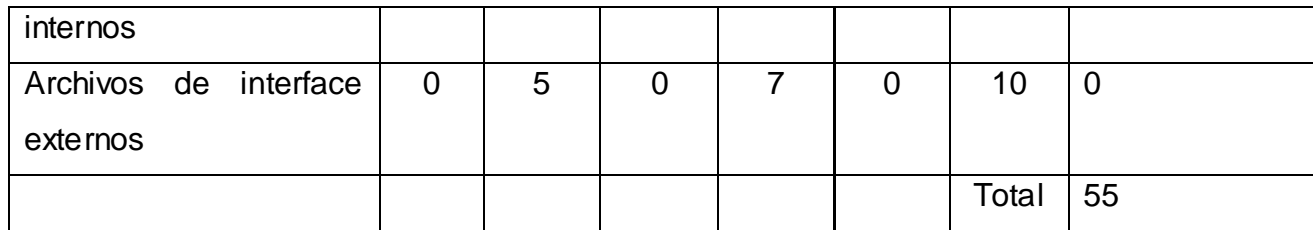

Puntos de función sin ajustar (UFP) = 55

# **5.3 Cálculo de instrucciones fuertes, esfuerzo, tiempo de desarrollo, cantidad de hombres y costo**

El método de estimación Análisis de Puntos de Función, está basado en dos modelos: uno aplicable al comienzo de los proyectos y otro aplicable luego del establecimiento de la arquitectura del sistema. En ambos modelos las ecuaciones se encuentran ponderadas por ciertos factores de costo que influyen en el esfuerzo requerido para el desarrollo del software, cuya meta fundamental es obtener un número que caracterice completamente al sistema.

# **5.3.1 Cálculo del esfuerzo nominal**

Se aplica la ecuación de cálculo del esfuerzo nominal:

PM nominal =  $A \times (size)^B$ 

**PM nominal:** es el esfuerzo nominal requerido en meses-hombre.

**Size:** es el tamaño estimado del software en miles de líneas de código o en Puntos de Función sin ajustar (convertibles a KSLOC). Se calcula el producto de los puntos de función sin ajustar (UFP) por un factor de conversión que depende del lenguaje a utilizar en el desarrollo del sistema. El factor de conversión de lenguaje ActionScript (factor de conversión = 53 SLOC/UFP). Entonces:

**Size =** 53 \* 55 = 2915 SLOC

$$
Size = 2.91 KSLOC
$$

**A:** es una constante que se utiliza para capturar los efectos multiplicativos en el esfuerzo requerido de acuerdo al crecimiento del tamaño del software. El modelo la calibra inicialmente con un valor de 2.94.

**B:** es una constante denominada Factor escalar, la cual tiene un impacto exponencial en el esfuerzo, su valor está dado por la resultante de los aspectos positivos sobre los negativos que presenta el proyecto.

Se calcula ponderando las variables escalares, mediante la ecuación:

**B** = 0. 91 + 0.01  $*$   $\Sigma$  (Wi)

Donde la Wi es el valor de la variable escalar que se muestra en la tabla siguiente:

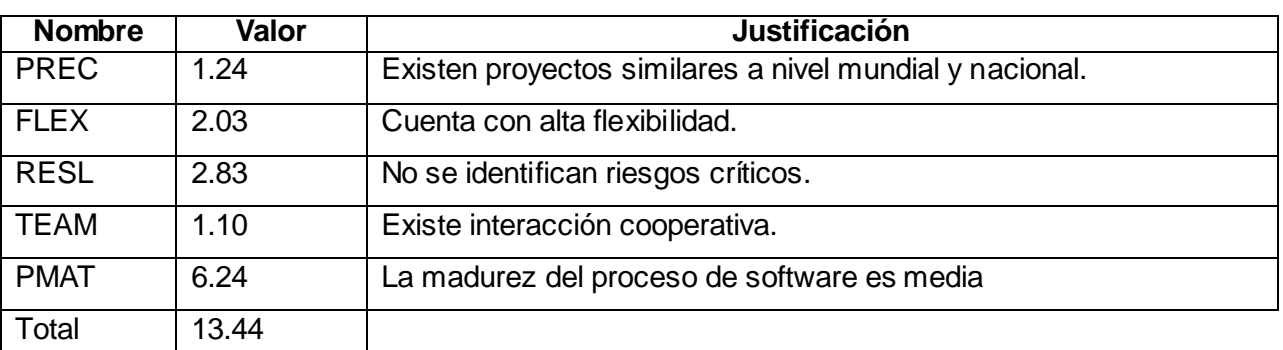

#### **Tabla 60 Factor escalar (S F)**

Luego: **B =** 0.91 + 0.01 \* 13.44 = 1.04

Entonces:

PM nominal =  $A \times (size)^{B}$ =PM nominal = 2.94  $\times (2.91)^{1.04}$ 

 $PM$  nominal = 8.897 meses - hombre

### **5.3.2 Cálculo del esfuerzo ajustado**

Se aplica la ecuación de cálculo del esfuerzo ajustado:

#### PM ajustado = PM nominal  $\times \mathbb{II}$  (MEi)

Donde: **MEi** (multiplicadores de esfuerzo) varían en función del modelo de estimación seleccionado (Diseño Preliminar o Post Arquitectura). Estos representan las características del proyecto y expresan su impacto en el desarrollo total del software. En este caso se utiliza el modelo de diseño preliminar.

#### **Tabla 61 Multiplicadores de esfuerzo (EM)**

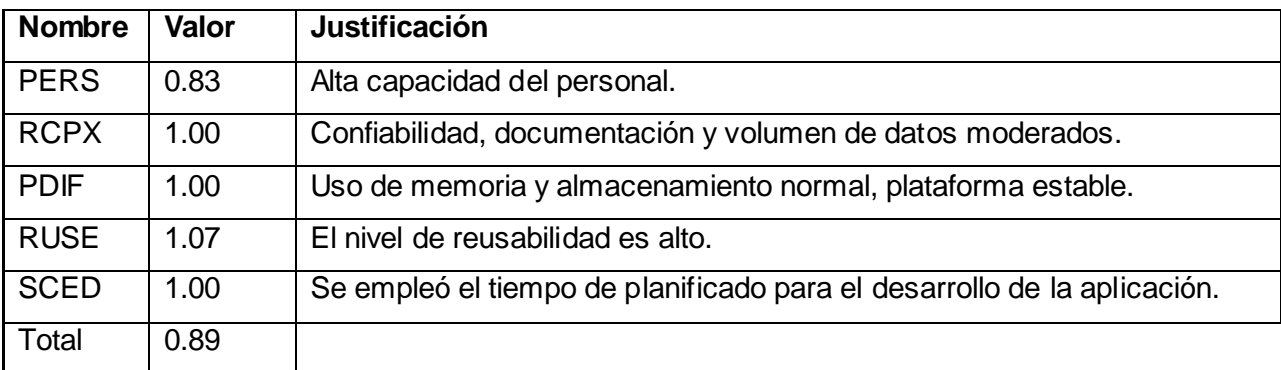

Entonces:

**PM ajustado** =  $8.897 * 0.89 = 7.91$  meses-hombre

Luego el esfuerzo total del proyecto es de 7.91 meses –hombre.

### **5.3.3 Cálculo del****tiempo de desarrollo, cantidad de hombres y costo**

Una vez obtenido el valor de PM ajustado se procede a calcular el tiempo de desarrollo de la aplicación

(TDEV) para lo cual se utilizan los siguientes números calibrados:

**A =** 2.94; **E =** 0.91; **C=** 3.67; **D =** 0.24

 $F = D + 0.2$  \* (B - E) = 0.24 + 0.2 \* (1.04 – 0.91) = 0.27

**El tiempo de desarrollo se calcula por la siguiente ecuación.**

TDEV =  $C \times PM$  ajustado<sup>F</sup>  $TDEV = 3.67 \times 7.91^{0.27} = 6.41 \approx 6$  meses

Para estimar cuántas personas requiere el desarrollo de la aplicación se utiliza la siguiente fórmula:

**CH (Cantidad de Hombres) = PM ajustado / TDVE** =  $7.91 / 6 = 1.31 ≈ 2$ .

Para estimar el costo mínimo que requiere el desarrollo del software, teniendo en cuenta que este es realizado por estudiantes de 5to año de la carrera de Ingeniería en Ciencias Informáticas se utiliza la siguiente fórmula:

**Costo** = **CHM \* PM ajustado**

CHM= CH\* Salario mínimo

 $CHM = 2*100 = 200$ Costo= 200\* 7.91= 1582 Costo= \$ 1582

Después de efectuados los cálculos de estimación anteriores se arriba a las siguientes conclusiones:

- Esfuerzo: 7.91 meses-hombres
- $\triangleright$  Costo: 1582
- Cantidad de hombres: 2

#### **Beneficios tangibles e intangibles**

El software educativo con tecnología multimedia de apoyo al proceso de enseñanza-aprendizaje de la asignatura Matemática I no tiene beneficios tangibles, pues esta aplicación no está destinada a la comercialización, de manera que no se obtiene ningún tipo de Ganancias palpable (presupuesto), pero si aporta beneficios para la sociedad, los cuales se mencionan a continuación.

#### **Beneficios intangibles**

- Facilita la información referente al tema de cálculo de límites y análisis de la continuidad de funciones reales de variable real.
- > Consolida los conocimientos adquiridos en el tema.
- Sirve de apoyo al proceso de enseñanza-aprendizaje.
- El usuario puede acceder a la aplicación a cualquier hora.
- Aumenta la motivación de los estudiantes ya que esta se presenta de manera interactiva.

#### **Análisis de costos y beneficios**

Según el estudio de factibilidad realizado, el costo de la realización de este sistema es de aproximadamente **\$ 1582 MN**.

La fácil utilización y navegabilidad del Software Educativo con tecnología multimedia no genera daño físico alguno a los manipuladores de este, ni a los dispositivos utilizados para su uso. La interfaz está diseñada cuidadosamente y resulta agradable al entorno del usuario.

Teniendo en cuenta el análisis realizado de los costos y beneficios que reporta el sistema y que no fue necesario realizar inversiones en equipos técnicos para el desarrollo del producto, se concluye que ha sido factible llevar a cabo la realización del software.

# **5.4 Conclusiones**

El estudio de factibilidad constituye una de las bases para evaluar el trabajo de investigación y es una valiosa herramienta que permite establecer con seguridad el alcance, el enfoque y los diferentes aspectos que deben considerarse al efectuar el análisis y la evaluación económica de los proyectos de software.

En el capítulo se realizó el estudio de factibilidad del software en cuanto al tiempo de desarrollo, esfuerzo, el costo de desarrollo y el análisis de los beneficios tangibles e intangibles, concluyendo que la realización del software educativo con tecnología multimedia es factible.

### **Conclusiones Generales**

Después de la exhaustiva investigación realizada con el objetivo de facilitar la información a los estudiantes acerca del cálculo de límites y análisis de la continuidad de funciones reales de variable real, de manera tal que constituya una herramienta de estudio de apoyo al proceso de enseñanza-aprendizaje de la asignatura Matemática I, se plantean como conclusiones generales de este trabajo las siguientes:

- $\triangleright$  Se efectuó un estudio sobre las metodologías y herramientas existentes en el mundo para el desarrollo de software educativo con tecnología multimedia para obtener como resultado una correcta selección de la metodología y herramienta a utilizar, teniendo en cuenta las características del software a desarrollar.
- Se seleccionó XP como metodología y Macromedia Flash 8 como herramienta para el desarrollo de la aplicación con tecnología multimedia, ya que ambas se ajustaban a las características del software educativo que se desarrolló.
- Se realizaron las fases de planificación, diseño, desarrollo y pruebas que propone la metodología XP, las que propiciaron el correcto desarrollo de la aplicación con tecnología multimedia.
- Con la realización de este software educativo se considera que los estudiantes de primer año que cursan la asignatura Matemática I, así como todos los interesados, contarán con una herramienta de estudio que servirá de apoyo al proceso de enseñanza-aprendizaje, permitiendo fomentar ejercitar y consolidar los conocimientos acerca del cálculo de límites y análisis de la continuidad de funciones reales de variable real.

### **Recomendaciones**

Como resultado del proceso de investigación y del desarrollo del software educativo con tecnología multimedia se consideran necesario tomar en cuenta las siguientes recomendaciones:

- Distribuir el software educativo a todas las instituciones que imparten el contenido de cálculo de límites y análisis de la continuidad de funciones reales de variable real para que cuenten con una herramienta de estudio de apoyo al proceso de enseñanza-aprendizaje de la Matemática I.
- Agregar los contenidos referentes a funciones de variable real tales como: dominio, derivación, graficación, etc.
- > Incrementar la cantidad de conferencias, ejercicios y exámenes de la aplicación para lograr una mayor profundización de los conocimientos en el tema.
- Agregar a los autoexámenes diferentes tipos de ejercicios, así como cargar el contenido de estos de manera dinámica para que el orden de las preguntas que muestran no sea siempre el mismo.

# **Referencias Bibliográficas**

1. **Gerson Berrios.** Fundamentos Teóricos del Software Educativo. [En línea] 2002. [Citado el: 12 de enero de 2009]. [http://mipagina.cantv.net/gersonberrios/temas\\_ie/401\\_fund\\_SE.htm](http://mipagina.cantv.net/gersonberrios/temas_ie/401_fund_SE.htm)

2. **Educanblog.** Los Software Educativos. [En línea] 27 de mayo de 2008. [Citado el: 24 de enero de 2009]. <http://www.educando.edu.do/educanblog/index.php?blogId=1470>

3. **Anónimo.** Multimedia. [En línea] 28 de mayo 2008. [Citado el: 26 de enero de 2009]. <http://enciclopedia.us.es/index.php/Multimedia>

4. **Ibercom, S.L.** Multimedia. [En línea] 23 Feb 2008. [Citado el: 26 de enero de 2009]. [http://www.ibercom.com/soporte/index.php?\\_m=knowledgebase&\\_a=pdfexport&kbarticleid=1397](http://www.ibercom.com/soporte/index.php?_m=knowledgebase&_a=pdfexport&kbarticleid=1397)

5. **Díaz, C.** La tecnología Multimedia: Una Nueva Tecnología de Comunicación e Información. [En línea] 1994. [Citado el: 26 de enero de 2009]. <http://iteso.mx/~carlosc/pagina/documentos/multidef.htm>

6. **Área de ATC-Departamento de Informática de la Universidad de Oviedo.**Desarrollo de aplicaciones multimedia (II). [En línea] [Citado el: 5 de febrero de 2009]. <http://www.atc.uniovi.es/teleco/5tm/archives/practica5-2.pdf>

7. **Grupo Santander.** Introducción a Macromedia Director [En Línea][Citado el: 4 febrero de 2009]. <http://cursos.universia.net/MX/curso/23719/Introduccion-a-Macromedia-Director.jsp>

8. **Horizonte Informática Educativa SRL.** Macromedia Authorware 7[En Línea][Citado el:6 febrero de 2009][.http://www.horizonteweb.com/revision/authorware7.htm](http://www.horizonteweb.com/revision/authorware7.htm)

9. **Sánchez, M,.** Metodologías De Desarrollo De Software. [En línea] 2004. [Citado el: 2 de febrero de 2009][.http://www.willydev.net/descargas/cualmetodologia.pdf](http://www.willydev.net/descargas/cualmetodologia.pdf)

10. **José, H; Patricio, L; Carmen, P.** Métodologías Ágiles en el Desarrollo de Software: s.n.,2003.

## **Bibliografía**

**Gerardo, F**. Introducción a EXtremeProgramming: s.n., 2002.

**Joel del Río**. Glosario mínimo de términos básicos en la animación[En linea]. Disponible en: http://www.eictv.co.cu/miradas/index.php?option=com\_content&task=view&id=405&Itemid=81 [Citado el: 8 de febrero 2009].

**aulaClicS.L** Introducción a ActionScript (I).[En linea]. Disponible en: http://www.aulaclic.es/flashMX/t 17 1.htm [Citado el: 1 de febrero 2009].

**aulaClicS.L** .Introducción a Flash 8 (I). [En línea]. Disponible en: http://www.aulaclic.es/flash8/t 1 1.htm [Citado el: 3 de febrero de 2009].

Jackson, C. El sonido en la multimedia: La importancia de la producción del audio en los diseñadores de materiales multimedia para la enseñanza [En linea]. Disponible en: [http://www.filos.unam.mx/POSGRADO/seminarios/pag\\_robertp/paginas/sonido.htm](http://www.filos.unam.mx/POSGRADO/seminarios/pag_robertp/paginas/sonido.htm) [Citado el :10 febrero 2009].

**José, H; Patricio, L; Carmen, P.** Métodologías Ágiles en el Desarrollo de Software: s.n.,2003.

**José, J**. Reglas y Prácticas en eXtremeProgramming: s.n., 2008.

**Anónimo.** Los Software Educativos.[En línea]. Disponible en <http://www.educando.edu.do/educanblog/index.php?blogId=1470> [Citado el: 24 de enero de 2009].

**Marques, P,.** El software educativo. [En línea]. Disponible en: [http://www.lmi.ub.es/te/any96/marques\\_software](http://www.lmi.ub.es/te/any96/marques_software) [Citado el: 5 de febrero de 2009].

**Mora, A,.** Multimedia.[En línea]. Disponible en: <http://www.monografias.com/trabajos7/mult/mult.shtml> [Citado el: 1 de febrero de 2009].

**Orallo, E**. El lenguaje Unificado de Modelado (UML). [En línea]. Disponible en[:http://www.acta.es/articulos\\_mf/26067.pdf](http://www.acta.es/articulos_mf/26067.pdf) [Citado el: 2 febrero 2009].

70

**Peralta, M.** Estimación del esfuerzo basada en casos de uso: [En línea]. Disponible en: <http://www.itba.edu.ar/capis/webcapis/planma.html> [Citado el: 5 de mayo de 2009].

**Pérez, Y**. Plantilla para el Montaje Dinámico de los Productos de la Colección Multisaber, Universidad de las Ciencias Informáticas. [En línea]. Disponible en[:http://bibliodoc.uci.cu/TD/TD\\_0140\\_06.pdf](http://bibliodoc.uci.cu/TD/TD_0140_06.pdf) [Citado el: 6 febrero 2009].

**[Licencia de Creative Commons.](http://creativecommons.org/licenses/by-nc-sa/2.5/es/deed.es)** Programación extrema. [En línea]. Disponible en: [http://www.chuidiang.com/ood/metodologia/extrema.php](http://www.chuidiang.com/ood/metodologia/extrema.php%202007) [Citado el: 4 de febrero de 2009].

**Roberth G. Figueroa, camilo J. Solis, Armando A. Cabrera.** Metodologías Tradicionales VS. Metodologías Ágiles. [En línea]. Disponible en[:http://adonisnet.files.wordpress.com/2008/06/articulo](http://adonisnet.files.wordpress.com/2008/06/articulo-metodologia-de-sw-formato.doc)[metodologia-de-sw-formato.doc](http://adonisnet.files.wordpress.com/2008/06/articulo-metodologia-de-sw-formato.doc) [Citado el: 5 de febrero de 2009].

**Enciclopedia de la Informática y Computación MULTIMEDIA**. Texto [En línea]. Disponible en: <http://ingenieria.udea.edu.co/~marthac/multimedia/texto.html> [Citado el: 20 febrero 2009].

**Yarena, R.** Multimedia Interactiva: una vía para propiciar el aprendizaje en la asignatura "Teoría del Corte de los Metales" de la carrera de Mecánica del ISP "José Martí".[En línea]. Disponible en[:http://www.monografias.com/trabajos33/multimedia-interactiva/multimedia-interactiva6.shtml](http://www.monografias.com/trabajos33/multimedia-interactiva/multimedia-interactiva6.shtml) [Citado el: 30 de enero de 2009].

## **Glosario de Términos**

**CD-ROM:** (Compact Disk-Read Only Memory) Disco (óptico) compacto, memoria para lectura únicamente.

**Cuadros por segundo**: Es la unidad de medida en que se da la velocidad en flash.

**DVD (**Disco Versátil Digital**)**: Es un formato y soporte de almacenamiento óptico que puede ser usado para guardar datos, incluyendo películas con alta calidad de audio y video. Se asemeja a los discos compactos en cuanto a sus dimensiones.

**Emisor:** Persona o dispositivo encargado de transmitir datos.

**E-learning**: El e-learning, es un concepto de educación a distancia en el que se integra el uso de las tecnologías de la información y otros elementos pedagógicos (didácticos) para la formación, capacitación y enseñanza de los usuarios o estudiantes en línea. Es principalmente un medio electrónico para el aprendizaje a distancia o virtual.

**FLV (Flash Video):** Es un formato de archivo propietario usado para transmitir video sobre Internet, usando Adobe Flash Player.

**Fotograma:** Un fotograma es un instante o momento de una película, es un equivalente a cuadro de un film. Es cada una de las fotografías que forman una película.

**GIF (Graphics Interchange Format):** Es un formato gráfico utilizado ampliamente, tanto para imágenes como para animaciones.

**JPEG:** Acrónimo de Joint Photographic Experts Group (Grupo Conjunto de Expertos en Fotografía) Formato estándar de compresión de imágenes en colores de alta resolución. Para comprimir imágenes fotográficas, se prefiere este formato, mientras que, para dibujos y logotipos sencillos, se utiliza más el formato conocido como GIF.

**Media:** Aquellos objetos que pertenezcan al grupo de video, sonido o animación.

**MP3:** MPEG1 Audio Layer 3. Formato de compresión de archivos audio con calidad CD. Una norma en Internet.

Pantalla: Es un grupo de elementos de medias visuales que están comprendidos en una vista determinada.

**Plataforma:** En informática, una plataforma es precisamente el basamento, ya sea de hardware o software, sobre el cual un programa puede ejecutarse. Ejemplos típicos incluyen: arquitectura de hardware, sistema operativo, lenguajes de programación y sus librerías de tiempo de ejecución.

**Plug-in:** Es una aplicación que se relaciona con otra para aportarle una función nueva y generalmente muy específica.

**Receptor:** Es la persona o dispositivo al que se destinan los datos.

**RUP:** El Proceso Unificado Racional o RUP (Rational Unified Process), es un proceso de desarrollo de software y junto con el Lenguaje Unificado de Modelado UML, constituye la metodología estándar más utilizada para el análisis, implementación y documentación de sistemas orientados a objetos.

**XML (Extensive Markup Language):** Parecido a HTML pero más moderno y flexible. Se creó en 1998 por el World Wide Wed Consortium (conocido por W3C) como sustituto del anterior, pensando principalmente en los negocios en la red. Es muy simple de utilizar y con unas características de hiperenlaces muy potentes gracias a las especificaciones XLL (Extended Linking Language) físicas, pero están codificados en un formato distinto y a una densidad mucho mayor.